## le 1<sup>er</sup> hebdomadaire des programmes informatiques

**THEBDOGICIEI** 

## EDITO

**PF** 

 $\mathbf{u}$ 

 $\mathbf{u}$ 

Annoncée pour la semaine dernière. voilà enfin le hit parade des meilleurs logiciels vendus en France. Ce ne sont pas les logiciels qui se vendent le mieux, mais ceux que nous avons retenus après les avoir testés. La tâche a été rude, nous nous sommes promenés sur des dizaines de planètes étrangères, nous avons combattu des monstres divers, réfléchi à des casses-têtes diaboliques, fait des parties de foot, de tennis et de basket, conduit des voitures de courses et piloté des jets supersoniques. Nos critères de sélection sont très simples nous éliminons systématiquement les logiciels dont le rapport qualité/prix est abérrant, c'est le cas par exemple de tous les FROGG, FROG-GER et autres PRINCESS et FROGG dont les prix se situent entre 250 et 500 francs et qui ont un intérêt très relatif. Trop chers : éliminés, et nous en avons éliminé beaucoup ! D'autres logiciels par contre, sont très bon marché. voire donnés, mais n'ont strictement aucun intérêt. Nuls : éliminés. Enfin, la troisième catégorie que nous avons rejeté, ce sont les logiciels qui sont des imitations mal faites de logiciels existants. Un peu moins chers, ils ont de grosses lacunes et la différence de prix (quand elle est trop grande) ne justifie pas l'achat de la copie par rapport à l'original. Certains logiciels sont également éliminés pour publicité mensongère. par exemple de superbes écrans graphiques sur la disquette de

OUNE RUBRIQUE CREEE PAR ET POUR DES ENSEI-GNANTS

**• REMUNERATION DES AR-**TICLES (DROITS D'AUTEUR)

démonstration, que l'on retrouve pas dans le jeu en question. Certains logiciels ont même des bugs et ils ne sont évidemment pas là ! Nous voulions seulement éditer un hit parade mais, vu les prix très fantaisistes pratiqués par beaucoup de revendeurs, (pas tous heureusement) nous avons décidé de vous donner la possibilité de les acheter directement par l'Hebdo et ce évidemment au plus juste prix ! Et en plus, pour nos fidèles abonnés ou ceux qui le deviendront nous les faisons bénéficier d'une remise de 10 %. Encore une nouvelle étape franchie par votre hebdomadaire préféré : nous vous conseillons des logiciels que vous pouvez acheter en confiance - au lieu d'essuyer les plâtres de nouveaux produits dont la réputation est surfaite et en plus, vous les payer moins chers !

> **• PRET DE MATERIEL AUX** ENSEIGNANTS DESIRANT REALISER UNE EXPERI-MENTATION (OPERATION  $P.O.E.$ ).

Nous avons essayé plusieurs centaines de logiciels mais il est certain que tous ne sont pas passés sur la sellette : si vous avez unJogiciel préféré qu'il soit français ou étranger, écriveznous pour nous en parler, il rentrera peut-être dans le hit. Ce nous pour nous en parler, il rentrera peut-être dans le hit. Ce<br>message s'adresse aussi à vous,<br>messieurs les fabricants, impormessage s'adresse aussi à vous,<br>messieurs les fabricants, importateurs et distributeurs de logiciels, envoyez-nous vos créations, et les bonnes !

Quelques nouveautés intéressantes pour les semaines à venir : interface vidéo pour Canon X07, vous allez pouvoir faire passer votre X07 de votre poche sur la table de votre salon. Et l'Apple lic, la dernière pomme - pomme - pomme

G. CECCALDI

### LA PAGE PEDAGOGIQUE | MENU

Logo est mort ? On pourrait le supposer en compulsant le courrier abondant que nous avons reçu : pas de logo, malgré l'appel (pressant) du dernier numéro.

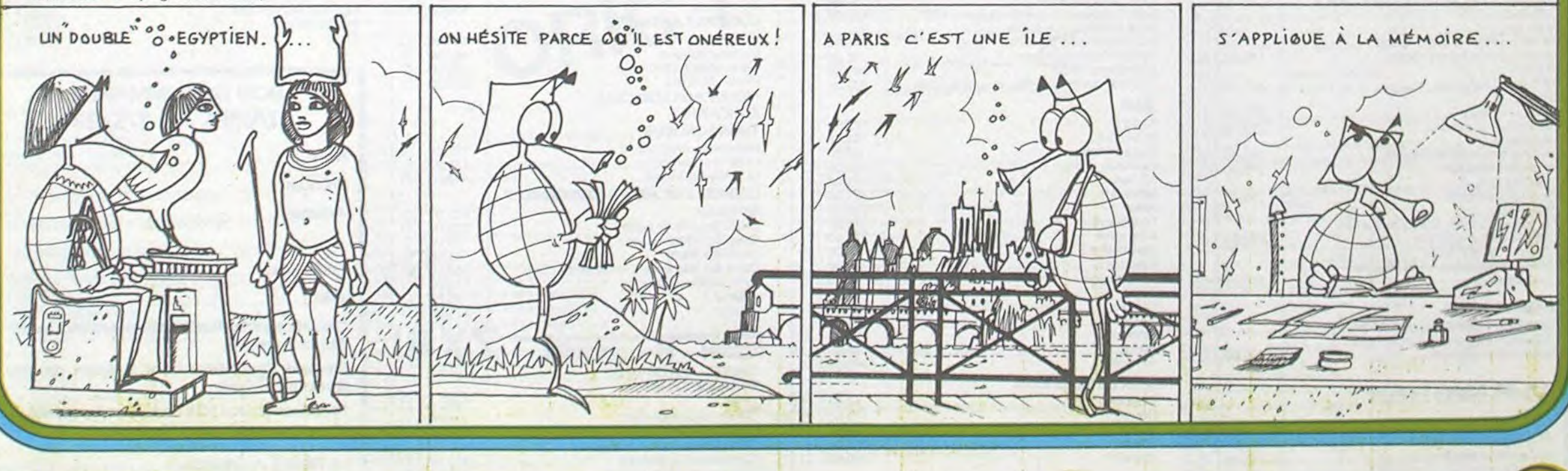

Basic, par contre, se porte bien, merci !

P.O.E.: une opération sans retenue...

Destinée à favoriser la réalisation d'expérimentations informatiques dans le cadre scolaire et pour les plus défavorisés. l'opération P.O.E. (Prêt d'Ordinateurs aux Enseignants) semble prendre une direction prometteuse:

Un nouvel adhérent, parmi les constructeurs, en ce qui concerne le prêt de matériel aux enseignants (opération P.O.E.). CA-. SIO s'associe a Hebdogiciel et propose le prêt d'ordinateur PB700, un ordinateur portable aux qualités insoupçonnées. La liste s'allonge, Commodore,

### PAGE EDUCATION: EN RESUME

Oric, Thomson, Sinclair, et maintenant Casio. On peut espérer, pourquoi pas ? que d'autres suivront.

Enseignants. prenez votre traitement de texte le plus puissant, ou, à défaut votre plus belle plume, et adressez-nous votre demande de prêt ! Cette demande doit être présentée sous la forme d'un dossier récapitulatif précisant les objectifs généraux de l'expérimentation que vous désirez réaliser ainsi que le matériel (type, quantité. périphériques. etc...) nécessaire.

### UNE IDEE INTERESSANTE...

Vous êtes un groupe d'enseignants (une vingtaine peutêtre), dans une région déterminée et vous aimeriez bénéficier d'un stage de formation ? (gratuit, cela va de soit !) Hebdogiciel peut vous aider... Faites nous part de vos besoins... P. GLAJEAN

z  $\frac{1}{2}$ 

M-1815-30-8

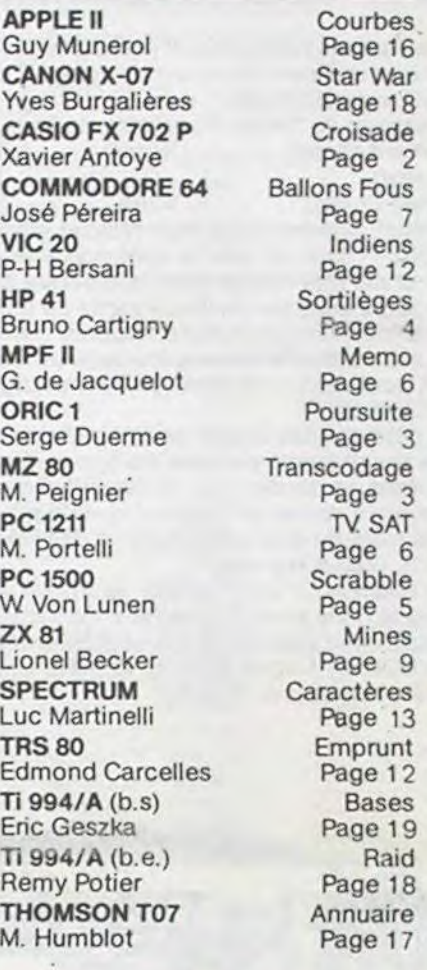

### LES CONCOURS PERMANENTS :

10 000 francs de prix au meilleur programme CHAQUE MOIS. 1 voyage en Californie pour le meilleur logiciel CHAQUE TRI-MESTRE (Règlement en page intérieure)

## DES PROGRAMMES POUR VOTRE ORDINATEUR : APPLE II ET IIE CANON X-07 . CASIO FX 702-P . COMMODORE 64 ET VIC 20. EWLETT PACKARD HP 41. MULTITECH MP-F II.ORIC1. SHARP MZ, PC 1211, PC 1500 . SINCLAIR ZX 81 ET SPECTRUM. TRS 80. TEXAS TI-99/4A. THOMSON TO7

HIPPOREBUS trouvez l'expression quise cache dans la B.D. de l'hippocampe. Décomposé en trois syllabes dans les trois premières cases. le "tout" a évidemment un rapport avec l'informatique (solution en page intérieure).

rn m

Allemagne 3,50 DM - Belgique 55 Frs - Canada 2,50 \$ - Luxembourg 57 Frs - Suisse 3 Frs -

# CROISADE

Jérusalem. Godefroi de Bouillon y est arrivé - non sans mal - le 22 juillet 1099. Pourquoi pas vous ? Chevaliers, plongez dans "CROISADE" et sortez vain-

queur!

Xavier ANTOYE

NDLR: NETRICHEZ PAS! IL N'Y A PLUS D'OCTETS LIBRES POUR INCLURE DES TESTS DE VALIDITES.

# **FX 702 P**

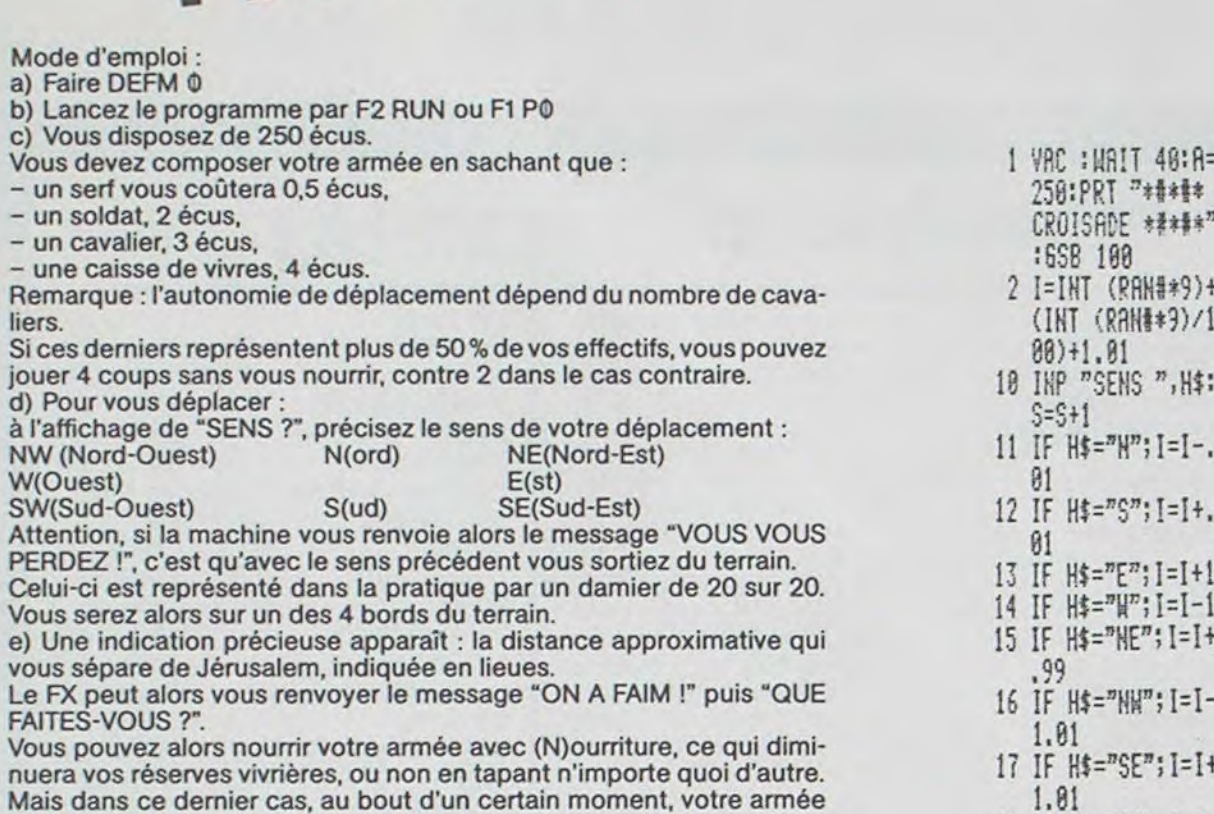

Mais dans ce dernier cas, au bout d'un certain moment, votre armée diminuera à cause du "régime" que vous lui imposez. f) A la suite de quoi s'affichera un des messages suivants :

- R.A.S. (rien à signaler)

- UN HAMEAU ! Votre armée se trouve alors dans un village. Vous pouvez le piller avec (P)illage et vous récupérerez alors un butin variable. Mais quelques uns de vos serfs mourront au cours de la mise à sac. - UN BOURG ! Vous pourrez acheter des hommes et du matériel, suivant votre bourse bien sûr.

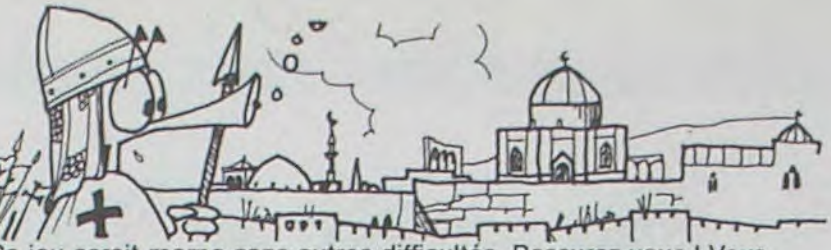

18 T | g) Ce jeu serait morne sans autres difficultés. Rassurez-vous ! Vous pouvez guerroyer. Le FX vous indique un certain nombre d'assaillants. Deux possibilités s'offrent à vous. (A)ttaquer ou vous défendre (en entrant n'importe quoi d'autre) ; mais avant de faire votre choix, sachez que :

- un serf à pour potentiel d'attaque 1, de défense 5 6 3

18 IF H\$="SW"; I=I-

19 IF INT I=0; I=1+

20 IF FRAC I=0; I=I

FRAC I:6SB 160

NT I+.01:6SB 16

.99

Ø

- un soldat - un cavalier
- $\overline{2}$ 8 Si l'adversaire a un potentiel total plus élevé que vous, vous êtes battu et vice versa.

Votre potentiel total est diminué si vos hommes sont affamés. Maintenant, partez en CROISADE et bonne chance !

> 21 IF INT I=21; I=2 0+FRAC I:6SB 16 22 IF FRAC I=.21; I  $= IHT I + 2:658 I$  $60^{\circ}$ 23 J=RHD(SQR ((18-INT 1) +2+((18-F RAC  $1*100$   $12$ )  $*$  $5, 0)$ 24 PRT "JERUSALEM: "; J;" LIEUES" 30 IF D/(B+C+D)4:5  $Y = 2:60T0$  32  $31$   $7=4$ 32 IF SKY THEN 40 33 IF E=0 THEN 37 34 PRT "-ON A FAIM !":65B 130:IF \$\*"N" THEN 37 35 E=INT (E-(B+C+D  $)/25$ ): IF E(0;E= 36 GSB 146: S=0: 60T  $050$ 37 T=1-, 01\*(S-Y):6 SB 150:6SB 140 48 IF I>10; K=14.04  $: L = 14, 1: H = 18, 87$

7:P=17.19:0=19. 41 IF 1410;69B 120 50 IF I=K; IF I=L; I F INN THEN 60 51 PRT "-ON HANEAU  $1 \pi$ 52 IF RAND . 7; PRT "## UN GUET-APE HS ##":60TO 60 53 GSB 130: IF \$\*"P  $"$  THEN 68 54 A=A+INT (RAN#\*3 0):E=E+iNT (Khh #\*6): B=INT (B-R AN#\*10) 55 PRT "\$\$ BUTIN \$ \$":6SB 140:60TO 18 60 IF I\*N; IF I\*0; I F I#P; IF I#Q TH EN 78 61 V=INT (RAN#\*50+ 25): W=INT (RAN# #75+37): X=(INT (RAN#\*25+12) 62 PRT "JE VOIS"; R HD(V+H+X,1);" E **MNEMIS": GSB 130** : IF  $$=n$$ <sup>n</sup> THEN 68 63 U=¥+W\*6+X\*8:Z=( B\*5+C\*3+D\*2)\*(1  $-S/100$ 64 IF Z>U THEN 67 65 PRT "YOUS ETES  $BATTU"$ : T=, 7 66 GSB 150:6SB 140 :60TO 10 67 PRT "VICTOIRE!"  $:1 = .9:601066$ 68 U=Y\*5+H\*3+X\*2:Z  $=(B+C*6+D*8)*(1$  $-S/100$ :60TO 64 70 IF 1\*5.13 THEN 80 71 PRT "-UN BOURG !":GSB 100 80 IF I\*18.18; PRT "R.A.S.": 60TO 1 8

:#=12.14:0=17.1

81 PRT "VOUS ETES AT: PRT 78484 JE RUSALEM \*\*\*\*\*\*E 100 PRT "-CHOISISSE  $Z$ ": GSB 110 101 IMP "SERFS", R:F =R\*.5:IF F)A TH EN 101 182 B=B+R:6SB 110 103 IMP "SOLDATS", R :F=R\*2:IF F)A T HEN 103 104 C=C+R:6SB 110 105 INP "CAVALIERS"  $, R: F=R*3: IF F$ **THEN 105** 106 D=D+R:6SB 110 107 IMP "CAISSES DE VIVRES", R:F=R\* 4: IF FYA THEN 1  $87$ 108 E=E+R:6SB 110:F  $= 0:RET$ 110 A=A-F:PRT "YOUS RYEZ"; A;" ECUS  $"$ : RET 120 K=3.14:L=4.16:M  $= 8: H = 7, 16:0=8.1$  $5: P=9.14: Q=10.1$  $8:RET$ 130 INP "QUE FRITES<br>-YOUS ",\$:RET 140 IF B(0;B=0 141 IF C(0;C=0 142 IF D(0;0=0 143 PRT B;" SERFS":<br>PRT C;" SOLDATS ":PRT D;" CAVAL IERS" 144 GSB 110 145 IF B+C+D=0; PRT "-AAAHHH ...":P RT "YOUS N ETES PLUS !":END<br>146 PRT E;" CAISSES ":RET 150 B=INT (B\*T):C=I HT (C\*T):D=INT  $(D*T):RET$ 160 PRT "YOUS YOUS PERDEZ !":RET

画

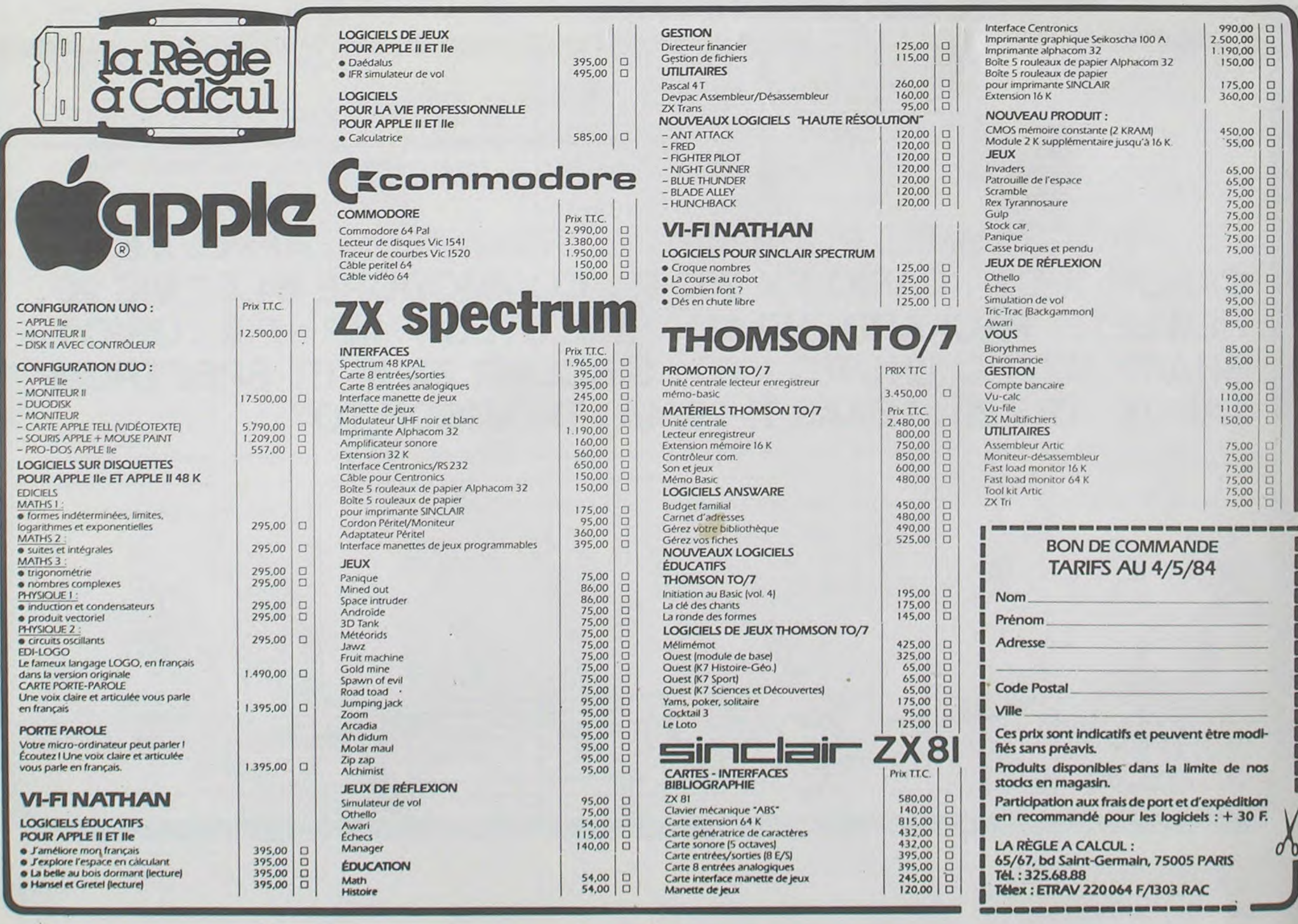

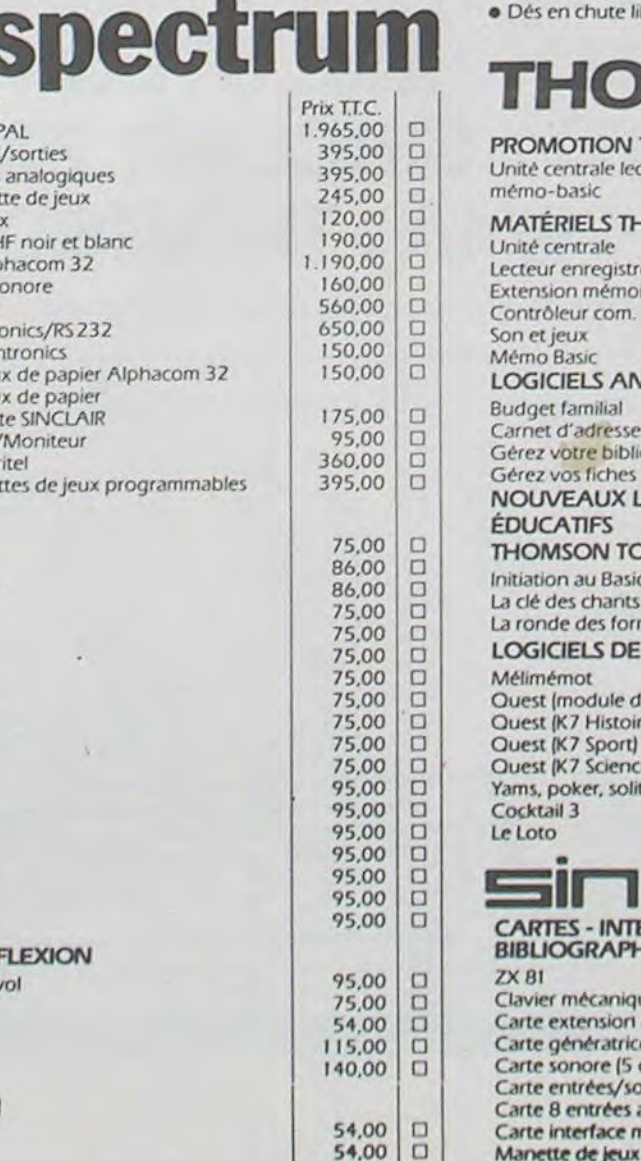

# POURSUITE

BINAIRE EN:";"D a PRINT DECODAGE ECIMAL=1":PRINT 9 PRINTTAB(27); "HEXADECIMAL=2": PRINTTAB (27);"BCD=3":PRINT 10 PRINTTAB(15); "DECIMAL EN:";" BINAIRE  $=4$ ":PRINT 12 PRINTTAB(22); "HEYADECIMAL=5" : PRINTTA B(27);"BCD=6":PRINT 14 PRINT POUR REVENIR A BCD EN: BIN AIRE=7":PRINT 15 PRINT"CE TABLEAU HEXA DECIMAL=8":PRINT 16 PRINT APPUTEZ SUR -0-DF.C. IMAL=9":PRINT 17 PRINTTABLI4); "HEXADECIMAL EN:"; " BIN AIRE=A":PRINT 18 PRINTTAB(27); "BCD=B": PRINT: PRINTTAB( 27); "DECIMAL=C" 19 FORX=1T032:SETX, 24:SETX, 37:NEXTX 20 FORY=24T037:SET32, Y:NEXTY 25 GETG\$: IFG\$=""THENGOT025 26 IFG\$="1"THENGOTO100 22 IFB\$="2"THENBOT0388 28 IFG\$="3"THENGOTO600 30 IFG\$="4"THENGOT01200 32 IFG\$="5"THENGOT01400 34 IFG\$="6"THENGOTO1000 36 IFG\$="7"THENGOT02000 38 IFG\$="8"THENGOT02200 40 IFG\*="9"THENGOTO1700 42 IFG\$="A"THENGOT02300 44 IFG\$="B"THENGOT02200 46 IFG\$="C"THENGOT02500 98 GDT025 100 REM C8C8C8BINAIRE--DECIMALC8C8C8:PR INT"B":CLR 105 PRINT"Donnez votre nombre en binair e":INPUTNB\$ 110 GOSUBS000 180 PRINTNB\$;"=";INT(K) 190 K=0 199 GETG#: IFG#=""THEN199 200 IFG\$="Q"THENI 201 GOTO105 300 REM CBCBCBBINAIRE--HEXADECIMALCBCBC 8:PRINT"B":CLR 318 PRINT Donnez votre nombre en binair e":INPUTNB\$:2=4 320 GOSUBS100 350 PRINTNB#;"=";B# 360 GETG\$: IFG\$ = " "THEN368 370 IFG#="Q"THENI 380 CLR:GOT0310 600 REM CBCBCBCBBINAIRE--BCDC8C8C8C8:PR INT"O":CLR 605 PRINT Donnez votre nombre en binair

6 FOR>=8"029.Y=8:SETX,Y:Y=49:SETX,Y:NEX

7 FUR "-0"D45. >=0:5ETX, Y : Y=79:SETX, Y:NEX

 $5 - 9815 - 9$ 

 $T$ 

 $74$ 

 $\triangleleft$ M. PEIGNIER  $\Delta$ e": INPUTNB\$.K&=NB\$ 610 GOSUB5000 620 NB\$=STR\$(INT(K)):GOSUB5600 630 NB\$=K\$ 640 PRINTNB\$;"=";B\$ 650 GETG\*: IFG\*=""THEN650 660 IFG\$="0"THENI 670 CLR:GOT0605 1888 REM C8C8C8C8DECIMAL--BCDC8C8C8C8:P RINT"@":CLR 1010 PRINT Donnez votre nombre en decim OI":INPUTNB# 1020 GOSUBS600 1100 PRINTNB#;"=";B# 1105 GETGS . IFGS=""THEN! 105 IIIB IFGS="Q"THEN 2720 NB4=STR4(INT(K)):GOSUB5600 2725 NB\$=K\$ 2730 PRINTNB\$;"=";B\$ 2735 GETG\$: IFG\$=""THEN2735 2740 IFG\$="O"THENI 2750 CLR:GOT02705 4000 REMC8C8C8C8SOUS-PROGRAMME \*\*\* HEXADE CIMAL--BINAIRECBCBCBCB: Y=LEN(NB\$) 4005 U\$=NID\$(NB\$, Y, 1) 4010 IFU\$="0"THENA\$="0000":GOT04090 4015 IFU\$="1"THENA\$="0001":GOT04090 4020 IFU\$="2"THENA\$="00|0":GOT04090 4025 IFU\*="3"THENA\*="0011" 'GOT04090 4030 IFU\$="4"THENA\$="0;00":GOT04090 4035 IFU\$="5"THENA\$="0101":GOT04090 4040 IFU\$="6"THENA\$="0|10":G0T04090 4045 IFU\$="7"THENA\$="0111":GOT04090 4050 IFU\$="8"THENA\$="1000":GOT04090 4055 IFU\$="9"THENA\$="1001":GOT04090 4060 IFU\$="A"THENA\$="10,0":GOT04090 4065 IFU\$="B"THENA\$="1011":GOT04090 4070 IFU\$="C"THENA\$="1100":GOT04090 4075 IFU\$="D"THENA\$="|101":GOT04090 4080 IFU\$="E"THENA\$="1,10":GOT04090 4085 IFU\$="F"THENA\$="1111":GOT04090 4090 B\$=A\$+3\$ 4095 Y=Y-1:IFY=0THEN4110 4100 GOT04005 4110 RETURN 5000 REMCBCBCBCBCBSQUS-PROGRAMME\*\*\*BINA IRE---DECIMALC8C8C8C8C8:X=0:Y=LEN(NB\$) 5010 U\$=NID\$(NB\$, Y, I) 5020 U=UAL(U\$) 5030 S=U#21X 5040 K=K+S 5050 X=X+1: Y=Y-1: IFY=0THEN5070 5060 60105010 5020 RETURN 5100 REMCBCBCBCBCBSOUS-PROGRAMME\*\*\*BINA IRE---HEXADECINALCBC8C8C8C8:Y=LEN(NB\$)-3  $: 2 = 4$ 5105 IFY>0THEN5125 5110 Y=Y+1: IFY>BTHENS125 5115 Y=Y+1: IFY>0THEN5125

1218 PRINT Donnez voire nomene en dec m ai":INPUTHS 220 GOSUB5900 1225 FORX=11088 : H4="0" 1230 PRINING\$:"=";B\$ 1235 GETG4 : IFG4 = " THEN | 235 1240 IFG\$="Q"THEN) 1245 CLR:GOTO1210 1400 REMOBOBOBOECIMAL--- HEXADECIMALCB CBCBCB:PRINT"8";CLR 1405 PRINT Donnez votre nombre en decim al":INPUTNB#:K#=NB#.B#="" 1410 GOSUBS900 1415 K\$=NB\$:NB\$=B\$:B\$="":GOSUBS100 1420 NB\$=K\$ 1425 PRINTNB#;"=";B\* 1430 GETG#: IFG#=""THEN! 430 1435 IFG\$="0"THEN1 1448 CLR:GOTO1405 1700 REM CBCBCBBCD --- DECIMALCBCBCB PRIN  $T''B''$ : CLR 1710 PRINT"Donnez votre nombre en bod":  $INPUTNB$ \$:2=4 1215 GOSUB6000 1220 PRINTNB#;"=";B\* 1725 GETG&: IFG&=""THEN1725 1730 IFG\$="0"THEN1 1235 GOT01210 2000 REM C8C8C8BCD --- BINAIREC8C8C8: PRIN  $T''B''$ : CLR 2010 PRINT"Donnez votre nombre en bod": INPUTNB\$:2=4 2015 GOSUB6000 2020 K \*= NB \*: NB \*= B \*: B \*= "" : GOSLIBS900 2025 NB\$=K\$ 2030 PRINTNB#;"=";B\* 2035 GETG\$: IFG\$=""THEN2035 2848 CLR:GOTO2505 2045 CLR:GOTO2010 2200 REM CBCBCBBCD --- HEXADECIMALCBCBCB: PRINT"@":CLR 2205 PRINT"Donnez uotre nombre en bod": INPUTNB\$:2=4 2210 GOSUB6000 2215 K\$=NB\$:NB\$=B\$:B\$="":GOSUB5900 2220 NB\$=B\$:B\$="":GOSU95100 2225 NB\$=K\$ 2238 PRINTNB\$:"=":B\$ 2235 GETG\$: IFG\$=""THEN2235 2248 IFG\$="0"THENI 2245 CLR:GOT02205 2300 REN CBCBCBHEXADECINAL--BINAIRECBCB CBC8: PRINT"9":CLR 2305 PRINT"Donnez votre nombre en hexad ecimal ":INPUTNB\* 2310 GOSU34000 2315 PRINTNB#;"=";B\* 2320 GETG4: IFG4=""THEN2320 2325 IFG\$="Q"THEN: 2330 CLR:GOT02305 2500 REN CBC8C8HEXADECIMAL--DECIMALC8C8 C8C8: PRINT"B": CLR 2505 PRINT"Donnez votre nomore en hexad ecimal ":INPUTNB\$:K\$=NB\$ 2510 GOSUB4000 2515 NB\$=84:50SUB5000 2520 NB#=K# 2525 PRINTNB\$;">";INT(K) 2530 GETG\$: IFG\$=""THEN2530 2535 IFG\$="Q"THENI 2540 CLR:GOT02505 2700 REN CBCBCBHEXADECINAL--BCDCBCBCBCB PRINT"@":CLR 2205 PRINT Donnez untre nombre en hexad ecimal ": INPUTNB&.K&=NB&

1115 CLR:GOTOTOTO

CB:PRINT"0".CLR

 $\circ$ 

 $\circ$ 

1200 REMCBCBCBCBDECIMAL---BINAIRECBCBCB

5125 U\$=MID\$(NB\$, Y, 2) JU=UAL(U\$) 5130 IFU=01HENA#="0":GOT05218 5135 IFU=1THENA\$="1";GOTOSZ10 5140 IFU=10THENA4="2":GOT05210 5145 IFU=11THENA4="3":GOT05210 5150 IFU=1001HENA4="4".60105210 5155 IFU=1017HENA\$ - '5":GOTJS210 5160 IFU=110THENA4="6":GOTOS210 5165 IFU=111THENA4-'7'-GOT05210 5170 IFU=: 0001HENA4="8" -GOT05210 5175 IFU=1001THENA4="9":GJTJ5210 5180 IFU=10107HENA\$="A":GOTOS210 5185 IFU=10, ITHENAS="B":60105210 5190 IFU=1100THENA4="C":GOT05210 5195 IFU=110, THENA6="0":G0105210 5200 IFU=1110THENA\$="E":GOT05210 5205 IFU=1111THENA\$="F":GOT05210 5210 Y=Y-4: IFY) @THEN2=4: 50T05235 5215 Y=Y+1: IFY) BTHEN2=3: GOTOS235 5220 Y=Y+1: (FY)@THEN2=2:GOT05235 5225 Y=Y+1: IFY>@THEN2=1:60T05235 5230 IFT (0THENS250 5235 B\$=A\$+8\$ 5240 IFT=0THEN5250 5245 GDT05125 5250 RETLRN 5600 REMCBCBCBCBSOUS-PROSRAMME . ADEC (MAIL -BCDC8C8C8C8:T=LEN(NB\$):U\$=" 5610 US=MID\$(N3\$, Y, I 5620 IFU&="0"THENA\$="0000".60105685 5630 IFU\$="IFTHENAI="000. :GOTJ5685 5640 IFU\$="2"THENA\$="00.0" GOTUSOBS 5650 IFU\$="3"THENA\$="00 :60105625 5655 IFUs="4"THENAS="R 00 .60705635 5660 ITUS-'S'THENAS-'D 0 .60735035 5665 IFU\$="6"THENA\$="0 0 .60105685 5670 IFUS="7"THENAS="D. . . 60135685 5675 IFU\$="8"THENA\$="|000":G0105685 5690 JFU#="9"THENA\$="1001":G0T05685 5685 B\$=A\$+B\$ 5690 Y=Y-1:IFY=0THEN5700 5695 GOTOSG10 5200 RETHEN 5900 REMC8C8C8C8SOUS-PROGRAMME\*\*\*DECIMA L---BINAIRECBCBCBCB:NB=UAL(NB\$) 5905 FORX=1T080:A4="0" 5910 JF(NB/2-INT(NB/2)) <> 0THENA\$="1" 5915  $B$ \$=A\$+B\$ 5928 NB=INT(NB/2): IFNB-0THEN5930 5925 NEXTX 5938 RETURN 6000 REMCBCBCBCBSOUS-PROGRAMME \*\*\* BCD ---DECIMALC8C8C8C8C8: Y=LEN(NB\$)-3 6005 IFY>0THEN6025 6010 Y=Y+1: IFY> 0THEN6025 6015 Y=Y+1: IFY>0THEN6025 6020 Y=Y+1: IFT>0THEN6025 6025 U\$=MID\$(NB\$, Y, 2):U=UAL(U\$) 6030 IFU=0THENA\*="0":GOT06085 6035 IFU=1THENA\*="1":GOTJ6035 6040 JFU=10THENA\$="2":GOT06085 6045 IFU=11THENA\$="3":GOT06085 6050 IFU=100THENA\$="4":GOT06085 6060 IFU=10, THENA\$="5":GOT06085 6065 IFU=110THENA\$="6":GOT06085 6070 JFU=111THENA\$>"7":GOT06085 6075 IFU=1000THENA4="8":60106085 6030 JFV=100; THENA4="9": GOT06085 6035 Y-Y-4: IFY>BTHEN2=4: GOT06110 6090 Y=Y+1: IFY>0THEN2=3: GOT06110 6:00 Y=Y+1: IFY>0THEN?=2:60T06110 6105 Y=Y+1: IFY>0THENZ=1:GOTO6.10 6.10 IFY(01HEN6135 **MZ 80** 6125 IFY=0THEN6135

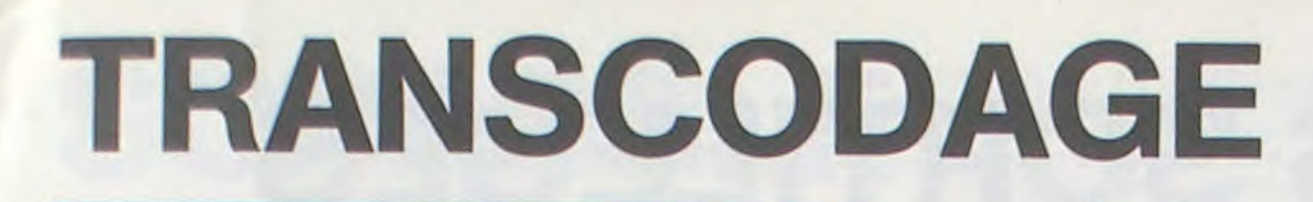

Ce programme prend toutes les conversions utiles à l'in-

formaticien pour les nombres exprimés en binaire, déci-

mal, hexadécimal et même BCD : Bref, l'A.B.C. du métier...

6120 B\$=A\$+B\$ 6:30 GOT06025 6135 RETURN

\_250 BS-"def": BS-CHRS(16)+CHRS(3)+BS \_260 CS-"g":CS-CHRS(16)+CHRS(5)+CS:DS-"h":DB=CHRS(16)+CHRS(6)+DS:U=1 270 PL070+1,25, AS: I=1+1:PL071-2,25,"

 $n - 1$ 

EXT \_190 PLOT12, 5, "ijk1m": PLOT12, 6, "nopqr" :PLOT28,6,"ijkkklim" \_200 PLOT28, 7, "nopgaggr" 210 PLOT6, 6, "ljklm": PLOT6, 7, "ngggr": P LOTI8, 3, "ijjjklim": PLOTI8, 4, "n<br>ooopggr" \_220 PLOTO, 7, 6: PLOTO, 6, 6: PLOT11, 6, 7: PL 0711, 5, 7: PLOT25, 6, 5: PLOT25, 7, 5 230 PL0T0, 2, 4: PL0T1, 2, "sss": PL0T0, 0, 4 :PLOTI, 0, "sss" \_240 As-"abc":As-CHR\$(16)+CHR\$(1)+A\$:S

 $-160$  REM 170 FOP1=46856T047015:READA:POKEI,A:N EXT 

\_100 FAPERO: INK2: POKE618, 10: CLS: GOSUBB 50 \_110 CLS:FORI=0T038:POKE49081+1.20  $-120$  POKE49081+1, 11e:NEXT \_130 PL071,26,20:PL070,26,3  $-140$  REM

\_ISO REM CREATION DES CARACTERES

bile est habile !

La voiture s'arrête avec CTRL, double sa vitesse avec SHIFT (à gauche).

L'avion va deux fois plus vite avec " $\rightarrow$ ", et largue les deux types de bombes par DEL et SHIFT (à droite).

Voici un logiciel pour deux joueurs. L'un pilote une voiture et doit échapper à l'avion piloté par l'autre. L'aviateur dispose de deux types de bombes pour stopper la course de la voiture. Chaque fois que l'écran est parcouru, l'avion

passe plus près du sol. Jusqu'à l'écrasement si l'automo-

Serge DUERNE

 $=1:CO=CO-1$ 

 $1,00$ \$

 $-200 P L 011, 1.$ 

 $" : U = 1 : F = F + 1$ 

 $-310$  REM

330 REM

300 IFF=16THEN600

": IFISSATHENPLOTI, 25,"

": IFU)34THENPLOTU, 10+F, "

\_320 REM GESTION DEPLACEMENTS

 $-340$  IFPEEK(#209)=#A2THENI=I-1

 $-350$  IFPEEK(#209)=#A4THENI=I+2

\_380 IFPEEK(#208)=#BCTHENU=U+2

 $-460$  PLOTVA,  $10+T+F$ , DS: T=T+1

0+T+F=25) OR(I+2=VAAND10+T+F=25

\_390 IFI--10RI=OTHENI=1

+T+F.S\$:GOSUB450

X+F, S\$: GOSUB530

420 GOT0270

\_440 REM TIR 1

 $-430$  REM

 $-450$  REM

**I THEN600** 

\_360 IFPEEK(#209)=#A7THENTIR=1:VA=U

\_370 IFPEEK(#208)=#ADTHEN(1=1:VB=U

400 IFTIR=1THENPL0TO, 8+T+F, S\$:PL0TO, 9

\_410 IFTI=1THENPLOTO, G+X+F, S\$:PLOTO, 9+

\_470 IF(I=VAAND10+T+F=25)OR(I+1=VAAND1

5120 Y=Y+1: IFY>0THEN5125

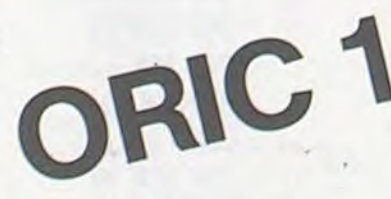

 $" : 1$ 

":COS=STR\$(CO):PLOT1,

-290 PLOTU, 10+F, BS:U=U+1:PLOTU-2, 10+F,

490 RETURN \_500 REM \_510 REM TIR 2  $-520$  REM \_530 PLOTVB, 10+X+F, C\$:X=X+1 540 IF (I=VBANDIO+X+F=25) OR (I+1=VBANDI 0+X+F=25) OR(1+2=VBAND10+X+F=25 J THEN600 \_550 IFX>=16-FTHENX=0:T1=0:RETURN \_560 RETURN  $-570$  REM  $-580$  REM FIN DE JEU \_590 REM \_600 EXPLODE: WAITS: SHOOT: EXPLODE: WAITZ  $\circ$ \_610 CLS:PRINT:PRINT:PRINT:AS=" \*\*CHRS  $(27)$ -620 PRINTAS"N"AS"P"AS"D POURSU ITE\* \_630 PRINTAS"N"AS"P"AS"A **POURSU** ITE\*  $-640$  PRINT \_650 PRINTAS"H"AS"P"AS"E PRENOM DU CON DUCTEUR... "I : INPUTSSS \_660 WAITSO: PPINTAS"H"AS"F"AS"F PRENOM DE L'AVIATEUP... "I: INPUTSAS \_670 PRINT;PRINT"LE JOUEUR "155%;" A F ESISTE ";CO; "TOUR(S) AU JOUEUR  $"15A%$ \_680 FOR1=600T05STEP-1C:PLAY3,0,3,1:MU SIC1, 3, 9, 0: MUSIC2, 4, 7, 0: WAIT6: NEXT .690 PRINT: FRINTAS"L"AS"P"AS"CDESIREZ-VOUS PEJOUER...":PLAYC,0,0,0:G' **ETVB®** \_70C IFVB\$="0"THENRESTORE:PLAYO, 0, 0, 0: CLEAR: GOTO110 \_710 IFVB&()"N"THENCLS:PRINT:PRINT:PRI NT: GOT0690 \_720 PLAYO, 0, 0, 0: CALL#F89B: POKE618, 3:E  $ND$ \_730 DATA3, 4, 8, 15, 31, 31, 15, 6, 56, 36, 34, 63, 63, 63, 63, 0, 0, 0, 0, 60, 62, 63, 6 3,24 \_740 DATA56, 63, 63, 31, 15, 7, 1, 7, 0, 63, 63, 63, 63, 63, 60, 56, 0, 32, 16, 56, 60, 6  $3,0,0$ 

\_480 IFT>=16-FTHENT=0:TIR=0:RETURN

2710 GOSU84000

2715 NB\$=B\$:50SUB5000:B\$=""

\_750 DATA12, 63, 30, 30, 30, 30, 12, 12, 33, 33 , 33, 63, 12, 12, 12, 18 \_760 DATA0, 0, 1, 3, 7, 7, 15, 15, 0, 0, 32, 49, 5 9,63,63,63 \_770 DATAO, 24, 60, 62, 63, 63, 63, 63, 0, 0, 7, 15, 31, 63, 63, 63 780 DATAD. 0.32.48.56.56.48.32.31.63.3  $1, 31, 15, 7, 3, 0$ 790 DATA63, 63, 63, 55, 55, 35, 1, 0, 63, 63, 6 3, 63, 62, 60, 56, 0 \_900 DATA63, 63, 63, 63, 63, 31, 15, 6, 32, 48, 60,60,56,48,0,0 \_810 DATAO, 0, 42, 63, 51, 63, 21, 0, 30, 63, 63 , 63, 63, 63, 51, 33 \_820 REM REGLES DU JEU **\_830 REM** \_840 REM \_850 As=" "+CHR\$(27) :PRINT 860 PRINTAS "N"AS"P"AS"E POURSUITE RE GLES DU JEU" \_870 PRINTAS"N"AS"P"AS"F POURSUITE RE GLES DU JEU\* \_880 B\$=" \*\* CHR\$(96) \*\* SERGE QUERNE 21/11/1983":BS=CHR\$(16)+CHR\$(3)  $1 + B$  % \_890 FORI=1TOLEN(BS):POKE#BBB0+I,ASC(M) IDS(BS, I, 1)) : NEXT \_900 PRINT:PRINT"Ce jeu se joue a deux :Un aviateur et un pilote" \_910 PRINT: PRINT"La voiture du pilote, par appui de la touche BSHIFTB DE GAUCHE \*1 \_920 PRINT"va DEUX fois plus vite et s 'arrete par l'appui de la touc he SCTRLS" \_930 PRINT:PRINT\*Quant a l'avion, il pe ut avancer DEUX fois plus'; \_940 PRINT" vite par l'appui de la tou che FLECHEE DE DROITE..." \_950 PRINT\*Il peut aussi LARGUER des B OMBES(2 types) par appui de la TOUCHE\*I 960 PRINT\* SDELS ou de la TOUCHE SSHI FT& DE DROITE..." \_970 PRINT\*Alors, c'est a celui qui res istera le plus LONGTEMPS..." \_980 PRINT: PRINTAS"L"AS"P"AS"D APPUYEZ

SUR UNE TOUCHE" : GETRO : RETURN

圓

aussi découvrir une surprise bénéfique pour vous ; augmentant les caractéristiques de votre personnalité : vitalité, force (puissance des coups infligés à l'adversaire), résistance (aux coups portés par les adversaires), vitesse (d'avance ou de recul dans un combat), et récupération morale et physique (capacité de reprendre des points de vitalité) ; ce ont les armes, armures, les médicaments fortifiants, les bottes de sept lieues, les fioles potions et les trésors. Mais, preux conquérant, méfiez-vous des surprises maléfiques : les médicaments poisons, les fioles démoralisantes et les pièges codés, ils sont rares mais dangereux. Remarquez que, lorsque vous découvrez un médicament ou une fiole, vous avez le choix de le boire ou non. Dans le premiercas, ce médicament ou la fiole agira instantanément avec un bon ou mauvais effet, dans le second cas, soit votre nombre fétiche vous sauve d'un piège et alors il ne vous reste qu'à trouver son code (taper un nombre entier entre 1 et 5, sans R/S) sinon une trappe souterraine s'ouvre, et vous ramène d'un certain nombre de pièces en arrière. Le dernier événement auquel vous vous exposez dans chaque nouvelle pièce, est la rencontre sanglante avec un monstre avec lequel vous devez combattre. A chaque nouveau combat, vous avez l'écart entre vous et le monstre, les diverses actions qu'il vous est possible d'entreprendre dans votre combat, avec les numéros correspondants que vous devez taper (sans RIS) pour choisir, et votre vitalité restante. Sachez toutefois que chaque adversaire joue deux fois de suite. "TOUCHE 3,5" signifie que votre combat a fait mouche et que vous avez blessé votre adversaire en lui retirant 3,5 points de sa vitalité. Après chaque avancée ou recul devotre part, le nouvel écart est affiché. A chaque repos vous récupérez des points de vitalité jusqu'au maximum possible. Si vous choisissez de vous défendre, alors votre anneau magique que le chef du village vous a confié en secret, créera un champ de protection d'une certaine force ; le monstre pour vous toucher devra alors avoir une force de frappe supérieure à cette protection, qui n'est valable que durant un tour, sinon c'est l'échec de sa tentative de combat. Vous et le monstre avez donc cinq possibilités : combattre (taper 1), avancer (taper 2), stopper (taper 3), reculer (taper 4) ou défendre (taper 5). Si vous triomphez du monstre, votre visite continue, sinon vous ferez partie des nombreux autres conquérants malheureux. Il s'agit donc pour vous de trouver la meilleure stratégie de combat et d'avoir un peu de chance. Le programme est long à taper, mais le jeu est envoutant et il dure lui

N.B.: les registres entre parenthèses correspondent au monstre à l'état normal (avant  $7P \circ S$ ).

# LE CHATEAU DES SORTILEGES

Désireux d'aventure, vous voilà parti à la conquête du château des sortilèges ainsi appelé dans les proches villages car, dit-on, jamais encore quelqu'un n'a pu en ressortir vivant, tous ayant été victimes des sortilèges et des monstres apparaissant soudain au détour d'une pièce. Mais vous, vous avez décidé d'ignorer ces questions que chacun se pose sur votre sort, et résolu de vaincre et d'amasser le plus gros trésor possible, vous partez de pied ferme à l'aube, visiterce château maudit. Arrivéaux portes de ce château, un garde cerbère est là, féroce. Mais, Ô surprise, il ne vous chasse pas et bien au contraire vous souhaite la bienvenue. Avant de vous laisser passer, il vous demande votre nombre fétiche et votre prénom. (répondre en tapant le nombre ou le prénom ayant douze lettres au maximum, puis R/S).

même plus d'un quart d'heure, même si l'on ne parvient pas au but. Tapez le programme en SIZE 000, puis sans mettre de END (il n'y a plus assez de place !) faites un SIZE 026. Sachez aussi qu'il nécessite une HP41CV (ou HP41C + Quadri) munie d'un lecteur de cartes. On peut toutefois s'en passer en rognant sur tous les affichages et en créant un sous-programme échangeant les registres 00à 19 inclusavecles registres 10 à 19 inclus, le 00 devenant 10, 01 devient 11, etc... Il suffit alors de remplacer la fonction 7P $\bigcirc$ S avec XEQ correspondant. Remarquez aussi que, lors d'une première partie, la machine doit rechercher parmi les 850 lignes les labels et de ce fait, certaines réponses peuvent être plus ou moins longues à suivre (notamment lors de l'affichage de "AT-TENTION"). Vous trouverez ci-joint une liste du contenu des registres afin que tous ceux qui utiliseront ce programme puisse, sans se perdre, apporter des modifications aux caractéristiques de leurs personnages. La souplesse du jeu est alors plus grande et le jeu plus varié.

### Registres n° Contenu<br>00 (10) Type de p

02 (12)

00 (10) Type de personnage : joueur ou monstre<br>01 (11) Nom du personnage Nom du personnage

03 (13) Valeur de la protection<br>04 (14) cœfficient de récupéra

04  $(14)$  coefficient de récupération morale de la vitalité<br>05  $(15)$  vitesse de déplacement

05 (15) vitesse de déplacement<br>06 (16) résistance

résistance

07 (17) force<br>08 (18) vitalit

08 (18) vitalité maximum<br>09 (19) vitalité courante 09 (19) vitalité courante 20 Ecart<br>
21 choix<br>
22 n° de choix du monstre 22 n° de la pièce<br>23 nombre aléato 23 nombre aléatoire<br>24 nombre fétiche

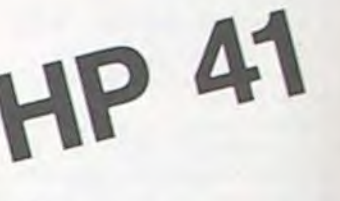

24 nombre fétiche<br>25 quantité d'or du quantité d'or du personnage

Bonne chance à tous !

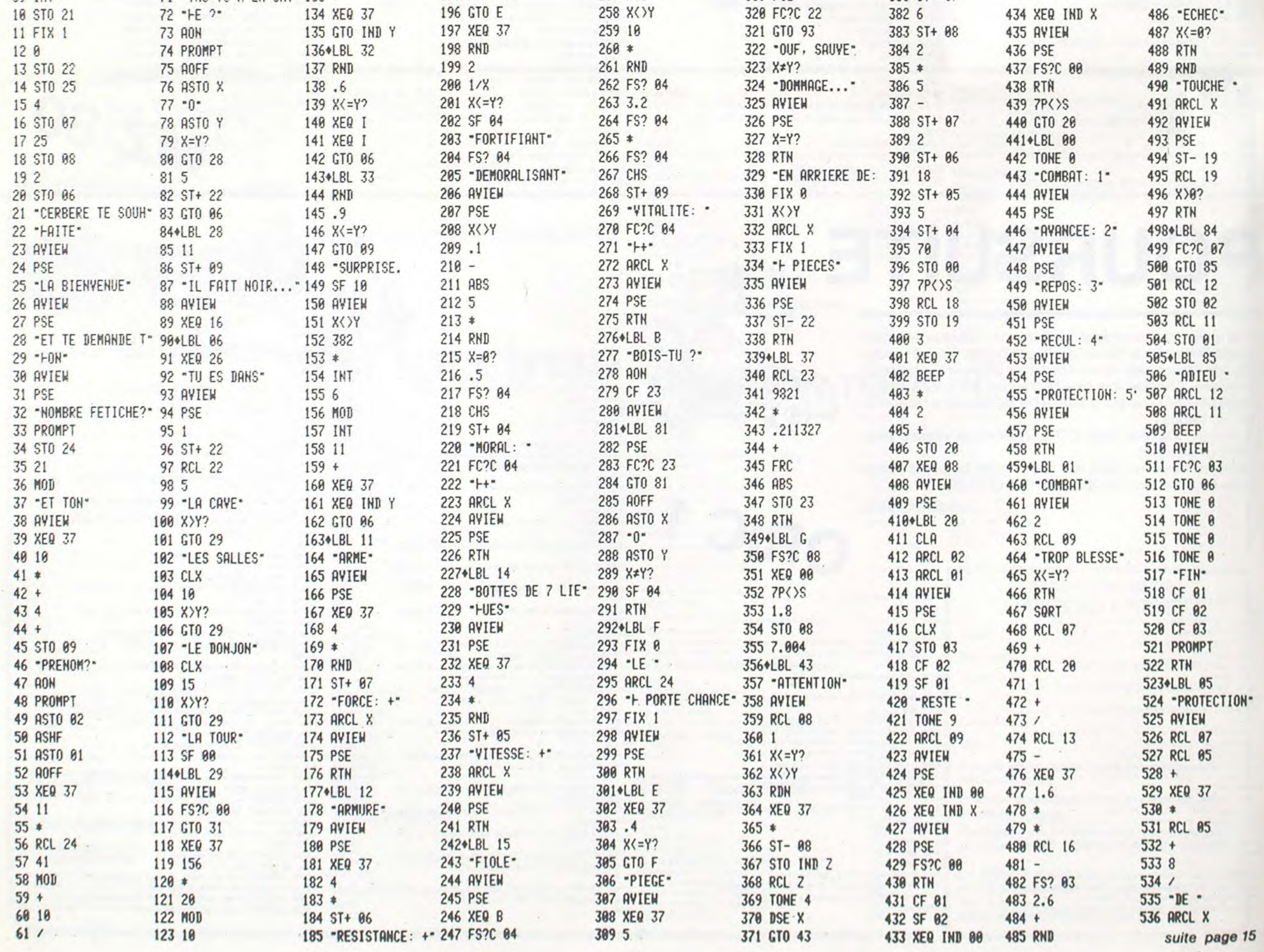

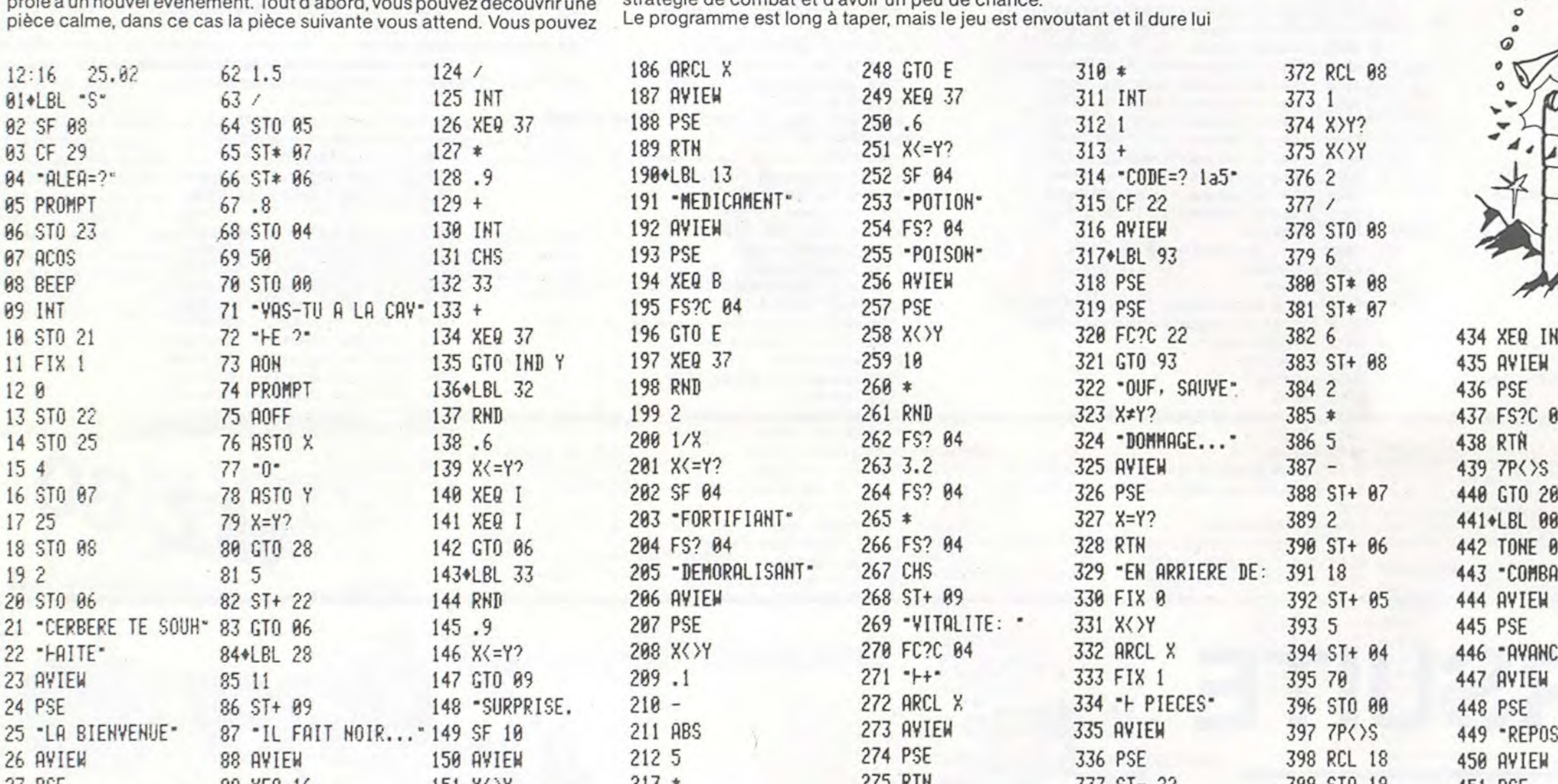

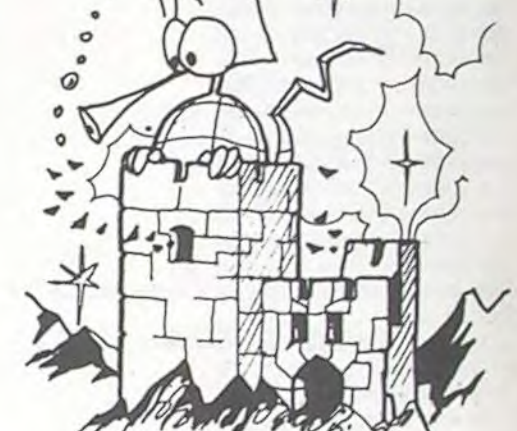

Bruno CARTIGNY

### Mode d'emploi

Toutefois, avant de commencer votre conquête, vous apprenez de lui que le château comporte douze étages : la cave, les salles, le donjon et la tour, divisés en seize pièces, en tout, et que la visite du "premier étage" est facultative. Il vous demande d'ailleur si vous souhaitez y aller (répondre par O pour oui ou N pour non, puis RIS) vous signalant que si vous choisissez d'y aller, vous devez parcourircinq pièces de plus, votre vitalité augmente de quelques points mais vous avez peut-être à affronter plus de monstres, même si vous découvrez des trésors. Désormais, votre destin est entre vos mains. A chaque franchissement de pièce vous voyez s'afficher votre vitalité (nombre de points de vie, qui, s'il est à zéro, signifie votre mort) et le nombre de pièces restant à visiter avant de parvenir dans les dernières pièces (la tour, dernier étage) où se trouvent uniquement des coffrets d'or. Dans chaque pièce, vous êtes en proie à un nouvel événement. Tout d'abord, vous pouvez découvrir une

## **SCRABE**

Jouer au scrabble avec votre PC 1500 ? C'est maintenant possible grâce au programme suivant. Bien entendu, il n'assure que les contrôles mais pourquoi ne pas espérer mieux ? A vous de jouer ! WOLFRAM VON LUNEN

Informations complémentaires :

Réponse à la question "horizontalement ou verticalement" 1) H ou V Nombre de lettres : maxi = 15. 1 lettre n'est acceptée qu'au premier tour.

Lettre x : passé le premier tour, s'il n'y a pas un ou plusieurs + retour en 1. Si vous tapez une lettre que vous n'avez pas, affichage de "Tu triches" et retour en 1.

II y a deux jockers différents : faire la distinction entre et ensuite taper la lettre qu'il représente.

Affichage de "coordonnées départ" : 1 à 15 et A à O si à la place de taper une lettre vous tapez / alors retour en 1.

Affichage de "coordonnées arrivées" 1 à 15 et A à O retour en 1 si la différence entre les coordonnées et la longueur du mot ne sont pas églaes ou si les coordonnées de départ sont supérieures à celle de l'arrivée.

dix volumes (quadrillé et en perspective) qu'il contient. Il pose cinq questions successives : longueur, profondeur, hauteur, calcul (LxPxH) et résultat final en unités de volume. Gran<br>Un no

2 E. Il n'est possible d'échanger des lettres que s'il en reste dans le pot et s'il y a plus d'un joueur.

Affichage de "combien de lettres échangez vous ?" nombre compris entre 1 et 7. Si vous tapez 0, retour en 1.

Affichage de lettres n°x : après les avoir toutes données, s'il y en a une que vous n'avez pas, retour en 2 puis affichage des nouvelles lettres. Tapez une touche et retour en 1.

3) P. Pfait passer un tour et si tous les joueurs passent leur tour l'un après l'autre, fin de la partie.

Lorsque la partie est finie, si des jetons restent aux autres joueurs, leur somme est ajouté au total de celui qui n'a plus de jetons.

Ce programme est tiré du recueil "50 programmes pour l'enseignement et la famille", édité par André-Jean DEMANGE et<br>Claude PICARD. Ce recueil s'adresse aux enseignants des gnement et la famille", édité par André-Jean DEMANGE et Claude PICARD. Ce recueil s'adresse aux enseignants des classes allant du CE2 à la 5ème des collèges. Ces programmes class<br>fonct

Addi<br>Ce p

une addition en ligne. Ex. :  $10.841 + 1.02 = ?$ 

Volui<br>Aprè

**ATTER** 

Après avoir dessiné le plan de jeu, le programme affiche "horizontal ou vertical ?"... Vous pouvez répondre de quatre manières

Après l'échange de lettres vous passez votre tour. Apres l'echange de lettres vous pass<br>- soit "P" si on veut passer son tour.

– soit "P" si on veut passer son t<br>– soit "L" qui affiche vos lettres.

demande l'écriture de ce nombre en chiffres.

A suivre: En raison de la longueur inhabituelle du listing, nous passerons ce programme en deux fois.

### PARTICULARITES DU PROGRAMME

Le programme démarre avec RUN ou DEFS. Il occupe 8613 octets ; il n'est donc réalisable qu'avec un module de 8 Ko ainsi que le CE 150 qui sert au dessin du plan de jeu.

Le programme se joue selon les règles classiques, il s'occupe de la distribution des pions, des échanges, du placement des mots sur le plan de jeu et du décompte des points. Il élimine toute tricherie ou erreur involontaire de la part des joueurs. Seul leur est laissé le contrôle et la validité des mots formés. Le programme demande le nombre de joueurs qui devra être compris entre 1 et 4, ainsi que les noms des joueurs dans l'ordre de jeu (maxi. 10 lettres). Une fois cela fait, en appuyant sur une touche le premier joueur verra s'inscrire ses sept lettres ; il pourra alors les noter pour ensuite les effacer en appuyant sur une touche (sauf "space"). Les joueurs suivants procèderont de même. Ainsi, les lettres de chaque joueur ne seront connues que d'eux-même.

- soit vous appuyez sur la touche "H" ou "V" si vous avez à placer un mot horizontalement ou verticalement.

soit sur la touche "E" si vous voulez échanger une ou plusieurs lettres ; tapez sur la touche "O" si vous changez d'avis à 'combien de jetons échangez-vous ?

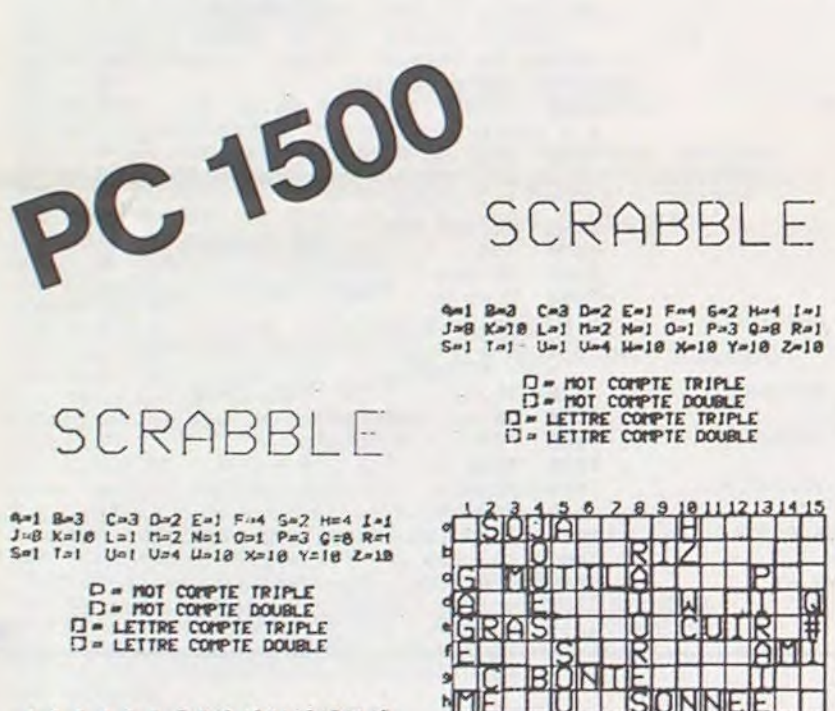

La composition d'un mot se fait ainsi

Donnez le nombre de lettres qui compose le mot en tenant compte de celles déjà posées sur le plan de jeu, puis donnezen les lettres en tapant "+" à chaque fois que l'on se sert d'une lettre déjà placée sur le plan de jeu. Par exemple :

Si vous voulez rajouter un "S" au mot "MAISON", tapez "7" à la question "combien de lettres ?" puis six fois "+" et ensuite "S". Vous donnez les coordonnées de la colonne de 1 à 15 de la rangée de A à O du début du mot puis celles de la fin du mot. Par exemple, pour le mot "MAISON" : s'il est placé horizontalement et si le "M" est sur la case centrale, tapez 8H et 14H. Si vous vous apercevez d'une erreur, tapez "/" à la place de la rangée de départ (par exemple si vous avez tapé H (horizontal) alors que votre mot doit être placé verticalement).

La Rédaction

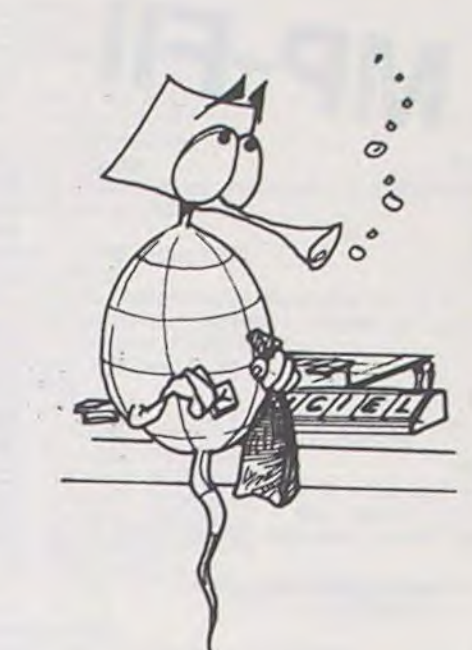

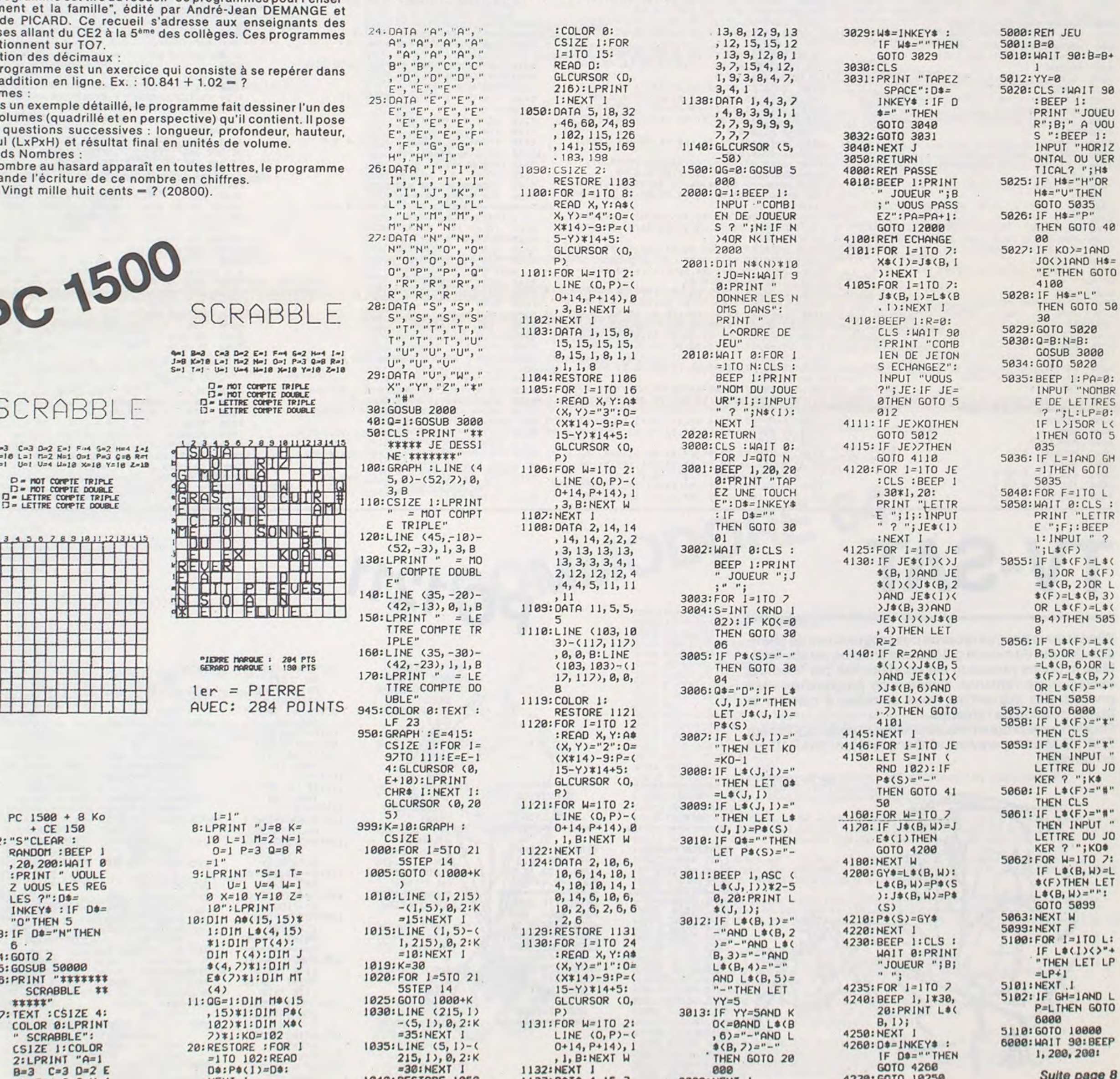

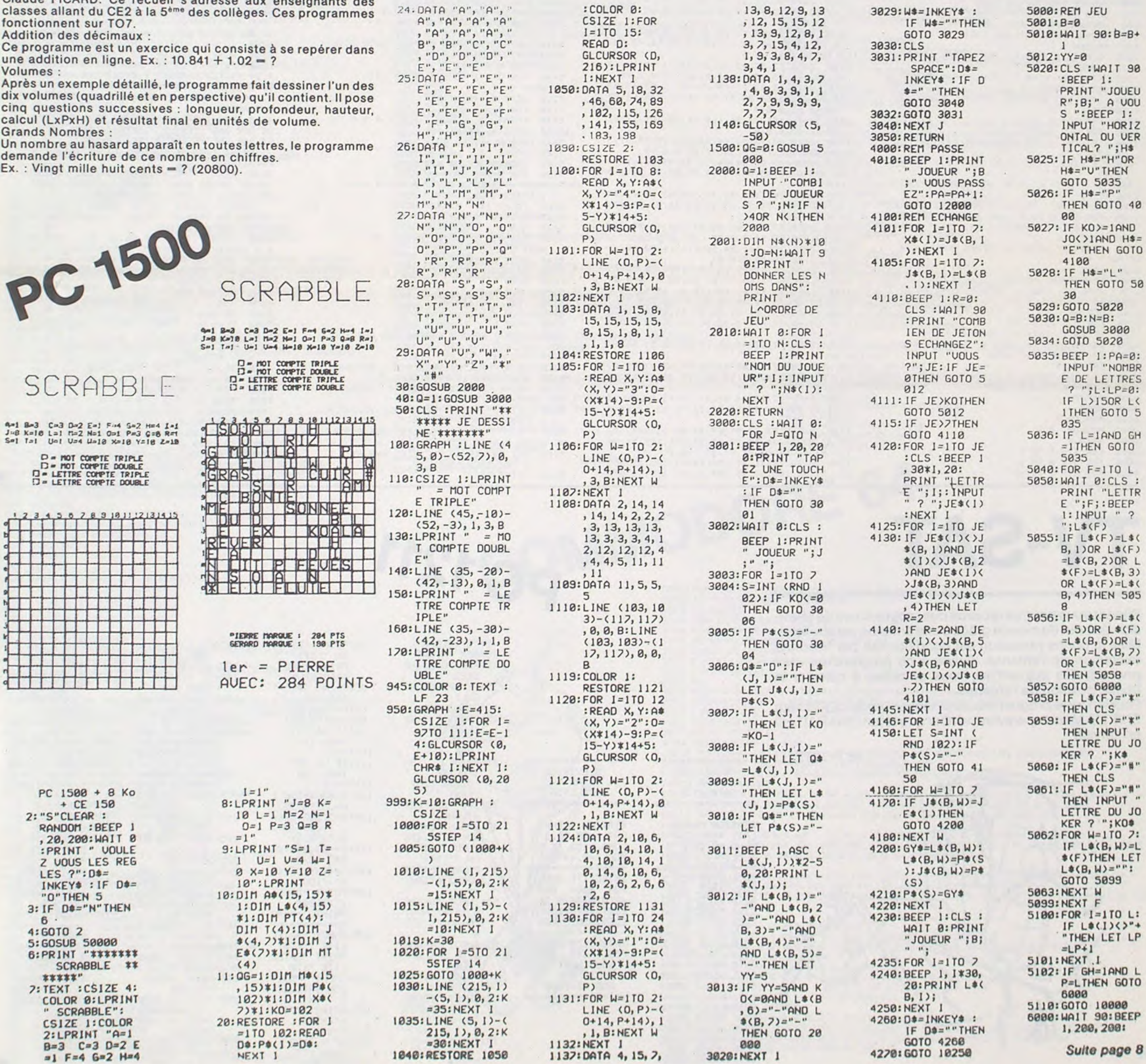

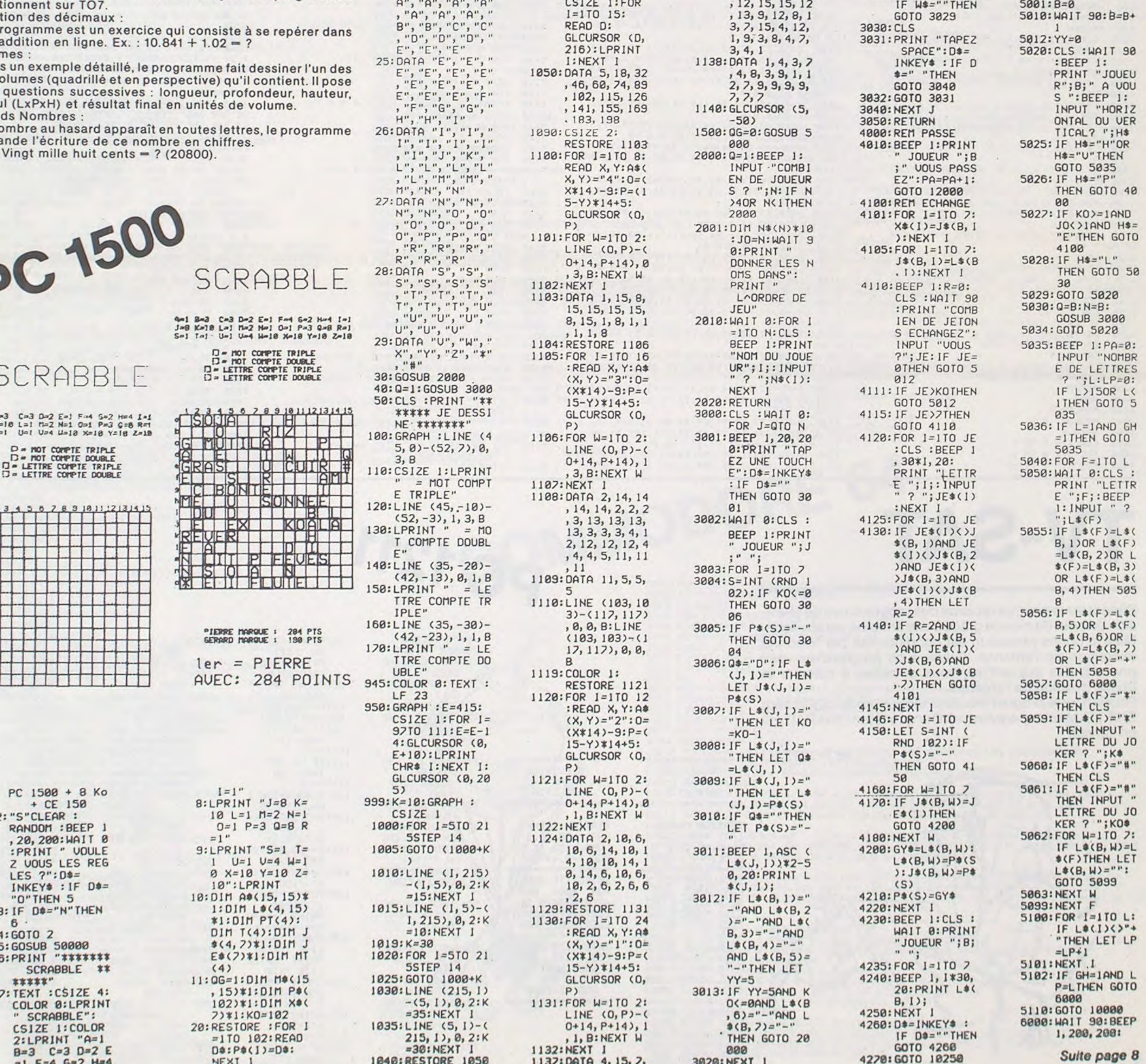

s

# **MEMO**

Une version adaptée au MPF II, de ce jeu de mémoire très classique où les joueurs doivent reconstituer les paires, parmi les cartes présentées face cachée à leur sagacité. Ayez le coup d'œil et interdit de prendre des notes !

Ghislain DE JACQUELOT

## MP-FII

LOMEM 20000 GOSUB 6100 10 GOSUE 1000 20 GOSUE 2000 39 GOSUE 7000 40 FOR I = 1 TO N 50 UTAB 24 HTAB 4 PRINT "JOUEUR ":I: SPC( 22):  $60Z = Z + 1$ 80 GOSUE 4000 90 C = T(X,Y) A2 = A B2 = B:X2 = X/Y2 100 GOSUE 4000 105 IF A2 = A AND B2 = B THEN 100 140 IF C = T(X, Y) THEN 160 145 IF SO THEN FOKE 769, 225 POKE 768, 0: CALL 770 146 UTAB 24: HTAB 13: PRINT " TAPEZ SUR UNE TOUCHE": 147 GET AS 148 GOSUE 500 150 NEXT I: GOTO 40 IF SO THEN FOR L = 1 TO 10 160 CALL 791 NEXT 170 : GOSUB 500 : GOSUB 5000 180 GOTO 50 XDRAW C AT 42, E2 - 20 500 510 XDRAW T(X, Y) AT A.B - 20 520 RETURN 1000 DIM T(11,3), A(9) MA IP = 1 1010 HOME 1020 UTAB 10: HTAB 8: PRINT "PATIENTEZ QUELQUES INSTANTS" 1030 UTAB 13 HTAB 10 PRINT "JE BAT LE S CARTES" 1040 FOR I = 1 TO 23 1050 FOR J = 1 TO 2 1060 X = INT ( RND (I \* EXP (I)) \* 12) 1070 Y = INT ( RND (J \* EXP (I))  $24)$ 1080 IF T(X)Y) < > 0 THEN 1060 1090  $T(X,Y) = I$ 1100 NEXT J.I 1105 FOR I = 0 TO 3 FOR J = 0 TO 11 IF  $T(J,I) = 0$  THEN  $T(J,I) = 24$ 1106 HEXT J.I 1110 UTAB 20 HTAB 10: PRINT "UOILA C'E ST FAIT !" 1120 HOME 1125 IF R THEN RETURN 1130 UTAB 10 HTAB 5: PRINT "COMBIEN DE JOUEURS Y-A-T-IL ? ": 1140 GET AS 1150 FOR L = 48 TO 57 1160 IF A\* = CHR\* (L) THEN  $B = 1$ 1170 NEXT L 1180 IF NOT B THEN 1140 1198 PRINT A\$ 1200 N = VAL (A\$)  $X = 0:Y = 0$ : FOR I  $= 1$  TO N:A(I) = 0: NEXT 1250 RETURN 2000 HOME 2001  $SCALE = 1$ 2002  $HCOLOR = 3$ 2003 ROT= 0

2030 HPLOT J \* 23 + K.I \* 48<br>2040 HPLOT J \* 23 + K.I \* 48 + 35 2050 HEXT K.J.I  $FOR I = 0 T0 11$  $2060$  $FOR$   $J = 0$   $T0$   $3$  $2979$ 2080 FOR  $K = 0$  TO 35 HPLOT I \* 23, J \* 48 + K 2090 2100 HPLOT I \* 23 + 19, J \* 48 + K  $2110$ NEXT K.J.I 2120 MP : TEXT : MA 2130 RETURN  $FOR I = 9 TO 589$ 3000 READ A: POKE 16384 + 1,A 3010 3020 NEXT I 3030 POKE 232.0 3040 POKE 233.64 3050 DATA 24.0.50.0.74.0.94.0.122.0.15<br>2.0.175.0.204.0.219.0.240.0.009.1.35.1.5  $2, 1, 69, 1, 93, 1, 116, 1, 149, 1, 152, 1, 178, 1, 20$  $3,1,236,1,8,2,24,2,39,2,62,2$ 3060 DATA 23,93,173,63,95,191,45,93,4 5, 93, 62, 95, 63, 95, 119, 41, 93, 21, 95, 63, 95, 7  $.8.8$ 3070 DATA 23, 93, 173, 63, 95, 191, 45, 93, 45, 93, 30, 95, 63, 95, 14, 93, 245, 7, 0, 63 3080 DATA 43, 93, 62, 95, 159, 45, 93, 45, 93, 6 2, 95, 63, 95, 55, 93, 13, 93, 41, 94, 26, 95, 39, 94  $, 59, 95, 0, 0, 0$ 3090 DATA 27, 93, 13, 93, 21, 95, 63, 95, 63, 95 (10,93,45,93,45,94,63,95,63,95,14,93,45) 93, 30, 95, 119, 7, 0, 0 3100 DATA 73, 23, 93, 62, 95, 30, 93, 45, 94, 63 .95.191.45.93.45.94.63.95.63.95.7.0.45 3110 DATA 43, 93, 21, 95, 63, 95, 23, 93, 45, 93 (45, 94, 63, 95, 63, 95, 46, 93, 45, 93, 245, 63, 95 , 119, 45, 93, 0, 0, 0 3120 DATA 191, 23, 94, 118, 14, 93, 101, 12, 92 , 228, 28, 95, 0, 0, 0 3130 DATA 43.93.30.94.223.46.93.45.93.3 7, 94, 250, 251, 115, 9, 94, 43, 93, 5, 0, 93 3140 DATA 63, 95, 54, 94, 54, 94, 45, 93, 45, 93 , 36, 92, 36, 92, 63, 94, 58, 95, 54, 93, 37, 92, 0, 0  $,119$ 3150 DATA 185, 159, 45, 93, 173, 63, 95, 63, 95 46, 93, 45, 93, 53, 95, 63, 95, 63, 94, 41, 93, 45,  $93, 8, 8, 4$ 3160 DATA 23, 95, 186, 46, 93, 246, 45, 93, 229 (44, 93, 228, 28, 92, 0, 0, 95 3170 DATA 226, 191, 54, 94, 113, 14, 92, 201, 1 2,92,33,92,28,95,7,0,95 3180 DATA 73.63.95.63.95.54.94.54.94.45 93, 45, 93, 36, 92, 60, 95, 63, 94, 46, 93, 4, 0, 0 3190 DATA 59, 95, 46, 94, 179, 46, 93, 58, 95, 7 7, 41, 93, 60, 92, 33, 88, 60, 92, 57, 95, 7, 8, 8 3200 DATA 219, 54, 94, 54, 94, 45, 92, 36, 92, 3 6, 93, 53, 94, 54, 94, 46, 93, 36, 92, 36, 92, 4, 0, 0 3210 DATA 73,63,94,62,95,54,95,55,94,6  $8,53$ DATA 63, 95, 54, 94, 54, 94, 45, 93, 45, 93 3220 , 36, 95, 63, 95, 39, 88, 45, 93, 173, 36, 92, 63, 95  $.8.8.4$ 3230 DATA 63, 95, 54, 94, 54, 94, 45, 92, 36, 92 , 108, 54, 94, 246, 45, 93, 36, 92, 36, 92, 63, 95, 9  $, 8, 8$ 3240 DATA 73,63,95,63,95,46.93,105,53. 95, 27, 95, 27, 94, 45, 93, 45, 93, 254, 251, 51, 93 13, 93, 41, 94, 63, 95, 63, 95, 7, 0, 0 3250 DATA 73, 31, 95, 251, 14, 93, 105, 21, 95,

251, 31, 94, 185, 13, 93, 250, 31, 95, 115, 13, 93,

 $\circ$  $^{\circ}$   $\circ$ 

యొ

 $\varrho$ 

169, 31, 95, 251, 4, 8, 8<br>3268 DATA 219, 53, 93, 93, 93, 93, 38, 39, 35, 5 5.95.55.95.7.0.250 3270 DATA 219, 34. 93. 45. 93. 45. 94. 223. 54  $94, 54, 94, 0, 0, 0$ 3280 DATA 45, 93, 54, 94, 50, 94, 63, 95, 63, 95 , 36, 92, 32, 92, 43, 93, 50, 94, 54, 94, 0, 0, 31<br>3290 DATA 23, 95, 106, 21, 93, 170, 44, 92, 97 28,92,59,95,0,0,93 3900 RETURN 4000 GOSUE 4010 GOTO 4060 4010 A =  $X = 23 + 10.8 = Y + 48 + 36$ 4020 HPLOT A.E TO A.E + 4 4030 HPLOT A.E TO  $A = 2, B + 2$ 4040 HPLOT A.B TO A + 2.B + 2 4850 RETURN 4060 GET AS 4878 IF AS = CHRS (8) AND X > 0 THEN HOOLOR = 0 GOSUE 4010 X  $= X - 1$ : HCQLOR = 3: GOSUE 4010: GOTO 4060 4080 IF A# = CHR# (21) AND X < 11 THEN HOOLOR = 0 GOSUE 4010 X  $*$  X + 1: HCOLOR = 3: GOSUE 4010: GOTO 4060 4090 IF A# = CHR# (113) AND Y < 3 THEN HOOLOR = 0 GOSUB 4010 Y  $= Y + 1$ : HCQLOR = 3: GOSUE 4010: GOTO 4868 4100 IF A# = CHR# (112) AND Y > 0 THEN HOOLOR = 0: GOSUB 40101Y GOTO 4060 4110 IF As = CHRS (8) OR AS = CHR# (21) OR A# = CHR# (112) OR A# = CHR# (113) THEN 4868<br>4128 IF T(X,Y) < > 8 THEN DRAW T(X,Y)<br>AT A/B - 28: HCOLOR = 8: GOSUB 4818  $HCOLOR = 3$  RETURN 4130 GOTO 4060 5000 A(I) = A(I) + 1 5010 HCOLOR = 0 5020 HPLOT A.B - 1 TO A + 9.B - 1  $T0 A + 9, B - 36 T0 A - 10, B - 36$ <br> $T0 A - 10, B - 1 T0 A, B - 1$ 5030 HPLOT  $42.82 - 1$  TO  $42 + 9.82$ <br>-1 TO  $42 + 9.82 - 36$  TO  $42 - 19.82$  $-36$  TO A2  $-10, B2 - 1$  TO A2, B2 5040 T(X, Y) = 0 T(X2, Y2) = 0 5050 N2 = N: MP | HTAB 1 | UTAB 1 5060 FOR L = 0 TO INT ((N - 1)  $133$ 5070 IF N2 < 3 THEN D = N2: GOTO 5090 5080 D = 3:N2 = N2 - 3 5090 FOR M = 1 TO D 5100 FOR  $0 = 1$  TO 11: PRINT "\*"; HEXT D 5110 NEXT M: PRINT "#" 5120 FOR  $M = 1$  TO D PRINT "\* JOUEUR "; M + L \* 3; " "; 5130 5140 NEXT M: PRINT "#" FOR  $M = 1$  TO D 5158 5160 PRINT "\*  $H_{\rm eff}$ NEXT M: PRINT "#" 5170 FOR  $M = 1$  TO D 5180 5190 A# = RIGHT# $($ " + STR# (ACM  $+ L 1 3)$ , 3) 5200 PRINT "\* ":A\$:" NEXT M: PRINT "\*" 5218 FOR  $M = 1$  TO D 5220 5230 FOR  $0 = 1$  TO 11: PRINT "\*"; NEXT 0 5240 NEXT M: PRINT "\*" 5250 PRINT 5260 NEXT L  $5279$  H = 8 5280 FOR L = 1 TO N 5290 H = H + A(L) 5300 NEXT L 5304 PRINT : PRINT "TAPEZ SUR UNE TOUCH  $E$ <sup> $a$ </sup> 5305 GET A#: HCOLOR = 3 5318 IF H / P < 24 THEN MA . RETURN POP 5320 5330 PRINT : PRINT : PRINT " VOILA C' EST FINI !!!" 5348 PRINT : PRINT "UOUS AVEZ TROUVE EN ": Z: " COUPS" 5350 PRINT : PRINT "UOULEZ-UOUS FAIRE U HE AUTRE PARTIE ? " 5360 GET AS: IF AS < > "0" AND AS > "N" THEN 5360  $\epsilon$ 5365 PRINT AS

S370 IF AS = "H" THEN MA HOME<br>
UTAB 18 HTAB 15 INVERSE PRINT "<br>
" HTAB 15 PRINT " AU REVOIR "<br>
HTAB 15 PRINT " " HORMAL UTAB 22 END  $5375 R = 1$ 5380 PRINT PRINT "Y A-T-IL LE MEME NO MERE DE JOUEURS ? " 5390 GET AS IF AS ( ) "0" AND AS > "N" THEN 5390 PRINT AS IF AS = "0" THEN 5438 5400 5410 PRINT PRINT "COMBIEN Y EN A-T-IL GOSUE 1140 GOTO 5455 5430 PRINT · PRINT "UOULEZ-UOUS GARDER LES SCORES" PRINT TAB( 12) PRECEDENTS 5440 GET AS IF AS ( ) "0" AND AS > "N" THEN 5440  $5445 P = P + 1$ 5458 PRINT AS IF AS = "N" THEN  $GOSUB$  1230 P = 1 5455 HOME : MA 5460 GOSUE 1010  $5479$   $Z = 0$ 5480 GOSUE 6000 5490 GOTO 40  $FOR I = 0 T0 3$  $6000$  $6020$  FOR  $J = 0$  TO 11 HPLOT J \* 23, I \* 46 TO J \* 23 6030  $+19,1148$ 6040 HPLOT TO J # 23 + 19,1 # 48  $+ 35$ 6050 HPLOT TO J \* 23, I \* 48 + 35 HPLOT TO J \* 23, 1 \* 48  $6060$  $6979$ NEXT J.I RETURN  $6000$  $5198$ HOME  $:$  HOOLOR = 3  $6110 A = 0.5 = 279:0 = 0.5 = 191$ 6120 HPLOT A.C TO B.C TO B.D TO A.D TO A.C.  $6130$  A = A + 2 B = B - 2 C = C + 2 D  $= 0 - 2$  $6140$  IF D - C  $> 20$  THEN  $6120$ 6150 UTAB 12 HTAB 16 PRINT "MEMOR  $6160$  FOR I = 300 TO 0 STEP - 1 6170 UTAB 23: HTAB 18: PRINT RIGHTS (\*  $" + STRf(1) + " "5)$ 6180 NEXT I 6198 PRINT CHRS (7): HOME : UTAB 10 PRINT "UOULEZ-VOUS  $5200$ DES EXPLICATIONS (0/H) ?" GET AS: IF AS = "N" THEN RETURN 6210 6220 IF A\$ < > "0" THEN 6210 6230 HOME : SPEED= 100 6240 PRINT "-LE JEU CONSISTE A RETROUVE R 24 PAIRES" PRINT PRINT "DE CARTES D'<br>IFFERENTES EN VOUS DEPLACANT" PRINT PRINT "SUR L'ECRAN AVEC LES FLECHES D U CLAVIER." 6245 PRINT "-LORSQUE UOUS ETES POSITION NE SUR UNE": PRINT : PRINT "CARTE, APPUY EZ SUR UNE TOUCHE AUTRE": PRINT PRINT "QU'UNE FLECHE, ET LE DESSIN AP PARAITRA." 6246 PRINT : PRINT "CECI 2 FOIS CONSECU TIVES, APRES QUOI": PRINT : PRINT "VOUS REJOUEREZ SI VOUS AVEZ TROUVE, " PRINT : PRINT "OU LE JOUEUR SUIVANT T<br>ENTERA SA CHANCE": PRINT : PRINT "DANS L E CAS CONTRAIRE." 6250 PRINT : PRINT "-ON NE PEUT VOIR QU E 2 CARTES A LA FOIS": PRINT : PRINT "IL FAUT DONC SE RAPPELER DES ENDROITS" PRINT : PRINT "OU APPARAISSENT LES DI FFERENTS DESSINS." 6260 SPEED= 255 6270 FOR I = 1 TO 1000 NEXT I 6280 RETURN 7000 UTAB 24: HTAB 4: PRINT "UOULEZ-UOU S DU SON ? (O/N) ": 7010 GET AS: IF AS = "N" THEN 50  $= 0$ : RETURN 7020 IF A\* < > "0" THEN 7010<br>7030 PRINT "0UI": \$0 = 1 7040 FOR  $I = 0$  TO 43 7050 READ A: POKE 770 + I, A 7060 HEXT 7070 RETURN 7080 DATA 173, 48, 192, 136, 208.5, 206, 1.3. 240.9.202.208.245.174.0.3.76.2.3.96 7090 DATA 160, 2, 132, 255, 169, 100, 141, 0, 3 , 164, 255, 140, 1, 3, 32, 2, 3, 206, 0, 3, 208, 243, 96

## TV-SAT

2005

2020

FOR  $I = \theta$  TO 3

FOR  $K = 0$  TO 19

 $2010$  FOR  $J = 0$  TO 11

Bientôt vous pourrez recevoir des programmes de télévision du bout du monde grâce à une antenne parabolique. Mais la bonne réception est conditionnée par la bonne exécution de l'antenne. Grâce à ce programme, vous pourrez, dès aujourd'hui, vous entraîner à calculer la bonne position de l'antenne.

Pour lancer le programme, se placer en mode DEF et faire SHIFT S. Mais auparavant, vérifier que la fonction RAD est en service

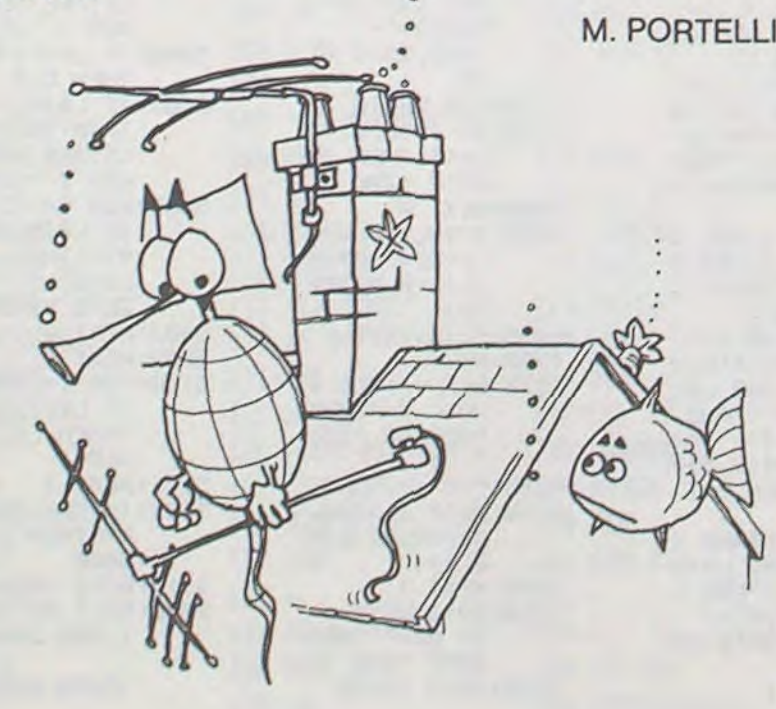

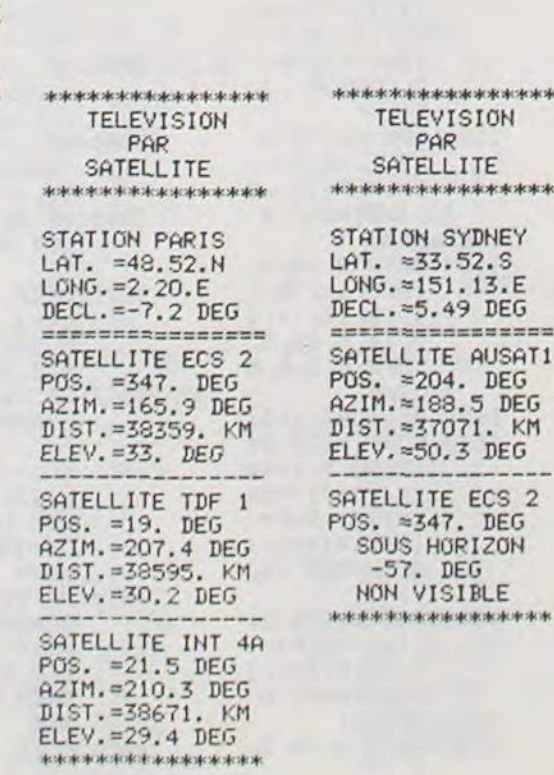

5: "S": CLEAR 10:REM TV.SAT 12:REM PC1211+C E122 15:REM P-R-PORT ELLI 20:GOSUB 320<br>25:PRINT "  $TE_{n}$ LEVISION 30:PRINT PAR 35: PRINT " SA TELLITE :GOSUB 320: PRINT 38: \$\$=" DEG": G\$ ≈"LONG." 40:A=6367:B=358  $00:C=111.136$ 45: INPUT "STATI ON ?"; T\$: PAUSE "LATIT UDE STATION 50: INPUT "DEGRE ?"; M: INPUT "MINUTES ?"! 55: INPUT "N-NOR **D** OU S-SUD ?  $"$ ;Uf 60:PAUSE G#) "ST ": HOTTA 65: INPUT "DEGRE "MINUTES ?"; 70: INPUT "E-EST OU D-OUEST  $201V$ 

PC 1211

75: PRINT "STATI ON "; T\$: PRINT "LAT.  $=$ "; M; N; U\$ 80: PRINT G\$;"=" **IPIQIV#**  $85: P = P + (0/60)$ 90: M=M+(N/60) 95: IF U\$="N" **THEN 110**  $100: M = -M$ 110: IF  $\forall$ \*="E" **THEN 120**  $115: P = -P$ 120:D=3964\*SIN ( M\*.0174533)<br>125: E=22300+3964 \*(1-COS (M\*. 0174533>> 130:F=-57.29578\* ATN (D/E) 135: Y=(INT (F\*10  $0$ )  $/100$ 140: PRINT "DECL.  $= "1Y1S11$ PRINT "===== ssessassas" 145: INPUT "SATELL" PRINT "SATEL LITE "ITS 150: INPUT "POSIT ION SATELLIT<br>E ?"IX<br>155:PRINT "POS.  $=$ ":X:S\$ 160: X=X+P 165: IF X<=180 **THEN 175** 170: X=X-360

175: IF  $X$  =-180 **THEN 185** 180: X=X+360 185: IF X<81.3 **THEN 200** 190: X=INT ((X-81  $.3) + .5)$ 195: GOTO 330 200:D=C0S (0.017<br>4533\*X)\*C0S (0.0174533\*M 205: E=57.29578\*(  $-ATN$   $(D/f(-D$  $*D+1)$  +1.570 8) 210: IF E<81.3 **THEN 225** 215: X=INT ((E-81  $.3)+.5$ 220:60T0 330 225: I=180+57.295 78\*<ATN <TAN (0.0174533\*X >/SIN (0.017 4533\*M))) 230: IF I>OTHEN 2  $40$  $235: I = I + 180$ 240: I=(INT (I\*10)  $32/10$ 245: PRINT "AZIM.  $=$ "; I; S\$ 250: J=J(A^2+(A+B  $Y^2-2*R*(A+B)$ 4533\*E)) 255: J=INT (J)<br>260: PRINT "DIST.  $=$ "; J; "KM"

265:F=((J^2+A^2- $(A+B)^2/2$ /2  $(2*)$  $(A*J))$ 270:K=-90+57.295 78\*(-ATN (F/  ${(-F*F+1)}+1$ .5708) 275:K=(INT (K\*10  $32/10$ 280: PRINT "ELEV.  $\begin{array}{c}\n 20011 \times 1835 \\
 \hline\n 30011 \times 18355 \\
 \hline\n 30011 \times 19017 \times 20017 \times 20017 \\
 \hline\n 0011 \times 20011 \times 20017 \times 20017 \times 20017 \\
 \hline\n 0011 \times 20011 \times 20017 \times 20017 \times 20017 \times 20017 \times 20017 \times 20017 \times 20017 \times 20017 \times 20017 \times 20017 \times 20$ SATELLITE <  $0/N$  ?"; Z\$: IF  $Zf="'N''$ **THEN 315** 305: GOSUB 325 310: GOTO 145 315: GOSUB 320: FOR L=0TO 2: PRINT " NEXT LIEND 320: PRINT "\*\*\*\*\* **水水水水水水水水水水** FRETURN<br>325: PRINT "---- $- - - -$ <sup>11</sup> : RETURN 330: PRINT " SOU S HORIZON": PRINT **IXIS\$:PRINT** NON VISIB LE ":GOTO 300

m

画

PAR

 $= 33.52.5$ 

 $=151.13.E$ 

≈5.49 DEG

 $\approx$  204. DEG

\*188.5 DEG =37071. KM

≈50.3 DEG

≈347. DEG

# **BALLONS FOUS**

Le but du jeu, en deux tableaux, est de défendre votre maison de l'attaque des trente-cinq zouzous. Ces zouzous tombent du ciel, accrochés à leur ballon blindé. A vous de trouver les défauts de la cuirasse... Ne gaspillez pas vos flèches vous n'en n'avez que 32.

**José PEREIRA** 

```
6 REM COMMODORE 64 AVEC DATASSETTE+JOYSTICK
 9 V=53248<br>10 PRINT"3":POKE53281,0:POKE53280,0:FB=83
 11 PRINT PRINT<br>12 LL$=" VEUILLEZ PRTIENTER" GOSUBS90<br>13 LL$=" VOS HEROS ENTRENT EN SCENE" GOSUBS90
  15 GOSUB10000
 16 SC=0
  20 POKE54296, 15: POKE54277, 88: POKE54278, 89:
 POKE54275, 15: POKE54274, 15<br>30 PRINT: PRINT"#";
 35 PRINT"00 0 0 0<br>48 PRINT"0 0 0 0 0<br>59 PRINT"0 0 0 0 0<br>59 PRINT"000 0 0 0
                                                                          0000 0
                                                                                                            00000
                                                                                                    \bullet\begin{array}{cccccccccc} 0 & 0 & 0 & 0 & 0 \\ 0 & 0 & 0 & 0 & 0 \end{array}\frac{1}{2}\bullet\bullet\bullet....
                                                                         \bullet00000"
 55 PRINT"8 8 88888 8
                                                               \bullet\bullet....
                                             \begin{array}{ccccccccc} 0 & 0 & 0 & 0 & 0 & 0 & 0 \\ 0 & 0 & 0 & 0 & 0 & 0 & 0 & 0 & 0 \\ \end{array}0000
 60 PRINT"000 0
                                                                                                    \bullet90000
 65 PRINT
                                            00000 8000 0
                                                                              .....
  75 PRINT"
                                                                              0 0"
                                           \bullet\bullet0080 PRINT"
                                           000\begin{array}{ccc} 0 & 0 & 0 \end{array}....
 85 PRINT"<br>90 PRINT"
                                                          \begin{array}{cccccccccc} 0 & 0 & 0 & 0 & 0 \\ 0 & 0 & 0 & 0 & 0 \end{array}\begin{array}{c} \bullet \\ \bullet \end{array}\bullet95 PRINT"
                                                          0000 0000 000"
  100 PRINT" MANN"
  115 PRINT"BY
                                                                                                                  PEREIRA"
 120 PRINT: PRINT
 138 PRINT"<br>134 FORI=1667T01695:POKE1+54272,2:POKE1,FB:NEXT<br>148 FORI=1695T01855STEP40:POKE1+54272,2:POKE1,FB:NEXT<br>145 FORI=1855T01827STEP-1:POKE1+54272,2:POKE1,FB:NEXT<br>158 FORI=1827T01667STEP-40:POKE1+54272,2:POKE1,FB:NEXT<br>
 155 IFFBC>83THEN300<br>160 POKEY+21,4:POKEY+41,8:X=56:Y=186:H=4<br>180 IFXC56THENH=+4
 185 IFX>258THENH=-4<br>198 X=X+H:POKE54273,X:POKE54272,X-1:POKE54276,17<br>195 POKEY+4,X:POKEY+5,Y:POKE54276,16<br>200 IF(PEEK(56320)AND16)=0THENFB=32:00T0134
 210 GOTO180
210 6010180<br>
300 Y=176:POKEY+5,Y<br>
310 FORXA=XTO255:POKEY+4,XA:NEXT<br>
320 :POKEY+16,4:FORX=0TO63:POKEY+4,X:NEXT<br>
330 POKEY+16,0:PRINT"2":POKEY+21,0<br>
340 FORI=1TO5:PRINT"2":NEXT<br>
345 PRINT"345 BYOULEZ YOUS LES INSTRUCTIONS!!"
346 PRINT" NAMES PRINT NAMES PRINT NAMES OF THE PRINT NAMES OF THE PROPERTY OF THE PRINT OF THE PRINT OF THE PRINT OF THE PRINT OF THE PRINT OF THE PRINT OF THE PRINT OF THE PRINT OF THE PRINT OF THE PRINT OF THE PRINT OF 
                                                                        試(0/N)量"
 450 GOT0447
 500 PRINT".I";
 501 LL$="<br>502 LL$="
                                                               INSTRUCTIONS": GOSUB590
                                                                                                     GOSUB590
 503 LL$="":GOSUB590
 504 LL$="CE JEU EST CONSTITUE DE DEUX TABLEAUX": GOSUB590
385 LL$="VOTRE BUT:CREVER LES BRLLONS RLINDES":0050B599<br>506 LL$="VOTRE BUT:CREVER LES BRLLONS RLINDES":0050B599<br>507 LL$="RUXQUELS SONT SUSPENDUS LES ZOUZOUS":0050B590<br>507 LL$="RELERU 1":0050B590<br>508 LL$="TRELERU 1":0050B59
 510 PRINT"#";
510 PRINT"#";<br>512 LL$="LES ZOUZOUS DESCENDENT":GOSUB590<br>512 LL$="SI 5 ATTEIGNENT LE SOL ILS DETRUISENT":GOSUB590<br>513 LL$="YOTRE DEMEURE":GOSUB590<br>514 PRINT:PRINT"#"<br>515 LL$="TABLEAU 2":GOSUB590<br>515 LL$="TABLEAU 2":GOSUB590
 517 PRINT""";
 520 LL$="LES 20UZOUS MONTENT,":00SUB590<br>520 LL$="LES 20UZOUS MONTENT LE HAUT ILS VOUS":GOSUB590<br>523 LL$="JETTENT UNE PIERRE SUR LA TETE":GOSUB590
 523 LL$="JETTENT UNE PIERRE SUR LH TETE":00SUB590<br>525 LL$="ANT:PRINT"#";<br>525 LL$="A) UTILISEZ UN JOYSTICK":00SUB590<br>530 LL$="B) ETABLISSEZ LE PLUS HAUT SCORE":00SUB590<br>550 LL$=" RPPUYEZ SUR FIRE":00SUB590<br>555 LL$=" RPPUYEZ
            GOTO55
```
812 POKEY+3,Y1:POKEY+5,Y2:POKEY+7,Y1-21:POKEY+9,Y2-21<br>815 IFY1>219THENGOTO8800<br>816 IFY2>219THENGOTO8850<br>817 IFYP=222THENGOTO8850 818 GOTO800 2001 REM THE 2<br>2004 PRINT"3":LL\$="BRAVO":GOSUB590:POKEV+21,0<br>2006 LL\$="BONUS 1000":GOSUB590<br>2010 RENTAB(TAB(TAB(TAB(TAB(TAB(TAB(TAB(TAB(TAB)) LOAD TRB(TRB(TRB(TRB(TRB(TRB( TRB(TR 2012 SC=SC+1000<br>2014 LL\$="VOTRE SCORE + BONUS":GOSUB590<br>2016 PRINT" ";SC;", 4"<br>2018 LL\$="O.K.POUR TABLEAU 2":GOSUB590 2020 REM 2022 LL\$=" (0/N)":60SUB590<br>2024 GETR\$:IFR\$=""THENGOT02024<br>2026 IFR\$="0"THENGOT02030 2028 GOT02024 2030 REM DECOR TABLEAU 2 2032 PRINT"2":11=1144:12=1164:00SUB615<br>2034 11=1168:12=1174:00SUB615<br>2036 11=1944:12=1983:00SUB615<br>2036 POKE1216,91:P0KE1936,91:P0KE1216+54272,2: POKE1936+54272.2<br>2040 FORI=1256T01986STEP40:POKEI+54272.6:POKEI.66:NEXT<br>2050 REM VARIABLES 2052 POKEY+21,255:POKEY+16,33<br>2054 X0=16:Y0=208:POKEY,X0:POKEY+1,Y0<br>2056 X1=150:Y1=219:POKEY+2,X1:POKEY+3,Y1<br>2058 X2=50:Y2=219:POKEY+4,X2:POKEY+5,Y2<br>2060 POKEY+6,X1:POKEY+4,X2:POKEY+5,Y2<br>2060 POKEY+6,X1:POKEY+4,X2:POKEY+5, 2062 POKEY+8, X2: POKEY+9, Y2-21: FL=41 2064 XF=0:YF=Y0:POKEY+10.XF:POKEY+11.yF<br>2066 XF=190:YF=Y0:POKEY+10.XF:POKEY+11.yF<br>2066 XF=190:YF=52:POKEY+12.XP:POKEY+13.YP<br>2068 RB=-1:RD=0:SY=PEEK(56320)<br>2070 VR=VR+10:BM=35:BU=189:GOSUB8140 2074 REM DP TAB 2<br>2080 DP=INT(120#RHD(1))+63<br>2081 JV=15-(PEEK(56320)AND15)<br>2082 IFJV=1THENGOSUB8000<br>2084 IFJV=2THENGOSUB8000 2004<br>
2006 IF(PEEK(56320)AND16)=0THEN00T09060<br>
2008 IFFEEK(V+3)=DPTHEN00SUB9300<br>
2090 Y1=Y1-(AD-INT(RND(1)\*2)+3):Y2=Y2-(AD-INT(RND(1)\*2)+2.5)<br>
2092 POKEV+3,Y1:POKEV+5,Y2:POKEV+7,Y1-21:POKEV+9,Y2-21<br>
2094 IFY1(52THENGOT0980 IFY2<52THENGOT09850 2096 2097 IFVP=222THENG0T09900<br>2098 G0T02081 7995 REM 7998 REM 7999 REM PEEK 8000 REM ASC MONTE<br>8002 Y0=Y0-2:YF=Y0 8004 IFY0<88THENY0=Y0+2:YK=Y0 8006 POKEY+1, YO: POKEY+11, YF 8008 RETURN 8050 REM ASC DESCEND<br>8052 YO=YO+2:YF=YO 8054 IFYODBU THENYO=YO-2:YF=YO 8056 POKEY+1, YO: POKEY+11, YF 8058 RETURN 8060 FL=FL-1: IFFL<0THEN807 8061 00SUB8140<br>8062 N=54276: R=54277: H=54273: L=54272: POKE54296, 15 8063 FORX=255TOX1STEP-3 POKEY+16,1 8064 8066 FORX=255T0X2STEP-6:POKEV+10,X:POKER,15:POKEH,X:<br>POKEL,X:POKEM,17:POKEM,16 **8067 NEXT** 8869<br>
8868 POKEY+16,33:POKEY+18,8:POKEN,8:POKER,8<br>
8878 IFINT(YF/10)=INT((Y1-21)/10)THENGOTO8180<br>
8872 IFINT(YF/10)=INT((Y2-21)/10)THENGOTO8150<br>
8880 GOTO807 B100 REM BALLON 1 CREVETAB( TAB(TAB(TAB(TAB(TAB) TAB(TAB(TAB(TAB(TAB(TAB(TAB(TAB **CTAB** 8101 POKEY+21, 247 POKEY+16, 33<br>8102 FORY=Y1TO219STEP2 POKEY+3, Y NEXT<br>8103 Y1=52 RB=0 8106 POKEY+3, Y1: POKEY+21, 255: POKEY+7, Y1-21<br>8108 BM=BM-1: SC=SC+VA: GOSUB8140<br>8110 IFBM=0THENG0T02001<br>8112 IFY2=52THENRB=1: GOT0799<br>8114 GOT0807 8140 REM AFFICHAGE SCORE 8142 PRINT"XTECORE: # 8143 PRINT" MFLECHES:

7

8144 PRINT"SIDDOOM";SC;TAB(18);"IDDOODDDF;BM<br>8145 PRINT"IDDOODDDF;FL 8146 RETURN S150 REM BALLON 2 CREVE 8151 POKEY+21,255-16 8151 POKEY+21,255-16<br>8152 FORY=Y2TO219STEP2.POKEY+5,Y:NEXT<br>8154 Y2=52:X2=50:AD=0<br>8156 POKEY+5,Y2:POKEY+4,X2:POKEY+8,X2<br>8158 POKEY+9,Y2-21 POKEY+41,X2:POKEY+8,X2<br>8158 POKEY+9,Y2-21 POKEY+21,255<br>8168 BM=BM-1 SC=SC+YA:GOSUB81 8300 REM DEPART BALLON2 8302 FORX2=50T0190STEP5<br>8304 POKEV+4, X2: POKEV+8, X2: NEXT: RD=1<br>8306 RETURN 8888 REM BRLLON 1 RU SOL<br>8882 YP=YP+2:POKEY+13.YP 8804 IFYP=222THENG0T08900 8806 AB=0:Y1=52<br>8808 IFY1=Y2THENAB=1:GOT0799<br>8810 GOT0807 8818 GUID887<br>8850 REM BRLLON 2 AU SOL<br>8851 YP=YP+2:POKEY+13,YP<br>8852 IFYP=222THENGOT08900<br>8854 AD=0:Y2=52:X2=50<br>8856 POKEY+5,Y2:POKEY+4,X2:POKEY+8,X2:POKEY+9,Y2-21<br>8856 IFY2=Y1THENAB=1:GOT0799 8860 GOT0807 8900 REM PLATE FORME EGALISEE<br>8902 POKEV+21,255-24<br>8904 Y2=219:Y1=219:POKEV+3,Y1:POKEV+5,Y2 8906 FORP=X1T0255STEP.5 8920 POKEV+2, X1: NEXT<br>8930 11=1781:12=1781:C1=0:F1=160:GOSUB640 8932 I1=1819: I2=1822: GOSUB640 8934 11=1858:12=1863:005UB640<br>8936 11=1899:12=1902:005UB640<br>8938 11=1899:12=1942:005UB640 8940 I1=1879: I2=1982: GOSUB640 8942 PRINT"3":POKEY+21,0 BILAN": GOSUB590 8944 LL\$="<br>8946 LL\$=" 8948 PRINT:PRINT" M";<br>8958 LL\$="VOUS AVEZ ABATTU:":GOSUB590<br>8952 PRINT35-BM;:LL\$="ZOUZOUS.":GOSUB590<br>8968 LL\$="VOTRE SCORE : ":GOSUB590<br>8962 PRINTSC;:LL\$=",":GOSUB590 8964 LL\$="  $-$ ": GOSUB598 8966 LL\$="MALHEUREUSEMENT VOTRE DEMEURE": GOSUB590<br>8968 LL\$="A ETE DETRUITE": GOSUB590 8999 END<br>9858 REM FLECHE LANCEE<br>9859 FL=FL-1:IFFL=8THENG0T08988<br>9868 M=54296:A=54277:H=54273:L=54272:P0KE54296,15 9061 FL=FL-1: IFFL<0THEN2081 9062 POKEV+16,1:00SUB8140<br>9064 FORX=255T0X2STEP-7:POKEV+10,X:POKEW,129:<br>POKER,15:POKEH,40:POKEL,200 **9066 NEXT** 9068 POKEY+16,33:POKEY+10,0 :POKEW,0:POKER,0 9878 IFINT(YF/10)=INT((Y1-21)/10)THENGOTO9100<br>9872 IFINT(YF/10)=INT((Y2-21)/10)THENGOTO9150 978 00102088<br>9100 REM BALLON 1 CREVE<br>9102 POKEY+21,247<br>9104 FORY=Y1T0219:POKEY+3,Y:NEXT 9105 Y1=219:AB=0 9186 POKEY+3.Y1:POKEY+21.255:POKEY+7.Y1-21<br>9188 BM=BM-1:SC=SC+VA:GOSUB8140<br>9118 IFBM=8THENGOTO681<br>9112 IFY2=Y1THENAB=-1:GOTO2080 9114 60T02088 9150 POKEV+21, 255-16<br>9152 FORY=Y2T0219: POKEV+5, Y: NEXT<br>9154 Y2=219: RD=0: X2=50 9156 POKEV+5, Y2: POKEV+4, X2: POKEV+8, X2: POKEY+9, Y2-21: POKEY+21, 255<br>9158 BM=BM-1: SC=SC+VR: GOSUB8140<br>9160 IFBM=0THENG0T0601<br>9162 IFY2=Y1THENRB=-1: GOT02080 9164 60T02088 9380 FORX2=50T0150STEP5:POKEY+8,X2:POKEY+4,X2:NEXT<br>9302 AD=-1:RETURN<br>9800 REM BALLON1 EN HAUT<br>9802 YP=YP+2:POKEY+13,YP<br>9804 IFYP=62THENGOT09900 9806 AB=0:Y1=219<br>9808 IFY1=Y2THENAB=-1:G0T02080<br>9810 G0T02088 9850 YP=YP+2: POKEV+13, YP 9852 IFYP=62THENG0T09900 9854 AD=0:Y2=219:X2=50

590 FORLL=1TOLEN(LL\$):POKE54273,LL:POKE54272,LL 591 LO\$=MID\$(LL\$,LL,1):POKE54276,17 592 PRINTLOS; : POKE54276, 16 593 NEXT: PRINT 595 RETURN 601 REMTAB 1 605 PRINT"2":POKE53281,0:POKE54296,15<br>606 11=1144:12=1164:00SUB615<br>607 11=1176:12=1182:00SUB615 608 I1=1944: I2=1966: GOSUB615 609 I1=1970: I2=1982: GOSUB615 610 GOT0620 615 FORI=11T012STEP2<br>615 FORI=11T012STEP2<br>616 POKE1,77:POKEI+1,78:POKEI-40,100:POKEI-39,100<br>617 POKEI+40,99:POKEI+41,99:NEXT<br>618 FORI=11T012:POKEI+54272,5:POKEI+54272-40,5: POKEI+54272+40,5: NEXT 619 RETURN 620 POKE1216,91:POKE1936,91:POKE1216+54272,2:POKE1936+54272,2<br>621 FORI=1256T01896STEP40:POKE1+54272,6:POKE1,66:NEXT<br>622 11=1781:12=1781:C1=8:F1=123:GOSUB640 623 11=1819: I2=1819: C1=9: F1=233: GOSUB640 624 11=1828:12=1821:F1=160:00SUB640<br>625 11=1822:12=1822:F1=223:00SUB640<br>625 11=1858:12=1858:F1=233:00SUB640<br>627 11=1859:12=1862:F1=160:00SUB640<br>628 11=1863:12=1863:F1=223:00SUB640 629 I1=1899: I2=1902: C1=7: F1=160: GOSUB640 638 11=1939:12=1942:006UB648<br>631 11=1979:12=1979:006UB648<br>632 11=1988:12=1981:C1=1:006UB648<br>633 11=1982:12=1982:C1=7:006UB648 635 GOTO650 640 FORI=11TOI2:POKEI, F1:POKEI+54272, C1:NEXT 649 FURI=ITIOI2: PURET/FT: PURETY94212/01<br>649 FURI=ITIOI2: PURETY1: PURETY94212/01<br>652 X0=16: Y0=208: POKEV+16: POKEV+1.208<br>653 X1=190: Y1=52: POKEV+2. X1: POKEV+3. Y1<br>654 X2=50: Y2=52: POKEV+4. X2: POKEV+5. Y2<br>655 POKEV+6 662 XP=207: YP=212: POKEV+12, XP: POKEV+13, YP 663 SV=PEEK(56320): BU=208 664 RB=1:AD=0:VA=VA+10:BM=35:GOSUB8140 790 REM 792 REM 799 DP=INT(140#RND(1))+63 800 JV=15-(PEEK(56320)AND15) 801 IFJV=1THENGOSUB8000 004 IFJV=2THENGOSUB0050<br>006 IF(PEEK(56320)AND16)=0THENGOT08060<br>007 IFPEEK(V+3)=DPTHENGOSUB0300 810 V1=V1+AB+INT(RND(1)#3)+2 : Y2=Y2+AD+INT(RND(1)#3)+1.5

COMMODORE 64 9856 POKEV+5, Y2: POKEV+4, X2: POKEV+8, X2: POKEV+9, Y2-21<br>9858 IFY2=Y1THENAB=-1: GOTO2080 9860 60102088 9900 REM PLATE FORME EGALISEE 9982 K2=58: Y2=52: Y1=52<br>9984 POKEV+4, X2: POKEV+5, Y2: POKEV+3, Y1<br>9986 POKEV+4, X2: POKEV+5, Y2: POKEV+3, Y1<br>9986 POKEV+21, 255-24<br>9988 FORI=X1T0234: POKEV+2, I: NEXT 9910 POKEY+16, 161 9920 A=0 9922 FORX=0T04STEP.5:P0KEV+14,A:P0KEV+15,52-X:R=R+1:NEXT<br>9923 FORX=1T04STEP.5:P0KEV+14,A:P0KEV+15,52+X:R=R+1:NEXT<br>9924 FORY=52T0Y0-3STEP.5:P0KEV+15,Y:NEXT 9926 POKEY+16,160 9938 PRINT"3": POKEV+21, 0<br>9939 PRINT"HELAS!!": END<br>10000 POKE2040, 193: POKE2041, 194: POKE2042, 194: POKE2043, 195: POKE2044, 195<br>10001 POKE2045, 196: POKE2046, 197: POKE2047, 198<br>10002 FORI=193T0198: FORN=0T062: READQ: 10010 REM BONHOMME 10012 DRTR8, 24, 0, 4, 60, 0, 12, 60, 0, 20, 255, 0, 36, 36, 0, 36, 196, 0, 64, 36, 0, 64, 24, 0<br>10014 DRTR64, 252, 0, 64, 60, 0, 64, 252, 0, 64, 60, 0, 64, 60, 0, 36, 60, 0, 36, 24, 0<br>10016 DRTR20, 24, 0, 12, 24, 0, 4, 24 10020 REM ZOUZOU 18822 DRTR7,231,224,4,68, 32,8,66,8,8,99,8,866,8,8,8,8,8,8,8,8,8,126,8<br>18822 DRTR126,255,254,126,255,254,3,195,192,3,247,192,1,239,128,8,195,8,8,126,8<br>18826 DRTR8,68,8,8,24,8,8,36,8,8,66,8,8,129,8,7,8,224<br>18838 REM BRLLONS 18832 DRTR8, 24, 8, 8, 126, 8, 1, 255, 128, 7, 255, 224, 15, 255, 248, 15, 255, 248, 16, 182, 24<br>18833 DRTR22, 182, 248, 49, 182, 252, 49, 134, 28, 22, 246, 248, 22, 246, 248<br>18834 DRTR8, 246, 16, 15, 255, 248, 7, 255, 224 10036 DRTR2, 0,64<br>10040 REM FLECHE 10058 DATA64, 2, 64, 128, 1, 128/255, 255, 255 20000 RETURN

## **LE HIT DU BLASÉ**

Ah, enfin quelqu'un qui se décide à lire mon article ! Bonjour cher ami, la semaine s'est bien passée, pas trop de travail ? Vous avez profité du beau temps ? C'est important de penser aussi au temps, n'est-ce-pas ? Passons aux choses sérieuses, vous avez la chance d'avoir pu acheter un TEXAS TI-99 pendant la période où il était en solde, vous avez très bien fait ! Quelle mouche a donc piqué les dirigeants de Texas pour arrêter ce superbe micro-ordinateur ? Sachez, heureux casseur de budget familial, que les programmes pour cette machine sont encore régulièrement disponibles et que de nombreuses sociétés travaillent encore pour créer ou adapter des logiciels : ATARI par exemple ou encore PAR-KER et ROMOX. Pour l'instant, ce sont encore les modules de chez Texas qui se vendent le mieux. En tête du classement, voici PARSEC, le logiciel avec double arbre à cames en tête : je pilote un vaisseau corsaire équipé d'un radar qui me précise le nombre et le type d'attaquants ennemis à qui je souhaite un bon rétablissement une fois que je les aurais descendus. Ces immondes individus arrivent par vague et demandent un solide contrôle de la manette, sinon gare.... Ce jeu est obligatoire dans une logithèque "in". Injouable au clavier, les manettes TI sont indispensables ou, encore mieux, avec les manettes Atari (adaptateur necessaire) et le synthétiseur de parole. **TOMBSTONE CITY est un jeu** complètement fou où je suis un cow-boy égaré au milieu du 21<sup>ème</sup> siècle qui se défend contre des assaillants qui ont une manie bizarre : une fois morts, il se transforment en cactus et encombrent le champ de bataille. Ici encore

les manettes de jeu sont fortement recommandées. **STAR TRECK** maintenant : encore des mutants, les Berserks cette fois-ci, qui veulent détruire la terre. C'est fou le nombre de monstres et d'aliens qui veulent détruire notre bonne vieille terre, n'est-il pas ? Je dois nettoyer dix secteurs de toute vie non humaine, j'ai à ma disposition un radar parlant (j'ai toujours avec moi mon SPEECH SYN-THETIZER) et je connais, sur trois dimensions, la position de mes ennemis. BURGER TI-ME : le time qui a pondu ça n'aimait sûrement pas le contenu de son sandwich! Je suis un super-chef de cuisine, le plus rapide super-chef de l'ouest ! Des œufs menacants et des hot-dogs terrifiants envahissent ma cuisine, auraisje le temps de fabriquer suffisamment d'hamburgers ? M.A.S.H., inspiré du film du même nom, m'oblige à aller secourir sous une pluie de balles et d'obus les soldats blessés. Il me faut ensuite les opérer et repartir à nouveau sur le champ de bataille. Absolument infernal avec la parole ! Avec SUPER DEMON ATTACK, nous revoilà dans l'espace : des monstre venus de l'Armada Démon veulent prendre possession de la terre. Je sais, je me répète, mais tous ces jeux sont pourtant différents malgré un scénario de base identique. Je descends donc tout ce beau monde, bases et chefs compris, et j'ai en prime le droit de recommencer. HOPPER est mignon comme tout : je dois mettre en œuvre une super stratégie pour déjouer les pièges des chasseurs qui veulent capturer mon copain le Kangourou. Bons jeux mesdames, bons

jeux mesdemoiselles, bons jeux messieurs et à la semaine prochaine. Claudius

### **PC 1500** CLS : PRINT TU TRICHES ! !!!!!!!!!!!! 6001:FOR G=1TO 7 6002:L\$(B, G)=J\$(B

suite de la page 5

 $, 6)$ 6003: NEXT G 6010:6010 5020 10000:WAIT 90:CLS :PRINT "COOR DONNEES DEPA RT ";<br>18818: BEEP 1: INPUT XI: PRINT XI;  $"$ ; : BEEP 1: INPUT Y\$: PRINT Y\$: IF Y\$="/"THEN GOTO 6001 10011: Y1=(ASC Y\$)-64: IF X1>15 OR Y1>150R X 1<10R Y1<1 THEN 1E4 10015:R1=X1:01=Y1 10020:CLS : PRINT " COORDONNEES ARRIVEE ";

10029:BEEP 1: INPUT X2: PRINT X2; ";: BEEP 1: INPUT Y\$: PRINT Y\$:Y2=  $(ASC Y$)-64$ 10030: IF X2>150R Y 2>150R X2<1 OR Y2<1THEN 10020 10031: IF H\$="H"AND Y2CYLIHEN GOTO 10000 10032: IF H\$="U"AND X2()X1THEN GOTO 10000 10033: IF H\$="H"AND  $(X2-X1)+121$ THEN GOTO 10 000 10034: IF H\$="U"AND  $(Y2-Y1)+1(Y)L$ THEN GOTO 10 888 10035: IF X1>X20R Y GOTO 10000 10036: YH=0: FOR W=1 TO L: IF L\$(W  $z=" + "THEN"$ LET YH=YH+1 10037: NEXT W 10038: IF YH=LTHEN GOTO 6001 10039:FOR 1=1TO L: IF M\$(R1, Q1)  $=$ ""AND  $L$ \$(I)  $=$ "+"THEN

GOTO 6001 18848: IF H\$="H" THEN LET  $R1 =$  $R1 + 1$ 10041: IF H\$="U" THEN LET Q1=  $Q1 + 1$ 10042:NEXT I 10043:CLS : PRINT " \*\*\*\*\*\*\* JE D ESSINE \*\*\*\*\*  $**$ " 10044:PT=0:MU=1:PS  $=8$ 10045: COLOR 0: FOR  $W = 1$  TO 1  $18858:0=(X1*14)-6:$  $P = ( (15 - Y1)*1$  $4) + 6$ 10060: GLCURSOR (0,  $P$ ): IF L\$(W)= "+"THEN GOTO 15000 10061: LPRINT L\$(W) :GLCURSOR (O , P): LPRINT L  $$(W)$ 10065: GOTO 15000 10070: IF H\$="H" THEN LET XI=  $X1+1$ 10080: IF H\$="U" THEN LET Y1=  $Y1+1$ 10100: NEXT W 10101:80=0 10105: IF LP=7THEN

LET B0=50

10107: IF GH=0THEN LET MU=MU#2 10110: PT(B) = (PS\*MU  $3 + BD$  $10120: T(B)=T(B)+PT$  $(8)$ 10125: GLCURSOR (5,  $-50$ 10130: CLS : WAIT 30 0: PRINT "JOU  $EUR''$ ;  $B$ ;  $PICB$ ) :"PIS TOTAL"  $: I(B)$ ; "PIS" 10200: N=B: Q=B 10230: COSUB 3000  $10250:CH=1$ 12000: IF PA=JOTHEN GOTO 20000 12005: IF B=JOTHEN GOTO 5001 12010: GOTO 5010 14999: END 15000:REM COMPTAGE DES POINTS I5001: U\$="" 15002: II: L\$(W)="+" THEN LET U\$ =  $"$  +  $"$  $15011:15$  L\$(W)="+" THEN LIT LSC W) -- M\$ (X1, Y1)  $15818:11 - 1$ 

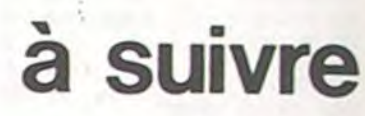

13 Micro-ordinateurs à prix **SOLUTION DE L'HIPPORÉBUS:** Williams DURIEZ EST LE PREdaliste des<br>cles et ordicalco 10 FOR  $I=1$  TO 8 dé en 1783, Duriez ne se aller par le non-20 READ X **ERRATA** Achetez sur place ou par poste 30 PRINT CHR\$(X); LOGICIELS TEXAS TI 40 NEXT I 2<br>2 2 2 2 2 2 2 50 END 仅 60 DATA 67,65,80,65, 67, 73, 84, 69

charter<sup>®</sup> Duriez durable. Il propose tous les<br>derniers modèles valables, avec accessoires, programm<br>de jeux, d'affaires et perso nels, livres, modes d'emploi, notices descriptives : Sharp,<br>Canon, Olivetti, Casio, Hewlett-Packard, Epson

112318

香

尊尊

 $\mathbf{r}$ 

Durier est ouvert 132, Bd St<br>Germain, Paris 6' (M<sup>a</sup> Odeon) de<br>9 h 35 å 19 h sauf hindis, Machiwho a true papeterie, matériel<br>de bureau : 112, Bd St Germain.<br>Davert lundi au samedi 9 h 30 -<br>13 h 30. Fermé lundi et samedi de<br>13 h 14 h.

**Voyez le Banc** 

d'Essai Duriez

PAGES SUR SHARP.<br>COMMODORE, SIN-24 CLAIR, ORIC, CASIO,<br>EPSON, THOMSON, etc...

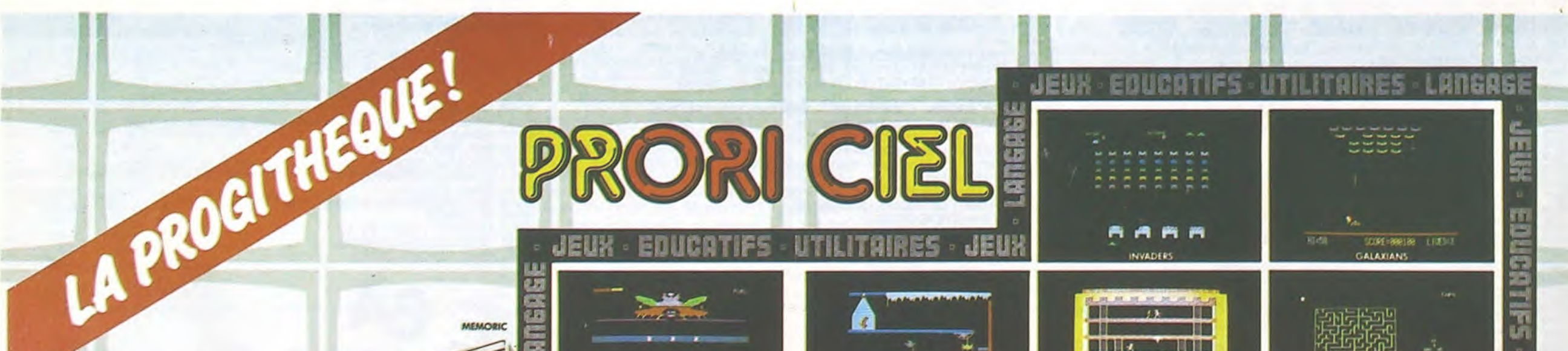

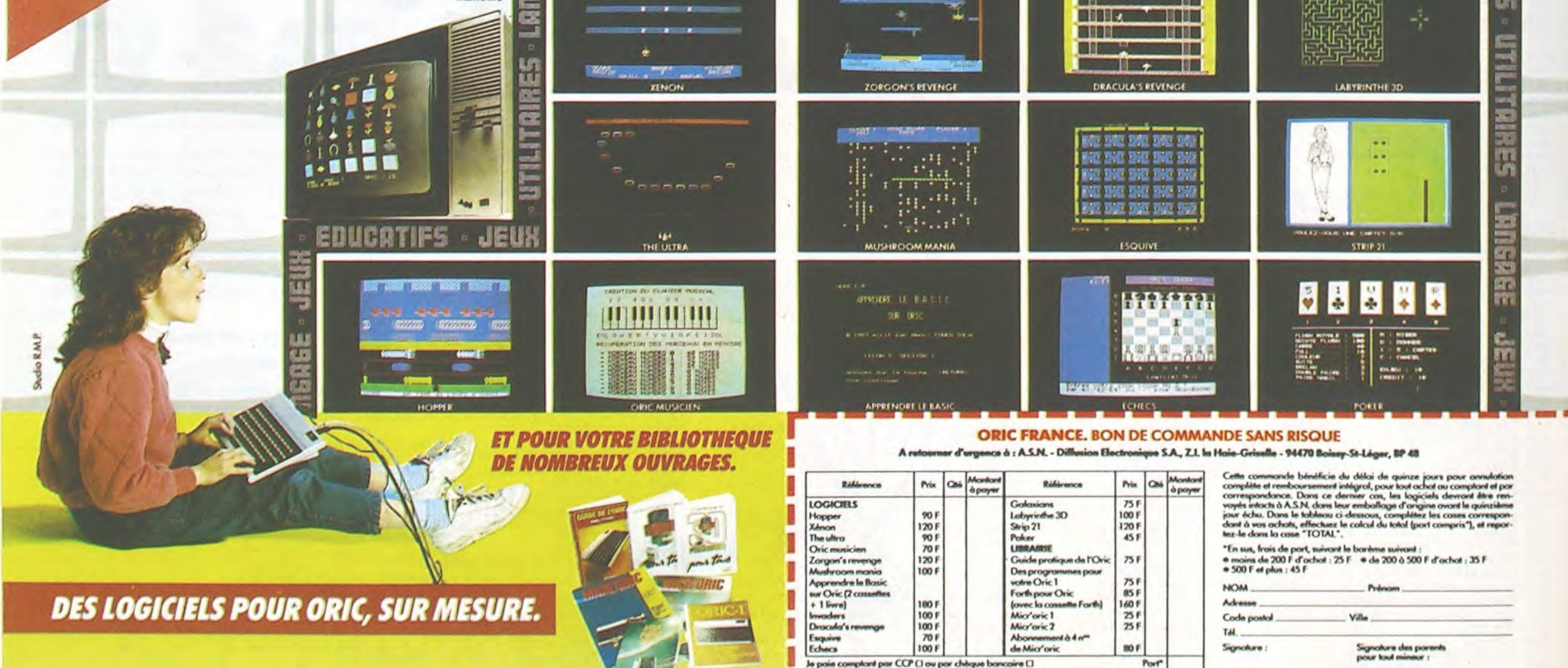

 $\mathbf{B}$ 

à l'exclusion de tout autre made de pair

El pada de 50 autres progra

LOGICIELS + LIBRAIRE

mes, Bon pour 1 cotologue PRORICIEL grotuit

## DEUX SUPER-CONCOURS PERMANENTS

### 10000 francs de prix au MEILLEUR LOGICIEL du MOIS et un VOYAGE EN CALIFORNIE au meilleur logiciel du TRIMESTRE.

Un concours de plus!

formule, pourtant nous essayons de faire quelque chose cipation ainsi que toutes les exde différent : nous organisons un concours permanent tous les mois et tous les trimestres! Et avec des prix dignes des pro-ment des bons de participation grammes que vous allez nous envoyer!

De plus, ce seront les lecteurs eux-mêmes qui voteront pour Règlement leurs programmes préférés sur ART. 1 : HEBDOGICIEL organise la grille récapitulative men- de façon mensuelle et trimessuelle.

Rien de bien original dans cette nous envoyer vos programmes Pour participer, Il vous suffit de accompagnés du bon de partiplications nécessaires à l'utilisation de ce programme. Vous pouvez obtenir gratuiteen écrivant au Journal. Bonne chance!

Pas de Jury, pas de décision arbitraire, HEBDOGICIEL n'inter-ciel du mois et du trimestre. à fait au point, un de nos spécialistes vous dira comment d'un bon de participation déproposer à nouveau.

venant que dans le choix des ART. 2 : Ce concours est ouvert à programmes qui devront être tout auteur de logiciel quelque ORIGINAUX et FRANÇAIS. Si soit le matériel sur lequel il est votre programme n'est pas tout réalisé. L'envoi d'un logiciel en l'améliorer pour pouvoir nous le coupé dans HEBDOGICIEL ou trielle un concours doté de prix récompensant le meilleur logi-K 7 ou disquette accompagné envoyé gratuitement sur de-

ART. 3: La rédaction d'HEBDO-GICIEL se réserve le droit de sélectionner sur la base de la qualité et de l'originalité les logiciels qui sont publiés dans le journal.

ART. 4 : Ce sont les lecteurs qui, par leur vote, déterminent les meilleurs logiciels mensuel et trimestriel.

ART. 5: Le prix alloué pour le Sera déclaré gagnant le proconcours mensuel sera remis au plus tard un mois après la clôture du concours mensuel. ART. 6: Le prix alloué pour le concours trimestriel sera remis au plus tard un mois après la clôture du concours trimestriel. ART. 7: Le présent règlement a été déposé chez Maitre Jaunatre,1, rue des Halles 75001 Paris. ART, 8: HEBDOGICIEL se réserou très diffusés.

Nom: Prénom :<br>Age :

**Adresse** N° téléphone: Nom du programme : Nom du matériel utilisé:

mande par la rédaction de notre ve le droit d'interrompre à tout journal constitue l'acte de candidature

moment le présent concours en en avisant les lecteurs un mois avant.

**En ce qui concerne les bons de** participation, mettez votre adresse complète et votre numéro de téléphone (Si vous en avez un).

**• Pour tout envoi tel que "petites** annonces", "abonnement" et "programmes" spécifiez sur vos enveloppes l'objet de votre courrier.

ART. 9: La participation au concours entraîne l'acceptation par les concurrents du présent règlement.

HEBDOGICIEL: 27, rue du Gal FOY - 75008 PARIS.

gramme qui aura obtenu le plus fort pourcentage de vote par rapport à la totalité des programmes reçus pour un même ordinateur. Ainsi, pas de favoritisme pour les ordinateurs plus puissants déclare être l'auteur de ce programme qui n'est ni une imitation ni une copie d'un programme existant. Ce programme reste ma propriété et j'autorise HEBDOGICIEL à le publier. La rémunération pour les pages publiées sera de 1000 francs par page (un programme n'occupant pas une page entière sera rémunéré au prorata de la surface occupée)

Profession :

Signature obligatoire : (signature des parents pour les mineurs).

Le programme doit être expédié sur support magnétique (cassette ou disquette) accompagné d'un descriptif détaillé du matériel utilisé, d'une notice d'utilisation du programme. Les supports des program: mes publiés sont conservés, n'oubliez donc pas d'en faire une copie.

**BON DE PARTICIPATION** 

SOUIRELLE RÉCOMPENSE LE MEILLEUR LOGICIEL DU MOIS PAR 2 CASSETTES A CHOISIR DANS SA LOGITHÈOUE.

RECOMMANDATIONS AUX LEC-TEURS QUI SOUHAITENT FAIRE PUBLIER UN PROGRAMME:

• Envoyez vos supports, mode d'emploi, listings et bon de participation dans une même enveloppe.

Vous pouvez nous envoyer plusieurs programmes sur un même support en l'indiquant sur votre Bon de Participation.

• N'oubliez pas et ceci est très important, d'inscrire sur vos supports votre nom, le nom du programme et le matériel utilisé. Notez dans les premières lignes de votre programme, sous forme de REM, votre nom, le nom du programme et le matériel auquel il est destiné. Nous pourrons ainsi repérer facilement les listings, une fois sortis de l'imprimante.

• Dupliquez plusieurs fois sur la cassette et à des niveaux d'enregistrement différents votre programme. Nous aurons plus de chance d'arriver à le charger si les magnétophones ne sont pas tout à fait compatibles.

Ne nous envoyez plus d'enveloppes timbrées, mettez simplement les timbres joints à votre envoi.

• Expliquez les particularités de votre ordinateur et le moyen d'adapter votre programme à d'autres ordinateurs.

• Vu le nombre important de programmes similaires que nous recevons, évitez de nous envoyez les jeux suivants : BIORYTHMES, MASTERMIND, PENDU. TOUR DE HANOI, CALENDRIER, BATAILLE NAVALE, POKER, JACKPOT, BOWLING, BLACK JACK. LABY-RINTHE, MEMORY, SIMON, 421, OTHELLO, SOLITAIRE, LOTO.

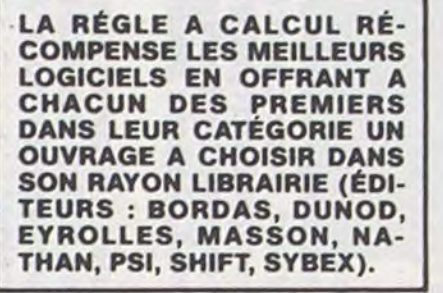

 $7<sup>x</sup>$ Lionel BECKER

Les éditions du CAGIRE offrent au meilleur logiciel du mois sur HP 41, leur livre "autour de la boucle" de Janick TAILLANDIER.

DDI OFFRE CINQ CASSETTES DATA OR VIERGES AU MEIL-LEUR PROGRAMME DE CHA-QUE CATEGORIE.

LOGI'STICK OFFRE UNE GAM-ME COMPLETE DE SES CAS-SETTES DE JEUX POUR LE MEILLEUR LOGICIEL DU MOIS FX 702 P ET POUR LE MEILLEUR LOGICIEL PC 1500. IL OFFRE EGALEMENT UN "CALC" ET UN "GRAPHE" POUR LE MEILLEUR PROGRAMME CANON.

Le Club PPC-T offre au meilleur logiciel en langage FORTH sur HEWLETT-PACKARD une adhésion gratuite à son club.

# MINES

20 CLS 21 PRINT TAS I; "QUEL EST VOTRE

325 IF INKEY\$="" THEN GOTO 325<br>327 PRINT AT A,B;"<br>330 IF INKEY\$="5" THEN LET 5=6-340 IF INKEY\$="6" THEN LET R=R+ <sup>1</sup>3S0 IF INKEY\$="?" THEN LET R=R-360 IF INKEY \$="8" THEN LET B=5+ 380 IF INKEY\$="8" THEN LET 8=8+<br>
370 IF 8=32 THEN GOTO 300<br>
375 IF 8=32 THEN LET 8=31<br>
375 IF 8=-1 THEN LET 8=0<br>
339 IF R=0 THEN GOTO 8500<br>
380 IF R\$0 THEN GOTO 8500<br>
390 IF R\$0 THEN LET \* THEN GOT<br>
0 495 395 GOTO 320<br>396 REM --TEMPS-DE-REFLEXION--<br>400 PRINT AT 19,4; ALLEZ,IL FAU<br>T MEMORISER LE<br>410 PRINT AT 20.3; "PARCOURS EN<br>10 E\$\$30; "SECONDES" (420<br>420 IF E\$="1" THEN GOTO 422<br>421 GOTO 430 423 FOR L=0 TO 384<br>423 NEXT L<br>430 IF **Es="2" THEN GOTO 432**<br>430 IF 5 440 TO 768<br>433 NEXT L<br>440 FOR R=0 TO 17<br>440 FORNT AT R.O. " 442 NEXT R<br>443 PRINT AT 19,1; "VOULEZ-VOUS TRAVERSER LE CHAMP"<br>
444 PRINT AT 20.1;<br>
C/N: 445 INPUT 0\$<br>
445 IF 5\$="N" THEN GOTO 449<br>
447 IF 5\$6,"O" OR 5\$()"N" THEN<br>
447 IF 5\$()"O" OR 5\$()"N" THEN  $\epsilon$ OTO 445<br>449 PRINT AT 19,1;" 150 PRINT AT 20,2," 130 GOTO 300<br>198 REM - - PERDU- - -<br>195 PRINT AT 19.1: "+++++++++++++<br>"196 PRINT AT 20,1, t + + + + + + + + + + + + + S00 FOR P=0 TO 20<br>501 PRINT AT R,B;"+";AT R,B;"N"<br>;AT R,B;"+"

580 GOTO 300<br>583 CLS<br>584 FAST<br>585 FOR L=0 TO 32<br>585 FOR L=0 TO 32<br>585 FOR L=0 TO 32<br>586 TP R=0 TO 32<br>1, L+1) = 0 THEN PRINT RT P, L; R\$1<br>P+1, L+1)<br>P+1, L+1)<br>595 NEXT P<br>597 SLOU<br>599 REN - RFFICHAGE-DU-PERDANT-<br>600 REN - RFF CONFIDENT AT 8,3, "AH "; Z\$; ", VOU<br>5085 CLS<br>508 PRINT AT 8,3; "AH "; Z\$; ", VOU<br>508 PRINT AT 8,3; "AH "; Z\$; ", VOU<br>508 PRINT AT 9,2; "OBSERVER LE C<br>530 PRINT AT 10,2; "FEREZ NIEUX<br>530 PRINT AT 10,2; "FEREZ NIEUX<br>640 PRIN **650 INPUT TO** 660 IF T\$="0" THEN GOTO 40<br>664 IF T\$="N" THEN GOTO 680<br>664 IF T\$<"N" THEN GOTO 680<br>GOTO 850 680 CL5 590 PRINT AT "DOMMRGE,R LA PROCHRINE FOIS" ?00 STOP 7999 REM ----PRESENTTRTTON\_\_...\_ 803 PR!NT RT 9, 4; . es 10 RT RT 7,4; **RT RT RT RT 10** 8020 PRINT AT 8,4; " 8030 PRINT RT 9,4; "**A a a a a a a a**<br>8040 PRINT RT 10,4; "**A a a a a a**<br>8050 PRINT RT 11,4; "**A a a a a** 8070 PRINT AT 15,5;" APPUYER SUR<br>UNE TOUCHE " THEN COTO 8050<br>8096 CLS<br>8100 PRINT TAB 30,1,")VOULEZ-VOU<br>8100 PRINT TAB 30,1,")VOULEZ-VOU<br>8110 PRINT TAB 30,1,")VOULEZ-VOU 8110 PRINT TAB 30,2;")VOULEZ-VOU<br>S JOUER DIRECTEMENT(")VOULEZ-VOU<br>8120 PRINT AT 6,4;"ENTREZ LE NOM<br>GRE CHOISI"<br>8130 INPUT A\$ **5140 IF R\$="1" THEN GOTO 8600<br>8150 IF R\$="2" THEN GOTO 16<br>8160 IF R\$<>"1" OR R\$<>"2" THEN<br>600 B130<br>8500 CLS<br>8500 CLS** 8500 CLS<br>8504 REM -AFFICHAGE-DU-GAGNANT-

℺ 8505 PRINT AT 7,10; F ... J2 0003 F ELICITE" IN OURSE, YOU VOUS NE L'INTERNES PARES TATT EXPRESS<br>0520 PRINT TAB 30, JE SUPPOSE. M<br>0520 PRINT TAB 30, JE SUPPOSE. M<br>0530 PRINT TAB 30, UNE AUTRE FOI<br>6530 PRINT TAB 30, VOULEZ-VOUS R<br>0540 PRINT TAP 30, VOULEZ-VOU EJOUER 7 (O/N)"<br>SSE00 INPUT P\$. THEN GOTO 41<br>3550 IF P\$. "O" THEN GOTO 41<br>3570 IF P\$. "N" THEN GOTO 680<br>3604 CLS ----REGLES-DU-JEU-----<br>8604 PRINT AT 0,8. REGLES DU JEU 8610 PRINT AT 1,8;"------------- 8620 PRINT AT 4,1; "LE JEU CONSIS TE A FAIRE TRAUER-"<br>COSSO PRINT AT 5,0; SER VOTRE BON<br>HOMME PRINT AT 6,0; SUD AU COTE N<br>GRO PRINT AT 6,0; SUD AU COTE N<br>GRO PRINT AT 6,0; DISPOSEZ DES<br>ROUCHES FLECHES<br>TOUCHES FLECHES<br>SEG PRINT TRE 30, MAIS ATTENTIO<br>N SI VO 3 REVENEZ A VOTRÉ "<br>3660 PRINT AT 11,0, "POINT DE DEP<br>ART.VOUS AVEZ POUR" ("POINT DE DEP<br>3690 PRINT AT 12,0, "HEHORISER LE<br>PARCOURS 30 ET 60"

:1,

502 PRINT AT A,B;"**6**"<br>510 NEXT P<br>515 PRINT AT 19,1<u>;</u>" 515 PRINT AT 20,1;" 520 NEXT P<br>523 PRINT AT 19,9;" 525 PRINT AT A,B;"."<br>526 LET CHAN=CHAN-1<br>530 IF CHAN=0 THEN GOTO 584<br>535 LET A\$(A+1).""<br>540 PRINT AT 19,3;"AH, IL NE VOU<br>5 RESTE PLUS QUE" ;<br>550 PRINT AT 20,6;" **250 PRINT HT 20,8;**<br>
555 FOR M=0 TO 100<br>
556 NEXT M<br>
560 PRINT AT 19,3;<br>
570 PRINT AT 20,2;

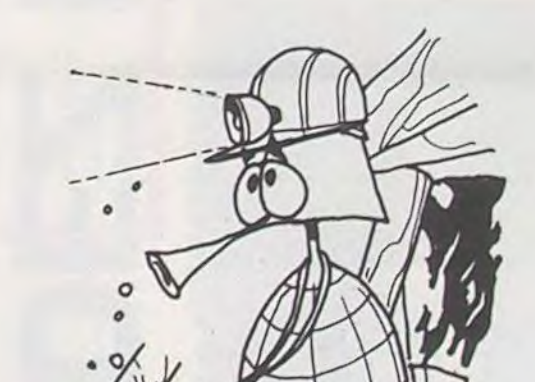

28 INPUT Z# 2,8, -----------A1 CLS<br>
45 LET CHAN=2<br>
45 LET CHAN=2<br>
NES VOULEZ-VOUS SUR"<br>
50 PRINT AT 5,0;"VOTRE CHAMP D<br>
E GATALLE "; Z\$; "YOTRE CHAMP D<br>
50 PRINT AT 6,6;"(ENTRE 100 ET<br>
300) " 7e INPUT R S0 IF R(=99 OR R)=301 THEN GOT 81 PRINT TAB 30,1, "I VOULEZ-VOU SE PRINT TAB 30,2;")VOULEZ-VOU<br>S 1 MINUTE"<br>R LE PARCOURS"<br>R LE PARCOURS"<br>85 INPUT E\$<br>85 INPUT E\$<br>666 IF E\$()"1" AND E\$()"2" THEN<br>GOTO 85 8? CLS E8 REM ---DESSIN DU JEU--- 89 FAST 89 PAST<br>**90 PRINT AT 18,0;"** 100 FOR Q=19 TO 21 110 PRINT RT Q;0; 120 NEXT O 120, " 140 DIM A\$(19,33)<br>150 FOR U=1 TO R<br>170 LET Y=INT (RND+15)<br>170 LET Y=INT (RND+15)<br>180 PRINT RT Y,X;"<br>210 LET R\$(Y+1,X+1)="#"<br>220 NEXT U<br>224 SLOU<br>226 GOTO 400  $E -$ 250 REM --DEPLRCEMENT-DE-L HOMM 300 LET R=17<br>310 LET B=30<br>315 LET R\$(18,31)="<br>316 PRINT AT A,B;"**E**<br>320 PRINT AT A,B;"**E**"

13 CLEAR<br>14 CLS<br>15 GOTO 8000<br>16 CLEAR<br>15 CLS<br>20 CLS<br>20 CLS

**PRENOM** 

Etes-vous prêts à affronter les dangers d'un champ de mines ? Oui, alors choisissez leur nombre (100 à 300) et observez bien leur localisation... Dans un temps de 30 à 60 secondes, les mines seront enterrées. Et vous devrez traverser le champ !

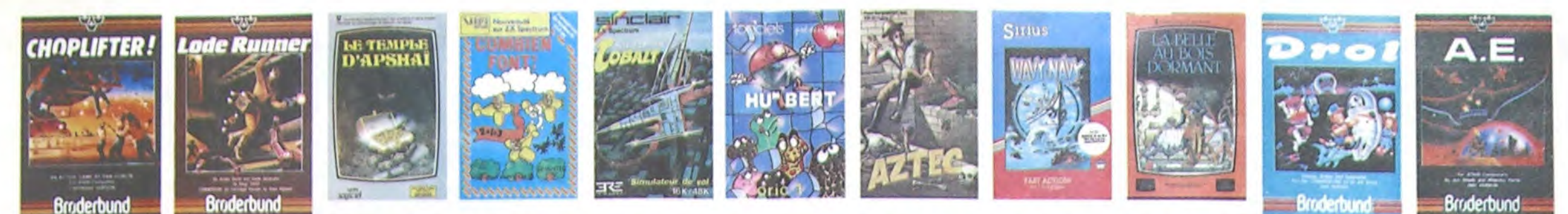

## **DEMANDEZ LE PROGRAMME**

Achetez vos logiciels les yeux fermés, nous les avons testés pour vous !

Nous avons sélectionné pour vous les meilleurs logiciels actuellement disponibles en France. Nous ne prétendons pas que cette liste est complète et définitive et il est évident que nous y rajouterons régulièrement des programmes au fur et à mesure que nous les testerons. Pourtant, vous chercherez en<br>vain certains programmes qui jouissent d'une bonne réputation et qui se vendent surtout grâce à la<br>publicité et aux conseils **Hebdogiciel Software.** 

Les prix sont, nous l'espérons, les meilleurs du marché surtout pour les abonnés - anciens et nouveaux - qui bénéficient en plus d'une remise de 10 %. Si vous êtes nombreux à nous suivre dans cette expé-<br>rience nous pourrons rapidement arriver à faire baisser les tarifs des fournisseurs pour atteindre l'objectif que nous nous sommes fixé : ramener les prix à une plus juste valeur !

**E REBDOGICIEL 3** 

Les classements sont faits en fonction de l'intérêt du programme et ne tiennent pas compte des prix, c'est à vous de<br>juger de l'opportunité de la dépense. N'oubliez quand même pas que si le rapport qualité/prix est mauvais, le logiciel<br>ne peut figurer dans cette page !

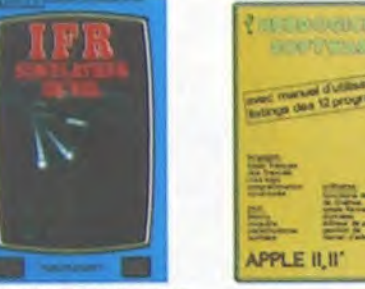

**ONE-ON-ONE (Dr J & Larry Bird)**<br>Epousloufiant ! Le plus beau jeu de baskett jamais réalisé : dripbles,<br>enguves, teinte, panier, les conditions réelles du jeu sont réconst<br>toes avec une exactitude parfaite, leu à deux ou c

**COURD DU** 

Ξx

N<sup>1</sup>

**WITH F** 

 $\sigma^2$ 

51

#### TEMPLE D'APSHAI

interior de William de la campaniage d'un jeu de donjons<br>Un jeu d'aventure qui réunit les aont redefinissables (à l'aubé<br>coin) et les combats ont lieu à l'écran en haute résolution :<br>mieux en Français et on peut jouer fout

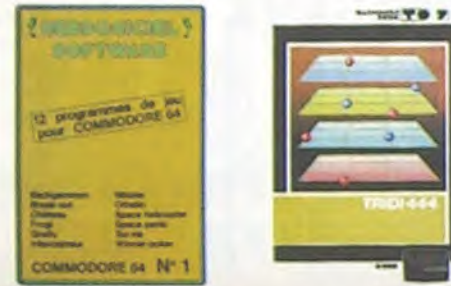

**UIS ASSASSIN Cast en trons dimensions, ca growille d'araignées, ca s'une infinité de ...**<br>Des balties et d'est le jeu (jouable) la piu l'<del>est le dout</del>e connaisse<br>Pour baltie le record, c'ést la foulure de poignée et le joystick qui

L'aventuriar de l'arche perdu, c'est vous f Un superbe jeu mélant<br>l'aventure dans un temple peuplé de serpents, de crocodiles, de dino-<br>saures et de sauveges à un jeu d'arcade où vous pouvez utiliser la<br>graphisme, jeu pass **AZTEC** 

### HEBOOGICIEL SOFTWARE APPLE N°1

MEBUAAMARL SOFTWANE APPLE M^1<br>Un basic français avec des instructions redéfinissables, un Logo, 5 util<br>litaires hyper-complet, quatre jeux, un manuel de 80 pages avec lis<br>tings et une carte de référence. Qui dit mieux pour

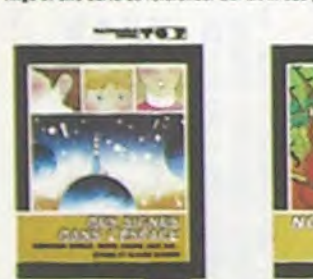

### **MANOIR DU Dr GENIUS**

memours bu britannes (de la seul à votre peau. Tachez de ne pas<br>Pas sympa le docteur Génius, il excelte baraque, ça explose et ça<br>monstre dans tous les coins 1 Graphisma moyen mais les logiciels<br>d'aventure français pour Sp TIME ZONE

٠.

10.

n.

12.

13.

14. 15. 1

16.

17. I<br>18. I

19. i<br>20. i

EDL

LA I

HAN

EDI

A1

HE

 $\mathbf{a}$ 

s.

7. AZIS ASSASSI

**8. HARD HAT MA** 

**9. HU'BERT** 

10. HUSTLER

13. BUGABOO

14. BOUNZY

15. ZAXXON 16. ZAXXON

**VIC 20** 1. LODE RUNNER

HEBDOGICIEL SOI

2. CHOPLIFTER

4. Mrs PACMAN

S. BUGABOO

ORIC 1/ ATMO

1. AIGLE D'OR

2. MISSION DELTA

**3. GASTRONON** 

**SPECTRUM** 

1. ANDROIDE

**4. BUGABOO** 

**S. MANAGER** 

EDUCATIFS:

**2. INTERCEPTEUR** 

3. MANOIR Dr GEN

**CROQUE NOMBRES** 

LA COURSE DU ROI

COMBIEN FONT ?

DES EN CHUTE LIBI

**TEXAS TI/99** 

**S. ANT EATER** 

4. AMBULANCE

**S. RABBIT RAIL** 

**6. HEN PECKED** 

**HEBDOGICIEL SOF** 

**HEBDOGICIEL SOF** 

**HEBDOGICIEL SOF** 

COMPLEMENTS ET

MOTS CROISES 1

MOTS CROISES 2

THOMSON TOT

TRIDI 444

QUEST

ZX 81

PULGA

EDUCATIFS

**OUEST Histoire** 

QUEST Sciences

ONDE DES FORME

SIGNES DANS L'ESPACE

INTERCEPTEUR COBALT

HEBDOGICIEL SOFTWARE TOT N' 1 KT

**GUEST Sports** 

**NOIX DE COCO** 

EDUCATIFS

2. DRIVING DEMO

 $1.9BERT$ 

6. A.E.

TEXAS INSTRUMENT TI BE

3. PACMAN

12. JEEP

Times aconsistantes de la provincia de 1000 écrans haute résolution,<br>Le monstre : six disquettemps de 400 millions avant JC jusqu'en 4082.<br>Malheureusement disponible uniquement en anglais. Faites une bise<br>à Cléopàtre de ma **MASK OF THE SUN** Assez peu connu, ce jeu d'aventure est parfait, graphisme, animation, Assez peu connu, ce jeu d'aventure est parfait i graphisme, animation, fois dévenir de la materiale de la dévenir de la dévenir de la dévenir de la déve

### **NOTES**

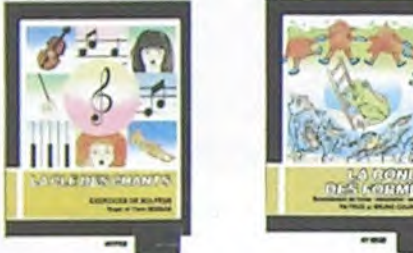

HARD HAT MACK riveux ries investigation de la consegue de chantier et, croyez-moi, il va<br>vous avez sur la féte un très clefs à molette , les martesus ployeurs et<br>les bétonnières n'ont pas de secret pour vous, vous aurez du mal à<br>santir

#### **WAVY NAVY**

AVY NAVY<br>Jire naviguer votre băteau à travers les hélicoptères ennemis, les<br>ilons hostiles, les bombardiers et les fusées, c'est déjà pas facile<br>cile, Mais quand il faul en plus éviter les mines et rester juché sur<br>sommet

**PACMAN & Mrs PACMAN** Le seul, l'unique, l'incomparable ! Toujours imité, jamais égalé, Très<br>beau, pas trop cher l'PACMAN passant sa vie dans les cafés, se nane a<br>fini par le rejoindre, normal !

### PINBALL CONSTRUCTION

Magnifique 1 Vous vous entraînez sur un des quatre flippers livrés<br>avec le logiciel et vous créez ensuite les vôtres. Vous choisissez les<br>bumpers, les drop-targets, les couloirs, les spéciaux, Vous définiséz<br>les points de

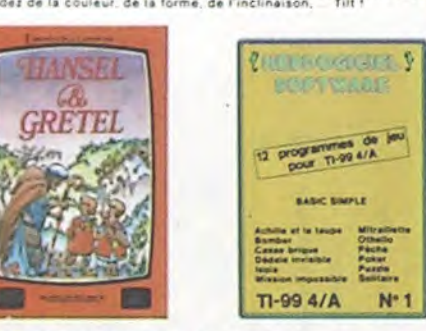

HEBDOGICIEL SOFTWARE COMMODORE 64 N°1 ité, couleurs, musiques, animations, tout y est : la grenouille, le<br>e brique, les jeux de l'espace, les jeux de réflexion et de société,<br>ux de carte, l'aventure et la rigolade l'T'achètes pas, bonjour les

## **SOFT-PARADE<sup>®</sup>**

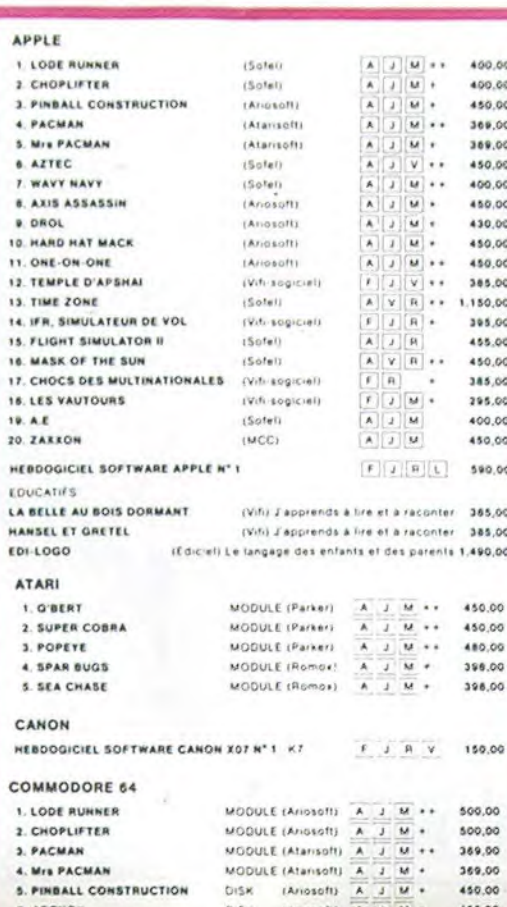

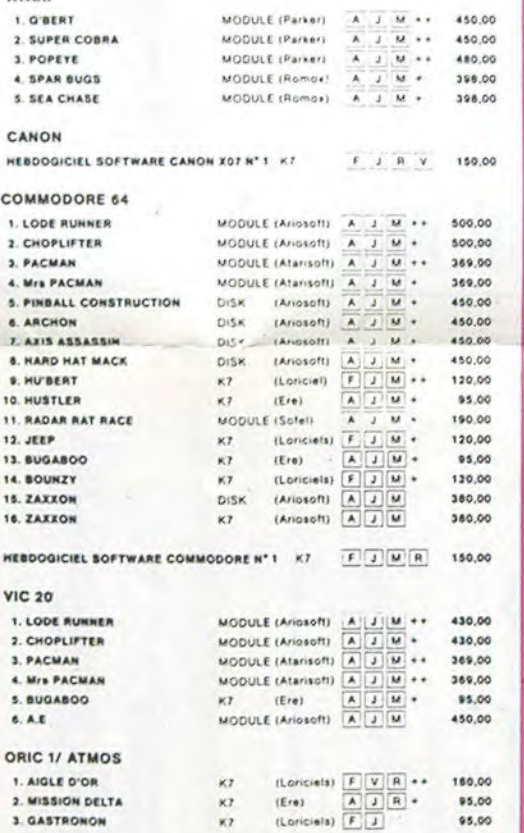

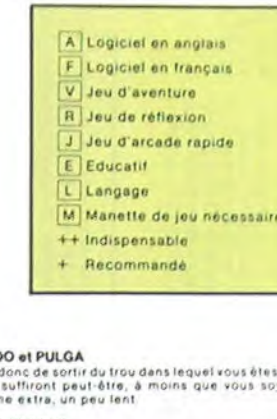

Deschats, des souris et du fromage dans un labyrinthe. Ça va très vite,<br>mais le graphisme n'est pas terrible. HUSTLER

**BUGABO** 

Essayez

**HU'BERT** nne version de Q bert et pas chère du tout

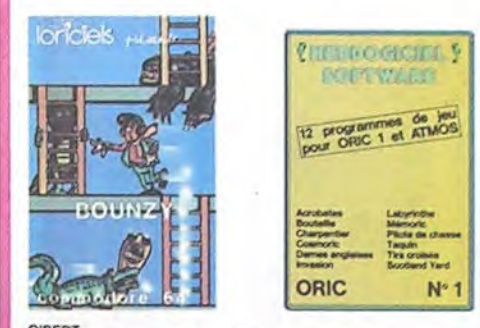

C'BERT<br>Sans aucun doute possible, le meilleur jeu rapide pour TI/99. Les deux<br>Srans aucun doute possible, le meilleur jeu rapide pour TI/99. Les deux<br>premiers deprès de difficulté sont déjà hyper-marrants, ensuite c'est<br>ca

BOUNZY<br>Le LODE RUNNER du pauvre, qui ne sera d'ailleurs pas si pauvre que<br>ça puisque le graphisme et la musique sont excellents et l'intérêt du<br>jeu certain

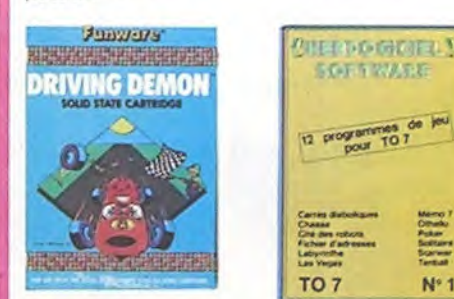

### **DRIVING DEMON**

95.00

95,00

150.00

90.00

90,00

75,00

95,00

140.00

95.00

140.00

125,00

125,00

125,00

125,00

420.00

295,00

398.00

295,00

395,00

398.00

150.00

150,00

\$0.00

125.00

125,00

125.00

175,00

325.00

325.00

65.00

65,00

65.00

145,00

145,00

175,00

150.00

85.00

r s Jean Mei

LONCELS )

<u> le rexunant de</u>

 $\boxed{\mathbf{F}[\mathbf{J}][\mathbf{R}][\mathbf{V}]}$ 

 $\begin{array}{|c|c|c|}\hline r & n \\ \hline \textbf{A} & \textbf{I} \end{array},$ 

 $F[T]$ 

 $KT$   $Erol$   $F$   $1$  +

Pilotage d'une volture de course avec changement de vitesse, accèlé<br>rateur, compte-tour et radar pour voir ce qui se passe devant, sur la<br>piste, Très réaliste, graphisme correct.

**ANT EATER**<br>Tries amusant jeu souterrain. Yous êtes une fourmi poursuivi par des<br>Tries amusant jeu soutent vous transformer en casse-croûte. Ce qu'ils ne<br>savent pas; c'est que vous pondez des quits explosifs et que vous po

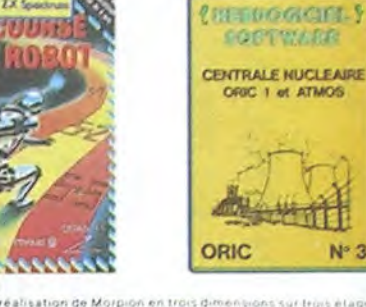

Si vous êtes ABONNE, déduisez VOUS-MEMES vos 10 % de REMISE sur le bon de commande

loriciels

10 % de remise pour

les Abonnés!

i inter ses<br>Tres belle réalisation de Morpion en trois dimensions sur trois étages<br>Eonctionne avec le crayon optique. Module a chargement immédiat<br>ce qui évitera les problèmes de chargement habituels du lecteur de K<br>du TO? **TRIDI 444** 

 $N^*3$ 

**SUPER COBRA**<br>Le jeu de cate bien connu - vous pitôte*t* un hélicoptere dans un spo<br>terrain et vous disposez d'un canon et de tombes pour detruire les<br>fusées, la DCA et les tankers qui vous àttaquent. Graphisme, sons et

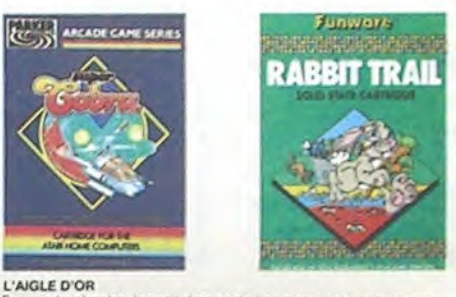

per-génial-extra, le petit dernièr de Logiciels casse la baraque, ca<br>et du Indicial d'aventure, ca c'ast de l'animation l'Olive is n'extraits

fout petit peu plus rapide et il etait parlait :

GASTRONON<br>C'est le principe du jeu de l'espace classique, mais ici les monstres<br>sont des cornichens, des chopes de bière ou du fromage et votre laser<br>est dans une cafetière ! Rigolons un brin ! A éviter si vous avez dejà u

**ANDROIDE** Istambul c'est Constantinople et Androide c'est Pac-Man f

HEBDOGICIEL SOFTWARE ORIC/ATMOS N°1 Les fantastiques possibilités de l'Oric et de l'Atmos sont utilisées à<br>leur maximum pour ces douze programmes d'une qualité à toute<br>épreuve. Le labyrinthe, Scotland Yard et Bouteille sont même des<br>modèles du genre l

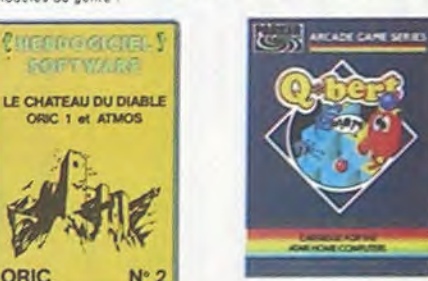

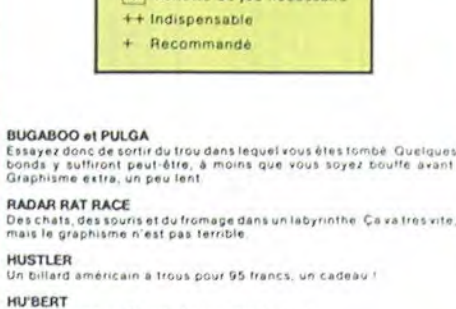

Pilote d'helicoptere au Viet-Ram, ca devait pas être de la tarte l'Ici, en<br>plus des tanks et des avons de chasse qui vous en reulent, vous avez<br>précis, un super logiciel.<br>précis, un super logiciel.

#### LODE RUNNER

.<br>Ce qui se fait de mieux dans le genre echelle échalaudage-donkey<br>la possibilité de créer loin propre jeu, un super-graphisme et une<br>la possibilité de créer loin propre jeu, en super-graphisme et une<br>animation hyper-reali

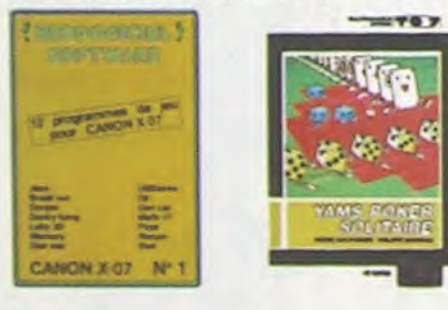

enument<br>d'ast un jav d'échecs ? Our : C'est un jav d'arcade ? Our C'est un jav<br>d'astellure ? Our Africataz voire adversaire sur chaque case de l'échi-<br>qu'er avec armés et magies diverses interminable !

#### A.E at ZAXXON

a barbants l'Et pas donnes i

#### **JEEP**

in answer, jum have been sur in turn. Him further at my

#### HEBDOGICIEL SOFTWARE CANON X-07 N°1

encias grandes un murdo brigues un donky kong un labyrixh<br>los dimensions, un memory, un jeu d'exentiure et un génialh<br>expace 1 El, plus sérieux, des afintaires efficaces. Un must j

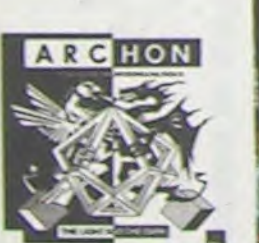

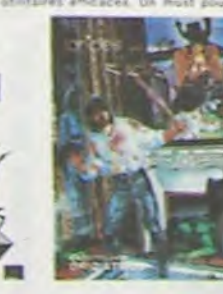

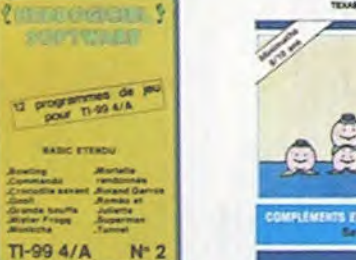

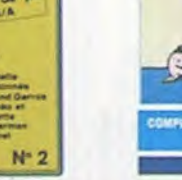

#### SIMULATEURS DE VOL AND C\*

MULATEURS DE VOL AND C"<br>1915 solent (FR, COBALT, FLIGHT ou DELTA, les simulateurs de vol<br>1911 – en période d'apprentissage - de véritables casse-téte chinois<br>1916 : en période d'apprentissage - de véritables casse-téte chi

#### CHOCS DES MULTINATIONALES et MANAGER

re pied c'est le fric, le business, la bourse et les comptes d'exploi-<br>on ? Ces logiciels sont faits pour vous l

#### **LES VAUTOURS**

Jn space invaders en français pour un ou deux joueurs avec clavier ou .<br>oystick: Tres beau, pas cher,

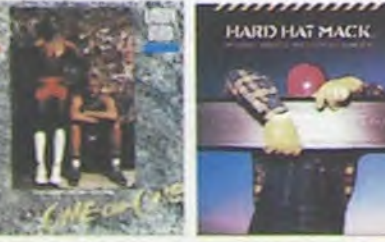

**ZDe ou Solitaire** s jeux de reflexion comme losia, Puzzle ou Solitaire, en passant<br>l'es classiques Puker, Olhello ou Casse-brique aux jeux d'arcade<br>mina Bomber, Mitsulietta et Mission impossible, il vous fautant de<br>ques heures pour assayer

ClarCeL Sign Tween Ethiop and 2<br>is also designed by the set pulsash. At cells as volt dans les douze<br>internat de to logiciel Mister frogs. Commands, Bowling et Cro.<br>I Garriel with the environmental deal is a linguism.<br>I Ga

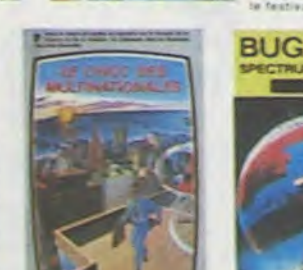

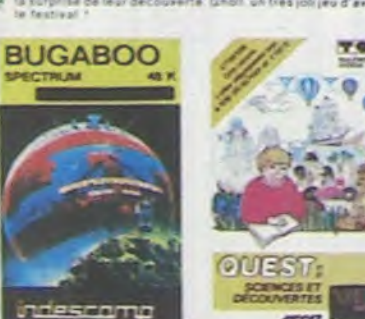

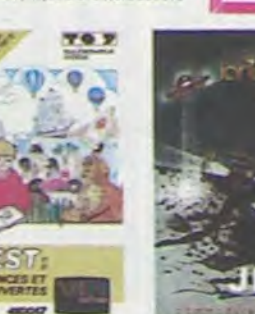

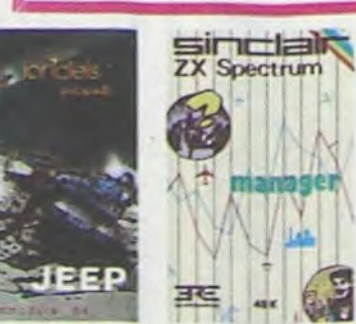

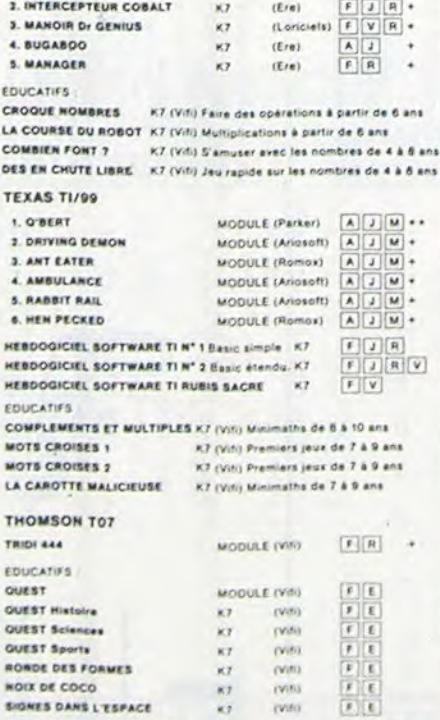

 $\kappa\tau$ 

 $\overline{K}$ 

 $RT$ 

 $(2 + n)$ 

**UND** 

K7

HEBDOGICIEL SOFTWARE CENTRALE ATOMIQUE KT FRV

**IEL SOFTWARE ORIC/ATMOS N°1** 

HEBDOGICIEL SOFTWARE CHATEAU DU DIABLE KT

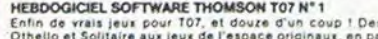

**HEBDOGICIEL SOFTWARE THOMSON T07 N° 1**<br>Enfin de vrais jeux pour T07, et douze d'un coup ! Des classiques<br>Othello et Solitaire aux jeux de l'espace originaux, en passant par le<br>Tennis et le Labyrinthe, aotre Thomson n'en c

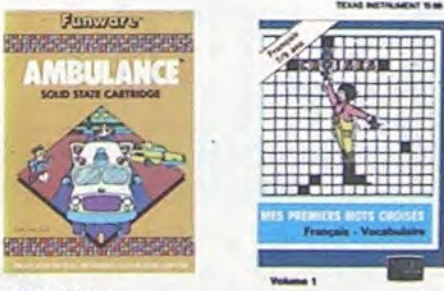

#### **SPARS BUGS**

SPARS BUGS<br>
SPARS BUGS<br>
Petit serpent, vous devez empiler des califous pour fabriquer un mur<br>
qui va arrêter la libellille qui vous bombarde de ses œufs. Heureute<br>
des humains car les œufs éclosent vite de ascenseurs et de

SEA CHASE<br>La destruction de votre sous-marin est imminente - vous être coince<br>au beau milieu d'un champ de mines at les bâteaus en surface vous<br>avrosent copieusement de grenades sous-marines. En plus votre<br>réaction de habu

DROL<br>Tres drôle, DROL ! Une petite fille, un petit garçon et leur maman<br>compte sur vous pour les épauler dans des aituations pas possibles.<br>L'exards, scorpions et dindons volants essayent encore une fois, de<br>vous trucider.

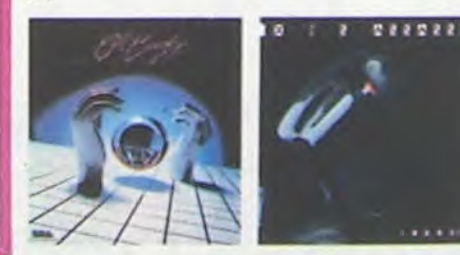

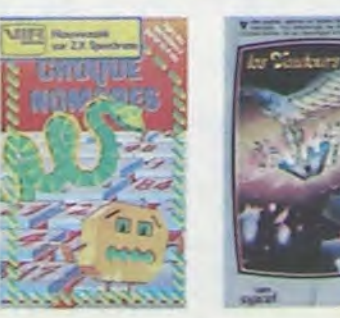

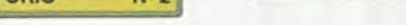

AMBULANCE<br>Vous m'êtes pas prioritaire partout (malgre la sinène) et les carrefours<br>sont de plus en plus dangereux, sans parler des Maversées de voies<br>ferrées. Il vous faudra pourtlant parcourir la ville et récupérer les ma

**RABBIT RAIL**<br>Un lapin qui mónte, qui monte et qui aime les carottes. Renards, bélet-<br>les et corbeaux en ferait bien un civet, heureusement que le parcourit<br>est truffé de terriers où se cacher ? Très bon graphisme.

Un jeu bizarre où il faut respecter les règles en vigueur dans un poulail-<br>ler moyen. Le graphisme est superbe, mais le jeu ne peut passionner<br>que les tout petits

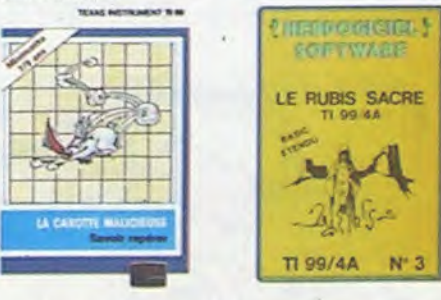

#### CENTRALE NUCLEAIRE

Continue music presente de la contrata de la contrata de la contrata de de la contrata de la contrata de la contrata de la contrata de la contrata de la contrata de la contrata de la contrata de la contrata de la contrata

#### LE CHATEAU DU DIABLE

harmétiquement closes, tro rontez les araignées géantes et les monatres qui veulent vous<br>pécher de récupérer les trésors qu'ils protegent. Un jeu ultra-rapi-<br>, toujours renouvelle

#### LE RUBIS SACRE

LE MUSINO PALME<br>Un superbe jeu d'aventures en français, riche en couléurs, graphismes<br>el musiques, il se charge en frois parties el vous amusers pendant des<br>heures, Le module Basic étendu est indispensable

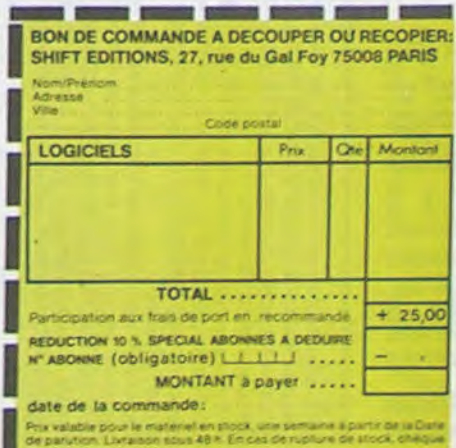

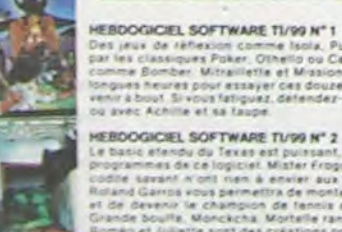

# INDIENS

Vous êtes seul dans Fort-Apache, et vous subissez les assauts incessants d'indiens excités, désireux de s'emparer de votre scalp. A vous, si vous tenez à votre vie, de repousser leurs attaques.

Vous ne pouvez tirer que par les meurtrières, et il vous faut tuer l'indien pour avoir quatre points ; abattre le cheval ne rapporte qu'un seul point, et la chute de son cheval n'arrête pas l'assaillant.

Déplacez-vous à l'aide des touches A et Z et appuyez sur la touche "espace" pour tirer ; chaque tir annule le précédent. Les touches sont à répétition automatique. Bientôt les cadavres jonchent la plaine, mais la vitesse augmente rapidement. Alors, défendez-vous bien !

12 POKE36879,13:PRINT"2343 INDIENS ..."<br>13 PRINT"XKOOR DI DEUP":PRINT"XZDI DEDOWN":PRINT"XEPRCE =FIRE"<br>14 PRINT"XKOORS PUSH ANY KEY TO PLAY !!":POKE198,8:WAIT198,1

22 REM<br>23 REM<br>25 FORI=COTOCO+506 POKEI, 0 NEXT : FORI=GTOG+400 POKEI, 0 NEXTI<br>30 FORL=0TO? : READA : IFA=-1THEN49

35 POKEG+8\*R+L, A: NEXTL: R=R+1: 00T030<br>40 DATA153, 189, 90, 60, 24, 123, 68, 192, 1, 30, 14, 4, 52, 12, 36, 60<br>41 DATA1, 2, 30, 14, 4, 52, 12, 4, 84, 92, 193, 190, 190, 34, 65, 129

49 CLR<br>50 S=36877: N=7923: POKEN, 7: FORZ=0T011: POKE7682+44#Z, 9: NEXTZ 57 C0=38400 : P=7680 : FOR1=C0T0C0+506 : POKE1, 0 : NEXTI : H=70

59 REM<br>60 FORZ=0TOS:0=INT<RND<Z>\*506):POKEP+0,5:POKECO+0,5:NEXTZ

70 N=32: B=2: C=3: D=4: R=INT(RND(1)#17): M=P+(R+2)#22: POKES+1, 15: K=11

41 DRT884, 92, 192, 191, 198, 34, 68, 48, 16, 28, 84, 92, 88, 112, 16, 16<br>43 DRT884, 92, 192, 191, 198, 34, 68, 48, 16, 28, 84, 92, 88, 112, 16, 16<br>43 DRT84, 153, 98, 68, 24, 24, 165, 66, 48, 128, 48, 48, 48, 48, 48, 48, 4

20 PRINT"3":POKE36869, 255:POKE56, 28:POKE52, 28:CLR:C0=38400:G=7168:POKE36879, 250

15 REN \*\*\*\*\*\*\*\*\*\*\*\*\*\*

16 REM \* GENERATEUR \*<br>17 REM \* DE \*<br>18 REM \* CARACTERES \*

19 REM \*\*\*\*\*\*\*\*\*\*\*\*\*\*

46 REM \*\*\*\*\*\*\*\*\*\*\*\*\*\*\*\*<br>47 REM \*DEBUT PARTIE\*

48 REM \*\*\*\*\*\*\*\*\*\*\*\*\*\*

33 REM

**58 REM** 

64 REM<br>65 REM<br>66 REM

P-H BERSANI

Cappp

**VIC 20** 

**175 REM** 180 REM \* PARTIE 185 REM \* 190 REM \*\*\*\*\*\*\*\*\*\*\*\*\*\* 195 REM 200 POKEW, N:W=W+21:POKEM, N:POKEM+22, N 205 REM 206 REM<br>210 POKEW, 0: POKEW-21, 8: FORT=0T0150: NEXT: POKEW, N: POKEW-21, N: W=W+22: IFW>8163THEN22 212 REM 213 REM<br>215 GOTO210<br>217 REM 218 REM 220 FORT=1T03000:NEXT:POKE36869,242:PRINT". MAKKOM IROP TARD!KM" 223 REM<br>224 REM<br>225 PRINT"WAIS VOUS RVEZ:":PRINTU"POINTS" 228 230 IFU>GTHENPRINT"XTT LE RECORD EST BATTU":G=U 235 REM 236 REM 240 PRINT"XXXXX 7/0 | 0/1 / 1 | 1 | 1 | 1 | 1 | 1 | 1 | 200 | 240 | POKE198, 0 | WAIT198, 1 FORI=38400T038905 POKEI, 0 : NEXT : POKE36869, 255 : PRINT",7" : TT=0 : U=0 : GOT050 250 REM 255 REM \*\*\*\*\*\*\*\*\*\*\*\*\* 3100 PRINT "EN "INI" "IPES 3110 PRINT"LE MONTANT DE CHACUNE DES ECHEANCES SERA DE" 3120 PRINTTAB(25) IUSINGASIEI: PRINT" FRS"<br>3130 PRINT: PRINT: PRINT"TAPEZ UNE TOUCHE POUR RECVENIR AU MENU"<br>3140 LS=INKEY\$: IFLS=""THEN3140ELSE1000 5000 CLS: PRINTT\$1: INPUTT 5010 PRINTC\$1: INPUTC 5020 PRINTN\$1:INPUTN 5030 PRINTPS1: INPUTP 5040 GOSUB9000 5050 E=C\*M/(1-(1+M)+-N):GOSUB9100 5060 PRINT: PRINT: PRINT"ALLUMEZ L'IMPRIMANTE" 5070 FORI=1T05000 NEXT 5080 LPRINTCHR\$(27)CHR\$(66) 5090 LPRINTSTRING\$(64, "\*") 5100 LPRINT"\* MONTANT DU PRET":TAB(30)": "::LPRINT:USINGA\$:C::LPRINTTAB(63)"\*"<br>5110 LPRINT"\* TAUX D'INTERETS":TAB(30)": "::LPRINTUSINGA\$:T::LPRINTTAB(63)"\*" 5120 LPRINT"\* PERIODICITE DES ECHEANCES" ITAB(30)": "IPE#ITAB(63)"\*<br>5130 LPRINT"\* NOMBRE D'ECHEANCES" ITAB(30)": "IINT(N) ITAB(63)"\*" 5140 LPRINTSTRING\$(64, "+") 5150 LPRINT"\* ECHEANCE \* MONTANT \* AMORTISSEM. \* INTERETS \* RESTE DU 5160 LPRINTSTRINGS(64, "+") 5170 FORI=1TON S180 IE=C\*MIAE=E-IEIC=C-AE<br>5190 IE=C\*MIAE=E-IEIC=C-AE ETILPRINTTAB(36) IUSINGA\$IIEI ILPRINTTAB(49) IUSINGA\$ICI ILPRINTTAB(63) I"+ 5200 NEXTI 5210 LPRINT"\*";TAB(63)"\*";LPRINT"\*";:LPRINTTAB(11);USINGA\$)E\*N;;LPRINTTAB(63);"\* 5220 LPRINT"\*";TAB(63)"\*":LPRINTSTRING\$(64,"\*")<br>5230 PRINT"TAPEZ UNE TOUCHE POUR REVENIR AU MENU"<br>5240 L\$=INKEY\$:IFL\$=""THEN5240ELSE1000 6000 ' CAPITAL RESTANT DU **6010 CLS: PRINTES: : INPUTE** E020 PRINTC\*1: INPUTC 6030 PRINTPS11INPUTP **6040 PRINTTS1: INPUTT** 6050 GOSUB9000 EØ60 INPUT"APRES QUELLE ECHEANCE VOULEZ VOUS CONNAITRE LE SOLDE RESTANT DU" IX 6070 FORB=1TOX 6080 C=C-(E-(C+M)) 6090 NEXT 6100 CLS:PRINT"APRES PAIEMENT DE LA "IXI"IME ECHEANCE" 6110 PRINT"VOUS RESTEZ DEVOIR EN CAPITAL UNE SOMME DE 1" 6120 PRINTTAB(30) IUSINGA\$ICI: PRINT" FRS"<br>6130 PRINT: PRINT: PRINT"TAPEZ UNE TOUCHE POUR REVENIR AU MENU"<br>6140 L\$=INKEY\$: IFL\$=""THEN6140ELSE1000 9000 INPUT"TAUX (PR)OPORTIONNEL OU (R)EEL"1Z\$ 9010 IFZ\$="PR"THENM=T/P/100:RETURN 9020 M=((1+T/100))+(1/P)-1:RETURN<br>9100 IFP=12THENPE\$="MOIS":RETURN<br>9110 IFP=6THENPE\$="SEMESTRE":RETURN 9120 IFP=4THENPE\$="TRIMESTRE":RETURN 9130 IFP=1THENPE\$="AM":RETURN

# EMPRUNT

EMPRUNT est écrit pour TRS 80 modèle 1 ou ses compatibles et imprimante Microline 80. Ce programme permet :

- connaissant le taux d'intérêt d'un emprunt, sa durée et le montant des échéances constantes, d'en connaître le montant en capital.

connaissant le montant en capital, sa durée et le taux d'intérêt, de connaître le montant des

échéances constantes. - de faire un tableau d'amortissement sur impri-

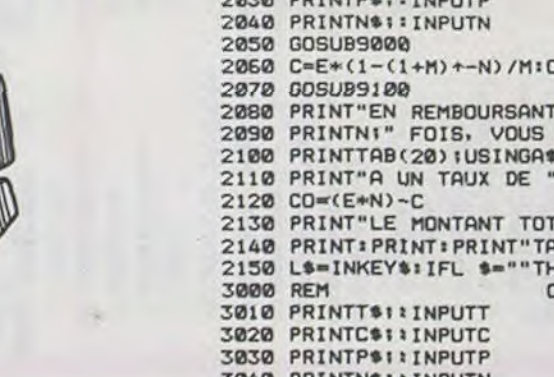

72 REM

82 REM<br>83 REM<br>85 GETH<br>86 REM

87 POK

97 REM

103 REM

104 REM

106 REM 107 REM

112 REM 113 REM

118 REM 119 REM

125 REM<br>126 REM 127 REM

132 REM<br>133 REM

150 REM 155 REM

160 REM \*\*\*\*\*\*\*\*\*\*\*\*\*\*\* 170 REM \* FIN DE

105

99

IFU>=20THENH=0

80

REM 75 A=P

R=PEEK(203): IFR=17THENPOKEW, N:W=W-22:POKEW, 7

GETAS: IFR\$=" "ANDPEEK(W+1)<D9THENPOKES,210:FORT=1T099:NEXT:POKES,0:TT=W+1

115 IFTT=M+210RTT=M+22THENP0KEM+22, K:P0KEM, N:P0KEM-1, 1:F0RT=1T0400:NEXT:G0T0120<br>116 PRINT"#MASCORE";U, "RECORD";G:G0T075

120 POKEM-1,N:M=M+21 POKEM,1:POKES-1,150 FORT=1T0120 NEXT POKES-1,0:TT=0:U=U+1

FORL=1T015STEP3:FORMM=205T0220+L\*2:POKES-1,MM:NEXTMM:NEXTL:POKES-1,8:U=U+4

135 FORT=0T0300: NEXTT: POKEM. N: POKEM, 10: POKEM+22, K: FORT=1T02000: NEXT: TT=0: GOT070

98 KEN<br>90 POKEM.N:POKEM+22.N:M=M-1:POKEM.B:IFM/2≈INT(M/2)THENPOKEM+22.C<br>92 REM<br>95 IFM/2<>INT(M/2)THENPOKEM+22.D<br>95 IFM/2<>INT(M/2)THENPOKEM+22.D

110 IFM=TT+10RM=TTTHENPOKEM, 6: POKEM+22, C: POKEM-1, N: GOT0130

100 POKES-1,220: FORT=1TOH: NEXT: POKES-1,200: FORT=1TOH/2: NEXT: POKES-1,0<br>102 POKET, N: T=T+1: POKET, 12

IFR=33THENPOKEW, N:W=W+22:POKEW, 7

IFPEEK(M-1)=90RPEEK(M+21)=9THEN200

121 FORT=1T0500:NEXT:B=8:C=N:D=N:K=N:GOT075

POKETT, N: TT≈TT+1: POKETT, 12

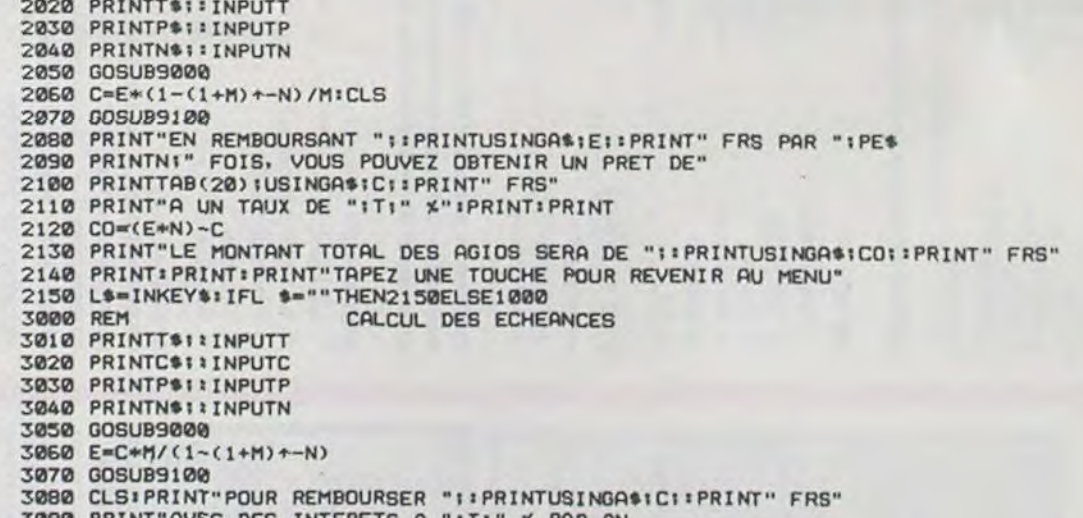

mante.

- de calculer le capital restant dû après paiement de n échéances.

Tout ça ne manque pas d'intérêt, pas vrai ? **Edmond CARCELLE** 

### Remarque:

10 CLEARS00

L'instruction LPRINT CHR\$ (27) CHR\$ (66) est un mode de la Microline 80 permettant l'impression sur 64 colonnes par réduction des marges gauche et droite.

Particularités du programme : le choix entre deux types d'intérêts : réels et proportionnels correspondant aux intérêts composés et aux intérêts simples.

#### 20 DEFDBLC.E.M.P 30 CLS 40 TS="TAUX ANNUEL" 50 C\*"MONTANT DU PRET' ED ES-"MONTANT DE L'ECHEANCE" 70 PS="NOMBRE ANNUEL D'ECHEANCES" **BØ NS="NOMBRE TOTAL D'ECHEANCES"** 90 As-"#######. ##" 1000 CLS: PRINT@B4, "L'EMPRUNT ET SON REMBOURSEMENT" 1010 PRINT: PRINTS154," M E N U": PRINT<br>1020 PRINT"1, - MONTANT DE L'EMPRUNT 2. - CALCUL DES ECHEANCES 3. - TABLEAU D'AMORTISSEMENT 4. - CAPITAL RESTANT DU A L'ECHEANCE N 5. - FIN DE PROGRAMME" 1030 PRINT: PRINT: INPUT"VOTRE CHOIX" ICO 1040 0NC0GOT02000, 3000, 5000, 6000, 1050 1050 END 2000 REM MONTANT DE L'EMPRUNT

2010 PRINTES1: INPUTE

 $\circ$  $\bullet$  $\circ$ ⊜  $\circ$ **TRS 80**  $^{\circ}$  .  $\circ$ 

 $\circ$ 

 $\circ$ 

 $\bullet$ 

7000

 $\frac{2}{3}$ 

# **CARACTERES**

Ce programme est destiné à vous aider pour la redéfinition de nouveaux caractères. Il offre l'avantage de présenter à l'écran huit cadres, ce qui permet de reféfinir un objet occupant plus d'un caractère.

Le mode d'emploi des différentes commandes est expliqué dans la présentation du programme.

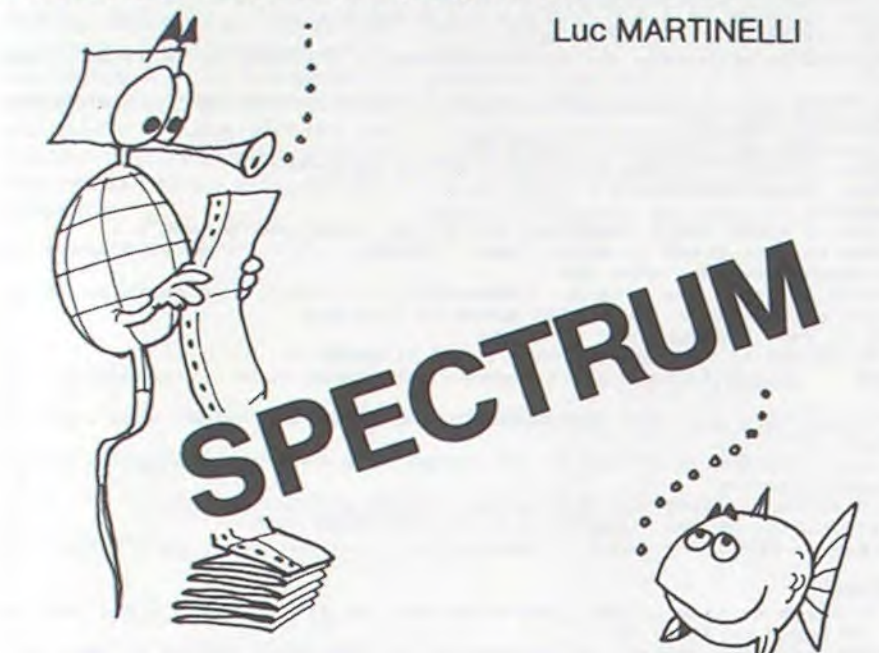

 $-1.1$ 

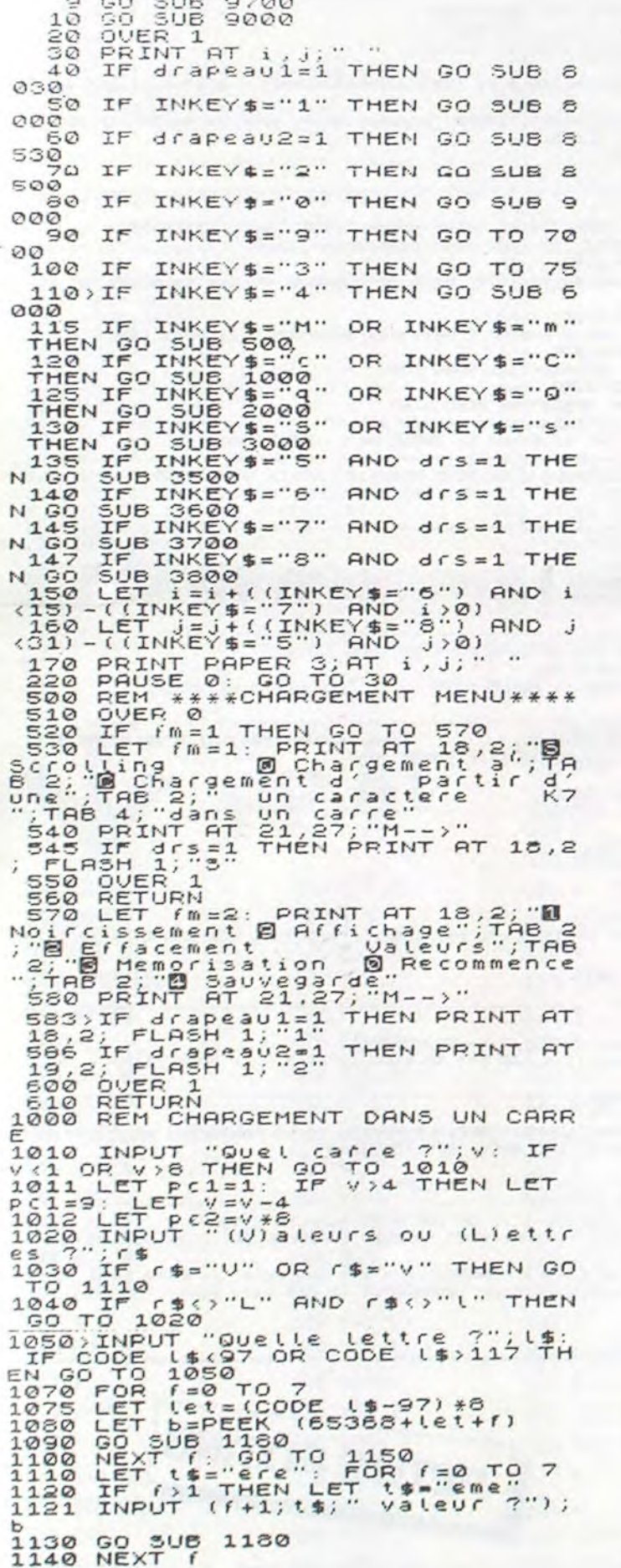

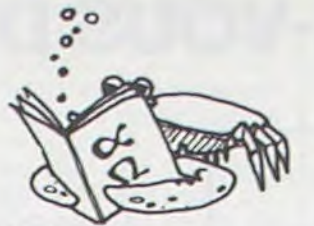

1150 INPUT "UN autre "8" HEN" GO<br>1160 IF  $r$  = "0" OR  $r$  = "8" HEN" GO<br>1170 RETURN<br>1180 RETURN<br>1290 FOR n=7 TO 0 STEP -1<br>1200 LET bin=INT (b/(21n)) 1205 LET b=((b/(2tn))-INT (b/(2t 1205 LET DE (18712-1871) - 187 1872.<br>1210 IF bin=1 THEN LET a \$ (pc1+f 2)<br>PC2-n) = "1": PRINT AT pc1+f-1, pc2<br>-n-1: PAPER 0:" ": GO TO 1230 -0-1: PAPER 0:"": Go Tô 1230<br>1220 LET a\$(P(1+f;P(2-0)="0": PR<br>1230 NEXT 0: 1,30: RETURN<br>1230 NEXT 0: 30: RETURN<br>1230 NEXT 0: 1,30: RETURN<br>2000 REFP .1,30: RETURN<br>2000 REFP .1,30: RETURN<br>2000 REFP .1,30: RETURN<br>2000 REFP .1 3530 LET a\$(n, f-1) = a\$(n, f)<br>3540 IF a\$(n, f-1) = 1. THEN PRINT<br>8T n-1, f-2; PAPER 0; "": GO TO"<br>3550 party 1  $\epsilon$ 3560 PRINT AT n-1, f-2;" ": LET a<br>3660 PRINT AT n-1, f-2;" ": LET a<br>3660 NEXT f: PRINT AT n-1,31;" "<br>: LET a \$(n, j-1) = "0": NEXT AT<br>3570 BEEP .1,30: RETURN<br>3670 BEM \*\*\*\*\*SCROLLING BAS\*\*\*\*\*<br>3610 FOR n=15 TO 1 STEP -1: FOR 3640 PRINT AT n, f-1;" ": LET a\$( 3640 PRINT HI N, F-1, : LET 491<br>3650 NEXT f: NEXT n<br>3650 NEXT f: NEXT n<br>3655 FOR f=0 TO 31: PRINT AT 0, f<br>; OVER 1; " : LET a\$(1, f+1) = 0" 3660 BEEP .1,30: RETURN<br>3700 REM \*\*\*\*SCROLLING HAUT\*\*\*\*<br>3710 FOR n=2 TO 16: FOR f=1 TO 3 5720 LET a\$(n-1,f)=a\$(n,f)<br>3730 IF a\$(n-1,f)="1" THEN PRINT<br>AT n-2,f-1; PAPER 0;" ": 00 TO<br>3745 3748 PRINT AT 0-2, (-1)<br>3748 IF 0=16 THEN PRINT AT 15, (-<br>3758 NEXT (: NEXT 0<br>3758 NEXT (: NEXT 0<br>3760 BEEP .1,30: RETURN<br>3800 REM \*\*\*\*SCROLLING DROIT\*\*\*\*<br>3810 FOR 0=0 TO 15: FOR (=31 TO<br>1872 PT 186011 (11) 156011 () 3810 FOR n=0 TO 15: FOR  $f = 31 \text{ } f0$ <br>
1 STEP -1<br>
3820 LET a\$(n+1, f+1) = 1\* (T+1, f)<br>
3830 IF a\$(n+1, f+1) = 1\* (T+1, f)<br>
3830 IF a\$(n+1, f+1) = 1\* (T+1, PRI<br>
3640 PPINT AT n, f; " : LET a\$(n+<br>
3650 NEXT f: PRINT AT n, 0; 2015 INFO: WORTCLETS, TELLIES,<br>
6015 IF CODE M\$(97 OR CODE M\$)11<br>
8 THEN GO TO 6000<br>
6020 LET Let=(CODE M\$-97) \*8<br>
6040 SAUE N\$CODE (65368+Lét), (LE<br>
6040 SAUE N\$CODE (65368+Lét), (LE N M\$\*8)<br>6050 INPUT "On recommence (0/h) News) PUT The state of the state of the state of the state of the state of the state of the state of the state of the state of the state of the state of the state of the state of the state of the state of the state of the 7500 REM \*\*\*\*\*MEMORISATION\*\*\*\*\*...<br>7510 INPUT "No dessin (1 a 8) ?"<br>/v: IF v<1 OR v>8 THEN GO TO 751 2520 GO SUB 7900<br>7540 GO SUB 7900<br>7540 GO TO 7500<br>7800 REM \*\*\*\*CALCUL VALEURS\*\*\*\*<br>7810 LET \*\*\*\*CALCUL VALEURS\*\*\*\*<br>7810 LET \*\*\*\*CALCUL VALEURS\*\*\*\*<br>7820 DIM b(8)<br>7830 LET PC2=(v-1)\*0th n=0.TO.<br>7830 FC \*\*0.TO TO 7: C2+0)="1" 7900 REM \*\*\*\*\*RFFECTATION\*\*\*\*\*<br>7910 INPUT "Quelle lettre ?"; l\$:

IF CODE 1\$497 OR CODE 1\$)118 TH<br>EN GO TO 7910<br>7930 FOR 1=0 TO 7: POKE USR 1\$41 2=030 PRINT PAPER 0;AT.1.J;"<br>8030 LET 3\$(i+1,j+1)="1")"<br>8050 RETURN<br>8500 REM \*\*\*\*\*\*EFFACEMENT\*\*\*\*\*\*\*<br>8510 LET drapeau1=0:"LET drapeau  $2 = 1$ asia IF (m=2 THEN PRINT AT 18,2)<br>FLASH 0; OVER 0; "0"; AT 19,2; FL<br>ASH 1; OVER 0; "2"<br>8530 LET a\$(i+1,j+1)="0": PRINT<br>853 LET a\$(i+1,j+1)="0": PRINT 8540 RETURN 8999 REM \*\*\*\*INITIALISATION\*\*\*\*<br>9000\_OVER\_0: BORDER 6: INK 0: PA : NEXT i Page LET i=0: LET j=0: LET drs. 0<br>9130 LET i=2: PRINT AT 18,2; 0<br>Noircissement @ Affichage";TAB 2<br>7. Maleurs";TAB 2<br>7. Maleurs";TAB<br>8: 2; 0 Memorisation @ Recommence<br>9135 PRINT AT 16,28; "WEBS";AT 17<br>9140 LET drapeau1=0: L 9140 LET drapeau1=0: LET drapeau<br>
9150 PRINT AT 19,2; FLASH 1; "2";<br>
9150 PRINT AT 19,2; FLASH 1; "2";<br>
9155 OUER 1<br>
9155 OUER 1<br>
9160 REM \*\*\*AFFICHAGE LETTRES\*\*\*<br>
9510 OUER 0: FOR f=6 TO 26: PRIN<br>
T AT 16, f;CHR\$ (f+91);A 9720 PRINT AT 1,11; FLASH 1; PAP<br>ER 2; INK 0; CARACTERES"<br>9730 PRINT \* Presentation (0<br>9740 BEEP .1,50: BEEP .1,45<br>9750 IF INKEY\$="THEN GO TO 974 9750 IF INKEY\$="" THEN GO TO 974<br>
9760 IF INKEY\$="N" OR INKEY\$="n"<br>
THEN RETURN<br>
9770 PRINT " Ce programme est d<br>
estine a vousaidez dans "e dessi<br>
n de nouveux comparativement<br>
au progamme dela K7 de demonstr<br>
ation, il o WHETELS: PRINT TI, 11; FLASH<br>1; INK 0; PAPER 2; "CRRIME TO BE 20 PRINT" Un menu est affic<br>pedication des commandes: "CRRIME"<br>9830 PRINT"; TAB 3; "Message en<br>9830 PRINT"; TAB 3; "Message en<br>9840 PRINT"; TAB 3; "Message en<br>9  $\alpha$ Ø 9890 CLS : PRINT AT 1,11; FLASH<br>9900 PRINT ''; TAB 3; "E Affiche L<br>es valeurs en "; TAB 5; "extant de"<br>905 PRINT '; TAB 5; "extant de"<br>905 PRINT '; TAB 3; "E Recommence<br>900 PRINT '; TAB 3; "E Recommence<br>900 PRINT '; TAB 3; 9890 CLS PRINT AT 1,11; FLASH Salt FRINT (1954)<br>Salt FRINT 1,11; FLASH<br>Salt FRINT (1953)<br>Salt FRINT (1953)<br>Salt FRINT (1953)<br>Salt FRINT (1953)<br>Salt FRINT (1954)<br>Salt Frint 17,1; FLASH 1; PAP<br>Salt Frint 17,1; FLASH 1; PAP<br>Salt Frint 18,12; FLASH 1; PAP<br> Ø 960 9970 RETURN

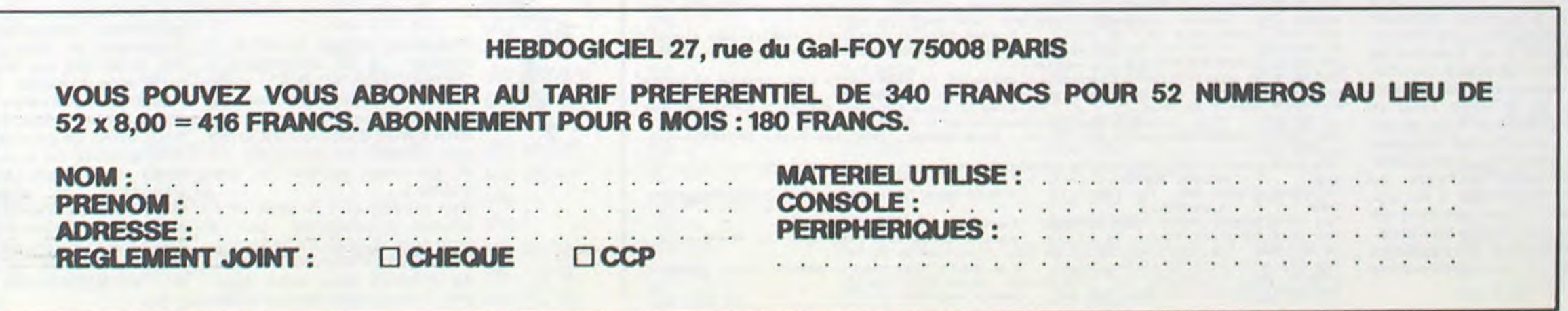

Non. ça n'est pas une plaisanterie : te programme HU-MOUR, de la série jeux et Lettres, vous propose de tester votre sens de l'humour... anglais bien entendu ! LISVITE est un exemple de programme permettant la mise en œuvre des principes d'entraîne-

tif. L'élève découvre qu'un mot peut avoir plusieurs sens, car plusieurs histoires drôles reposent sur des mots à double sens ; cela on le sait, mais on l'oublie quand on apprend une langue étrangère. Il est bon de rappeler qu'un mot prend un sens différent suivant le contexte dans lequel il est employé. Prenons le mot anglais "change" par exembanque : le docteur veut sa-<br>voir si son état a évolué : l'inpourra comprendre "il n'y a<br>pas eu d'évolution" ou "on n'a précisément l'interférence de<br>deux situations permettant la pas aux utilisateurs de ce pro-<br>gramme ou qu'ils les décousont assurés de rire un bon

ment â la lecture (pour lire Hebdogiciel plus vite !) ... Retour des calcula-

trices pour les matheux et toujours une petite place pour les petits potins. Pierric GLAJEAN

## ENSEIGNANTS, AVEZ-VOUS DE L'HUMOUR ?

Le principal problème que ple, que l'on trouve dans l'his-<br>l'on rencontre dans la réalisa- toire que nous présentons l'on rencontre dans la réalisa- toire que nous présentons tion d'un tel QCM est celui du dans la première séquence à choix de ce qu'on appelle les propos de l'état d'un malade<br>"distractors", c'est-à-dire, les qui a avalé un gros billet de "distractors", c'est-à-dire, les<br>phrases qui accompagnent le texte uniquement pour ren-<br>dre la détection à la bonne rédre la détection à la bonne ré-<br>
ponse difficile. Nous y avons ho change" selon le cas on ponse difficile. Nous y avons no change" selon le cas on apporté un soi particulier : pourra comprendre "il n'y a nous avons fait en sorte que pas eu d'évolution" ou "on n'a<br>chaque "distractor" soit plau-<br>pas rendu la monnaie". C'est chaque "distractor" soit plau-<br>sible et fasse réfléchir. De ce fait, c'était pour nous, péda-<br>gogues, une occasion d'y ingogues, une occasion d'y in-<br>troduire des tournures idio-<br>même mot qui produit l'effet troduire des tournures idio- même mot qui produit l'effet matiques et des expressions comique. Nous espérons que à revenir en rapport avec le ces finesses n'échapperont thème général de l'histoire. pas aux utilisateurs de ce pro-Ainsi, le joueur enrichi son vo- gramme ou qu'ils les découcabulaire. Mais, cet enrichis-<br>sement ne s'effectue pas uniquement sur le plan quantita- coup.

940 FOR DEL=1 TO 300 :: NEXT DEL :: CALL CLEAR :: PRINT 950 PRINT "NB chaque foi que votre reponse est bonne. vous marquez 2 poi uints.": : :<br>960 PRINT "chaque fois que vous appuyezsur 5 pour avoir de l'aide vous avez 1 p

970 PRINT "etes vous pret a commencer ou voulez vous revoir la manoeuvre ?": : "

tapez":" 1 pour demarrer"<br>980 PRINT " 2 si vous n'avez pas encorepige...c'est pourtant simple "<br>990 CALL KEY(0,K,S):: IF S=0 THEN 990 ELSE IF K=49 THEN 1010<br>1000 CALL CLEAR :: PRINT "revoyons la manoeuvre .,... faut avoir

1020 PRINT "inutile de taper comme une brute sur les touches":"ce n'est pas une<br>machine a ecrire." :: INPUT A\$<br>1030 CALL CLEAR :: PRINT "attention on demarre" :: FOR DEL=1 TO 200 :: NEXT DEL

micro-école, voilà qui semble N.D.L.R.

understand; there was a sign which said:.....<br>430 DATA 1.PARKING FREE . 2.PARKIN 430 DATA 1.PARY,ING FREE . 2.PARY.ING LIMITED TO 1 HOUR 3.FINE FOR PARK ING 4. PARKING FREE BETWEEN MEALS, 3 440 DATA FINE-amende FINE-super<br>450 DATA husband -why are you wearinga dress soaking wet ? . wife -well I bo ught it this morning and on the label it said:.......<br>460 DATA 1.75% cotton;25% dacron 2.drip dry 460 DATA 1.757. cotton;25/ dacron 2.drip dry 3.no ironing 4. wash and wear,4 470 DATA SOAKED-trempee...vocabulairerelatif aux taches menageres(lessive; repas sage etc...I 480 DATA customer -is this a second hand store ? shopkeeper-sure it is ! customer -goodii have a pro-blew with my watch 490 DATA l.i need a new one 2.i want a second hand watch3.i need a new second hand 4.i want a second hand, 3 500 DATA SECOND HAND=aiguille des secondes CH- montre d'occasion 510 DATA kid-i knew you were coming to see my sister. matcho-how did you find out?k1d - 520 DATA I.she took a bath 2.she put on her new dress 3.she bought a new perfume 4.she hid the other man's picture,4 530 DATA HID= Preterit de to hide: cacher/planquer. 540 DATA a young man in a paper shop on st valentine's day -do you have ca rds that say "you are THE ONLY ONE i willever love" 550 DATA -yes sir we do. 1\_-let me have a look 2.-give me a do zen. 3--q)ve me one with a heart 4.-how much is it 560 DATA 2,DOZEN-I2 girl friends 570 DATA son-i don't know whether to get a job in a barber shop or write childr en stories about animals. father-.....<br>580 DATA 1.toss a coin:heads or tails2.choose what you like best 3.writing stori es is nice - 4.choose what brings in the most money,1<br>590 DATA HEADS OR TAILS=pile ou face TOSS A COIN=lancer une piece<br>600 DATA a landlord wrote a letter toknow if his tenant wanted torenew his lease on the househe was renting. He received this brief answer: 610 DATA 1.i remain yours; faithfully2.i remain. yours faithfully3.i remain your<br>s faithfully 4.i'm leaving.yours truly,2 620 DATA TO REMAIN=rester YOURS FAITHFULLY=formule de fin de lettre<br>630 DATA sherlock holmes-i see dear watson that you are wearing your winter und<br>every watson -fantastic' how did you deduce that ?<br>640 DATA 1.the maid tol 660 DATA an electrician called spark appeared in court with the charge of batte ry. "put him in a dry cell"said the judgeprisoner's lawyer.<br>670 DATA -don't do that... I.he'll have a heart attack 2.he'll get ter ribly ill 3.he'll get a terrible shock4.he'll go mad 680 DATA 3, SPARK=etincelle DRY CELL= pile Wonder SHOCK=secousse BATTERY=voie de fait 690 DATA teacher-why are you so late?john -because i saw a sign on the road say<br>ing SCHOOL AHEAD... 1ng SCHOOL AHEAD...<br>700 DATA 1.GIVE WAY :: 2.SLOW DOWN :: 3.PROCEED WITH CARE 4. DANGER, 2 710 DATA SCHOOL AHEAD SLOW DOWN=ra- lentir ecole<br>720 DATA burglars surprised by the - police.quick lets jump out - of the window.o ne of them - objects:-but we're on the - thirteenth floor!<br>730 DAT 1.we have no other choice - 2.we mustn't be caught again3.let's study a<br>nother idea -4.there's .no -time to be - supersticious.,4 740 DATA THIRTEEN-13 (chiffre qui porte malheur) 1540 RETURN 1550 ! PROGRAME POUR HELP ------------------------------------------------- 1560 DISPLAY AT(19,1): "": "": "": "": "": 1570 DISPLAY AT(19,I):"help' help!!" :: SCO-SCO-1 Hife -Hell I bo 1580 DISPLAY AT(20,1):PR\$(4,I):: FOR T=1 TO 1600 :: NEXT T :: GOSUB 1600 :: RETU RN<br>1590 ! DEMANDE DE LA REPONSE -1590 ' DEMANDE DE l.A REPONSE ---------------------------------------------- 1600 DISPLAY AT(19.I): : " 1610 DISPLAY AT(19,1):"DEAR ";NOMS:"TAPEZ LE NUMERO DE LA FHRASEOUI EST LA PLUS MARRANTE OU S SI VOUS VOULEZ QUELQUES EXPLICATIONS" 1620 RETURN 1630 DISPLAY AT(19,1): "": "': "": "": " : RETURN 1640 ! COMMENTAIRE EN CAS D'ERREUR ---SECOND HAND WAT 1660 DISPLAY AT(19,3):" DEAR ";NOM\$: "VOUS MANQUEZ D'HUMOUR OU ...DE VOCABULAIRE" :: GOTO 1690 • aturel, non ? Directrice d'une école à 2 lasses ! A la campagne ! EPINAY LES VOVES" : con naissez ? Mais passionnée d'informatique au point de aire partie d'un club où je me suis formée et d'acheter un VC 64 avec lecteur de disquettes. Mes élèves que je sens euxmômes passionnés, ont, à mon avis, le droit à une formation. Ma commune manque de moyens pour nous équiper. J'en appelle donc à COM-

1650 RANDOMIZE :: BAR=INT(RND+3)+1 :: ON BAR GOTO 1660,1670,1680 1670 DISPLAY AT(19,3):": ah pauvre ";NOM\$:"ce n'est pas cela" :: GOTO 1690 1680 DISPLAY AT(19,3):": sorry my dear ";NOM\$:"it is not very funny." PETITS POTINS

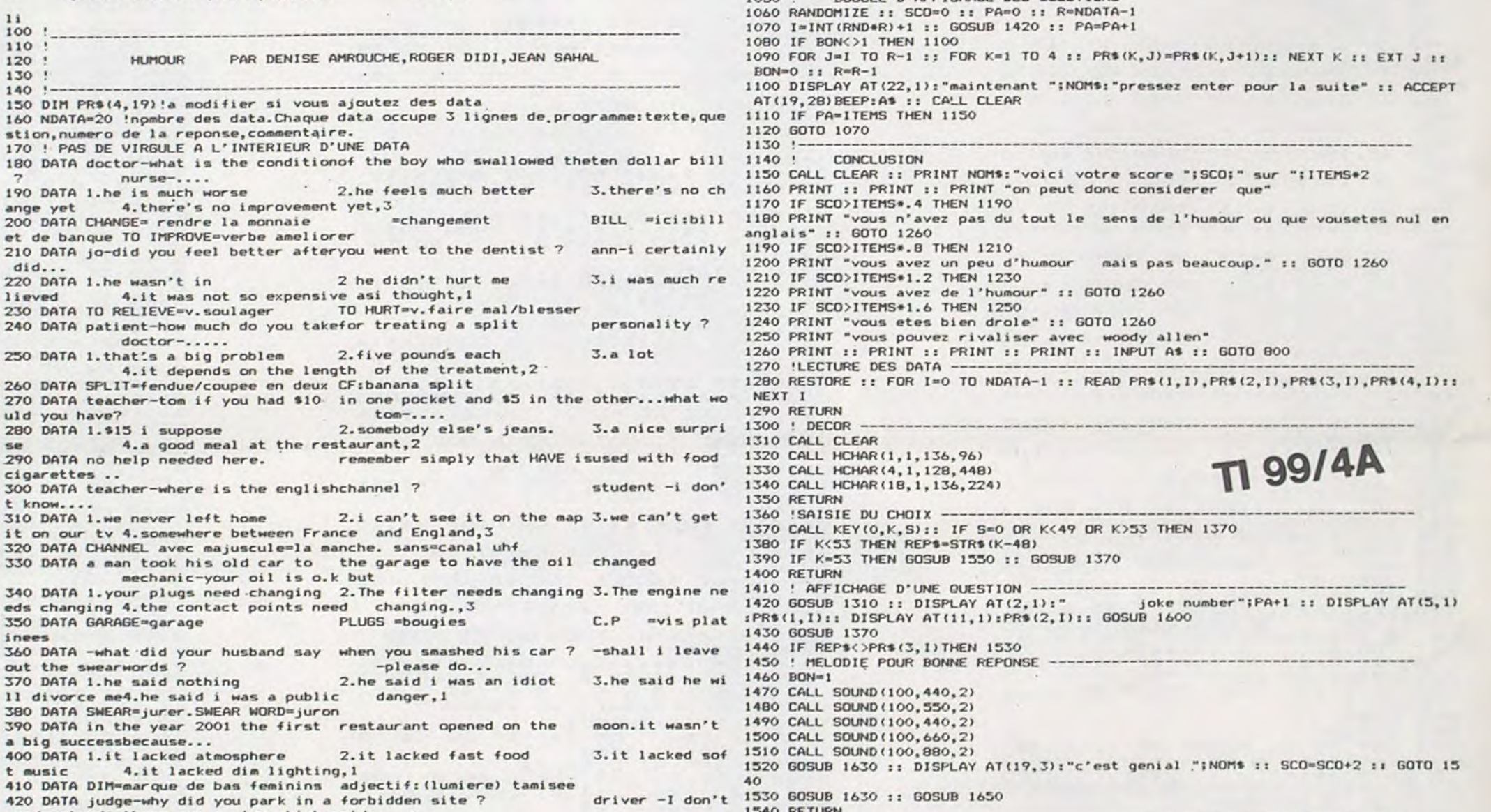

## EDUCATION ET INFORMATIQUE

750 DATA customer:i'd like a thermo- meter please. shop assistant-

760 DATA customer -farenheit... 1.i know it's the best brand2.i'am English

you see. ;.i did not know the other 4.1t's for home use 770 DATA I.bRAND=marque

850 IF ITEMS<NDATA THEN 870<br>860 PRINT "pas plus de ";NDATA-1 :: GOTO 830<br>870 CALL CLEAR :: PRINT "minute papillon":"je lis ma memoire"<br>880 GOSUB 1280 ! LIRE LES DATA<br>890 ! EXEMPLE

780 '------------------------- --------------------------------------------- 79O ' DEBUT DE PARTIE 800 CALL CLEAR :: CALL COLOR.(3,2,16.4,2,16):: FOR G-3 TO 8 1: CALL COLOR(G,14,1)

820 CALL CLEAR :: PRINT "T E S T Y 0 U R S E N S E": :. O F H U M

830 INPUT "nombre de questions (1-"&STR\$(NDATA-1)&") 7":ITEMS :: IF ITEMS)0 THEN

840 PRINT :: PRINT "ce n'est pas suffisant pour pouvoir vous juger" :: 6070 830

900 CALL CLEAR :: PRINT "Vous commencez S.V.F. par taper votre nom:": : 910 INPUT NOMS :: CALL CLEAR :: PRINT "dear ";NOM0:" :"on va d'abord you s ezpliquercomment proceder afin que "

920 PRINT "vous ne soyez pas pris au depourvu": : :"voici up exemple de ce qu'<br>il faut fair": :"n'oubliez pas ENTER quand ca clignote"<br>930 INPUT A\$ :: I=0 :: GOSUB 1420 :: BON=0

oint de moins": :

GOTO 930 1010 CALL CLEAR

:: CALL CLEAR

O U R" 1: FOR L=1 TO 10 :: PRINT :: NEXT L

1040 ----------------------------------------------------------------------

which kind would you like ? farenheit or celsius

:: CALL COLOR(G+4,5,1):: NEXT G<br>810 CALL COLOR(13,10,10,14,11,11)

850

1050 ! BOUCLE D'AFFICHAGE DES QUESTIONS

### HUMOUR ANGLAIS

Voulez-vous savoir si vous avez le sens de l'humour et à quel degré ? Il vous suffit de faire tourner le programme ciaprès. Mais ce diagnostic ne peut être obtenu que si vous possédez déjà des connaissances en anglais car votre sens de l'humour doit pour se manifester passer par des histoires drôles racontées en langue anglaise. Ce programme s'adresse donc à ceux qui ne sont pas des débutants mais de niveau dit 'intermédiaire" selon la terminologie utilisée en formation continue. Le désir de vous rassurer sur votre sens de l'humour joint à la perspective de rire un bon coup vous incitera Certainement à faire l'effort de compréhension qui vous est demandé et de ce fait, vous ferez très probablement des progrès en anglais tout en vous amusant. C'est là le fondement pédagogique du programme que nous vous proposons.

 $\frac{11}{100}$ 

 $\frac{110}{120}$ 

150 DIM PRS  $160$   $NDATA=2$ 

190 DATA 1.

et de banqu 210 DATA jo did... 220 DATA 1.  $l$  i eved 230 DATA TO 240 DATA pa

250 DATA 1.

260 DATA SP 270 DATA te uld you have<br>280 DATA 1.

 $290$  DATA no cigarettes .. 300 DATA te t know.-.. 310 DATA 1. it on our t

340 DATA 1. eds changing 350 DATA GA

out the swee

11 divorce 380 DATA SW 390 DATA in

La structure du programme choisi pour cela est celle d'un banal questionnaire à choix multiple. On connaît leur succès tant auprès de l'élève que des enseignants et des auteurs de programmes. Les élèves y voient un moyen amusant d'apprendre, qui tient parfois du jeu des devinettes, les enseignants y trouvent un moyen commode pour effectuer le contrôle des connaissances sans avoir à consacrer un temps considérable à des corrections longues et fastidieuses. Les informaticiens débutants y voient des programmes faciles à écrire avec les instructions élémentaires de base Print, Input, If Then. C'est peut-être pour toutes ces raisons qu'on trouve une telle profusion de programmes de QCM sur le marché, en particulier dans le domaine de I'EAO. Ce qui les distingue c'est le sujet traité, la présentation, la manière dont on peut obtenir de l'aide, le compte à rebours, etc...

La principale originalité

ln micro-ordinateur pour une MODORE. Serait-il possible que l'on nous prête un VC 64 ou équivalent ?

notre QCM réside dans le contenu des items. On sait que chaque communauté culturelle possède dans son folklore un stock d'histoire drôles que tout le monde se raconte. Nous avons sélectionné une vingtaine de ces histoires et nous avons bâti notre proramme autour.

Q uelques impératifs d'ordre pédagogique et technique ont présidé à ce choix. Il faut on effet qu'une histoire soit relativement facile à comprendre par des étrangers, il faut également qu'elle soit suffisamment courte pour ne pas charger l'écran du monitor, etc...

Chaque séquence de notre programme comporte donc l'affichage de cette courte histoire, mais il y manque la dernière phrase, ce que les spécialistes appellent "la chute", qui produit immanquablement un effet comique. Par contre, ce petit texte est suivi de quatre propositions susceptibles de donner **a** l'histoire une conclusion parfaitement logique. La chute se trouve parmi les quatre phrases et si vous avez le sens de l'humour vous devez trouver laquelle et l'indiquer. Nous avons prévu la possibilité de demander de l'aide : en pressant la touche 5 on obtient l'affichage pendant un court laps de temps de certaines indications susceptibles d'aider à la compréhension de l'histoire.

J'ai déjà quelques beaux programmes pédagogiques à échanger et d'autres (dans ma tête) qui ne demandent qu'à âtre réalisés. Nous serons très reconnaissants à qui voudra bien nous donner un petit coup de pouce.

Nos enfants de la campagne sont, eux aussi, avides de connaître et d'apprendre mais sont défavorisés par le manque de moyens culturels. Alors qui s'intéressera à eux ? Remerciements.

M.J. MEISTER/Ecole Primaire

### **LISVITE**

30 READ N

98 COLOR 4

105 COLOR 1

a liste"

Vous avez pu découvrir, la semaine passée, le didactitiel ELMO d'entraînement à la lecture.

Passons maintenant de la théorie à la pratique avec ce petit programme pour TO7... Le but de ce programme n'est pas de faire une démonstration d'effets graphiques, il reste sobre sans négliger de profiter de quelques possibilités du TO7

Ce programme s'il est inspiré d'ELMO, n'en est pas une contre-façon, car l'exercice proposé, à mi-chemin entre les séries A et C, conserve la particularité d'arrêter la liste qui défile à une vitesse en fonction du niveau d'entrée et des réussites ou échecs précédents.

Chaque enfant doit donner son nom au départ, ainsi que son niveau d'entrée (de 1 à 20). Ensuite, il fera une série de 10 mots. Il est important, et cette remarque est valable pour tout ce qui touche à la lecture, de donner un rythme soutenu à l'exercice, donc présentation agréable mais pas de fioritures. Ainsi donc, le temps est diminué de 30 % en cas de réussite, augmenté de 10 % en cas d'erreur et statue-quo si le mot n'a pas été vu. On parvient ainsi rapidement du niveau le plus bas, en haut alors que le contraire n'est pas vrai. L'exercice est vraiment bénéfique à un niveau de vitesse assez rapide. Si vous tapez ce programme vous avez la possibilité et vous l'aurez à chaque fois que vous l'utiliserez, de codifier à

partir de la ligne 5000, les DA-TA et de constituer ainsi votre liste de base sur laquelle vont travailler les enfants.

ATTENTION : La méthode utilisée pour mélanger aléatoirement la liste à chaque passage est très rapide mais réserve une contrainte, elle ne fonctionne qu'avec un nombre de mots spécial (règle générale : tous les nombres qui précèdent un nombre premier, dans la pratique : 12, 16, 18, 22, 28, 30...) pas moins de 10 non plus, vous pourriez attendre longtemps qu'il en ait trouvé 10 différents à proposer!

Dans tous les cas, le premier DATA en 5000, donne le nombre de mots de la liste. Les résultats : sont conser-

vés dans un fichier temporaire. On peut consulter les ré-

sultats de tous les élèves, en tapant "\*\*" (2 étoiles) à la demande du nom.

Vous obtiendrez une page par enfant, avec les mots source d'erreur ou d'oubli.

A partir de quel âge ? J'ai des enfants de CP (6 ans) qui l'utilisent... On peut se servir de ce programme jusqu'au CM2 (ou plus), il faut varier la difficulté sur les mots proposés (cf comment constituer une liste)

Pour arrêter, il suffit de taper SS à la place du nom...

Nous pouvons recopier le programme sur GOUPIL 2, faire parvenir disquette et en-

veloppe, retour par l'intermé-

diaire du journal qui trans-

mettra.

Philippe WUCHNER/ Frédéric DONNETTE

10 REM --- lecture rapide --r ";:COLOR 0,3:PRINT" ENTREE "<br>335 COLOR 3,0 660 REM --- ELEVE H == > FINI ---20 H=0:PT\$="............................ 665 R(H, 3)=20-INT(TI/20)<br>670 K=H 340 GOSUB 2000 35 DIM T\$(N), EL\$(20), R(20, 3), M(9), ER\$(20) 350 680 GOSUB 1000 **CLS** LOCATE 15, 15: PRINTLEFT\$(PT\$, 10) 360 690 H=H+1:GOTO 50 40 FOR I=1 TO N:READ T#(I):NEXT I 370 IC=INT(RND#N)+1<br>380 J=IC 1000 REM --- RESULTATS D'UN ENFANT ---<br>1010 CLS:SCREEN 4,3,6 50 CLS: SCREEN 4,2,6<br>60 ATTRB 0,1 380 385 FOR Y%=1 TO 1000:NEXT Y%:L=15:GOSUB CONSOLE 3 1015 70 LOCATE 16, 3: PRINT "BONJOUR !" 3800 1020 PRINT TAB(5); "Resultats de"; TAB(22) 80 ATTRB 0,0<br>90 LOCATE 0,8:PRINT"Ouel est ton nom "; 390 LOCATE 15, 15  $ELE(K)$ PRINT T\$(J) 1030 PRINT:PRINT"Niveau entree ";TAB(30) 400 92 COLOR 1<br>95 INPUT EL#(H) 410 FOR YX=0 TO TI: IF INKEY\$<>"" THEN 49  $; R(K, 0)$ 1040 PRINT"Mots reconnus"; TAB(30); R(K, 1) 96 IF ELS(H)="ss" THEN END<br>97 IF ELS(H)="\*\*" THEN 3000 415 NEXT Y2 1050 PRINT"Pas vus"; TAB(30); 10-R(K, 1)-R( 420 L=15:GOSUB 3800  $K, 2)$ 430 LOCATE 15, 15<br>440 PRINT LEFT\$(PT\$, LEN(T\$(J))) 1060 PRINT"Erreurs"; TAB(30); R(K, 2) 100 LOCATE 0, 11: PRINT "Ton niveau(1 a 20 1065 PRINT: PRINT: PRINT 450 FOR YZ=0 TO 100:IF INKEY\$<>"" THEN 4 1070 PRINT:PRINT"Niveau de sortie"; 1080 COLOR 1,2:ATTRB 1,1<br>1090 PRINT" < "JR(K,3)J" > 90 110 INPUT NA<br>112 COLOR 4<br>115 IF ABS(NA-10.5))9.5 THEN BEEP:L=11:G 455 NEXT Y% 460 L=15: GOSUB 3800<br>470 GOTO 560<br>490 REM --- VERIFICATION ---<br>500 LOCATE 15, 15: PRINT T\$(J)<br>510 IF J=M(I) THEN 540 1100 COLOR 4, 31ATTRB 0, 0 1110 IF R(K, 1)=10 THEN 1170<br>1120 PRINT:PRINT"Erreur ou oubli sur :' 0SUB 3800:GOTO 100<br>120 R(H,0)=NA:TI=20\*(21-NA) VERIFICATION ---1138 COLOR 1<br>1140 FOR 1=1 TO N<br>1159 IF INSTR(ER\$(K),T\$(1)+"\$")>8 THEN P<br>PINTT\$(1);" - ";<br>1160 NEXT 1<br>1160 NEXT 1 130 LOCATE 0, 16: PRINT"Ce jeu est simple 520 R(H, 2)=R(H, 2)+1:TI=TI\*1.1<br>530 ER\$(H)=ER\$(H)+T\$(M(I))+"\* 140 PRINT"Tu regardes attentivement un m 535 LOCATE 0,18:PRINT"NON, c'etait =>";:C<br>OLOR 1,4:PRINT" ";T\$(M(I));" " 150 PRINT"Tu signales guand tu yeux comm 1165 PRINTIPRINT 537 COLOR 3, 0:GOTO 638<br>540 REM --- MOT JUSTE ---<br>545 R(H, 1)=R(H, 1)+1:TI=TI\*0.7 1170 LOCATE18, 23: PRINT"Tape sur";: COLOR<br>0, 3: PRINT" ENTREE " encer."<br>160 PRINT"Tu appuies sur une touche "<br>170 PRINT"Aussitot que tu le vois dans l 1180 GOSUB 2000#ICONSOLE 0:RETURN<br>2000 REM -- ENTREE --<br>2010 A\$="" LOCATE 11,20:ATTRB 1,1:COLOR 1,2:PRI<br>BRAVO !":ATTRB 0,0:COLOR 3,0:GOTO 63 550 180 LOCATE18, 23: PRINT"Tape sur";: COLOR 0  $NT''$ 3:PRINT" ENTREE "<br>190 GOSUB 2000<br>200 SCREEN 3,0,0:CLS:ATTRB 1,1:LOCATE 12 2020 AS-INKEYS: IF AS="" THEN 2020 560 REM --- SUITE ---<br>565 J=J+IC 2030 IF ASC(A#)<>13 THEN 2020 ELSE RETUR , 12: PRINT"PATIENCE ..."<br>210 REM --- Choix 10 mots ---570 IF J>N THEN J=J-N-1 3000 REM --- EDITION RESULTATS ---IF J>0 THEN 390<br>REM --- FIN de LISTE ---3010 FOR K=0 TO H-1<br>3020 GOSUB 1000 580 220 M(0)=INT(RND\*N)+1 598 230 FOR I=1 TO 9<br>240 M(1)=INT(RND\*N)+1 595 CLS 3030 NEXT 3040 GOTO 50<br>3000 REM --- efface ligne ---600 LOCATE 10,13: PRINT"Tu n'as pas vu  $\cdot$ 250 FOR J=0 TO I-1<br>260 IF M(I)=M(J) THEN 240 610 COLOR 1,4<br>620 LOCATE 15,18:ATTRB 0,1:PRINT" ";T\$(M LOCATE 0, L: PRINTSPC(40) 3810 270 NEXT J: NEXT I 3820 RETURN 280 FOR Y=1 TO SOO:NEXT Y:CLS:ATTRB 0,0<br>285 REM --- travail enfant --- $(1))$ ;" ":COLOR 3,8<br>622 ATTRB 0,0 5000 DATA 18 5010 DATA poireau, bateau, chateau, gateau, 290 FOR I=0 TO 9<br>300 CLS:LOCATE 10,5,0  $ER$(H)=ER$(H)+T$(M(I))+"$ \*" 625 ableau, manteau 630 LOCATE18,23: PRINT"Tape sur";: COLOR 0 5020 DATA carreau, marteau, rideau, couteau.<br>, chapeau, l'eau :<br>5030 DATA radeau, cadeau, plateau, beau, bea 310 PRINT"Regarde bien ce mot :" 3: PRINT" ENTREE " 635 COLOR 3, 8<br>640 GOSUB 2000:CLS 320 LOCATE 15, 15: COLOR 0, 3: PRINT" "; T\$( ute, blaireau 330 LOCATE 15, 23: COLOR 3, 0: PRINT"Tape su 650 NEXT I 疆

## **EDUCATION ET INFORMATIQUE**

### **MATHEMATIQUES AU DELA DE LA CALCULATRICE (suite)**

guer son utilisateur : elle propose peu de touches et prétend permettre de résoudre l'attitude de l'élève face aux de nombreux problèmes (si ce n'est tout les problèmes !). Il est pourtant rare qu'une personne s'étonne de cette prétention. Il est donc supposé que la majorité des problèmes admettent une solution qui peut s'écrire à l'aide des fonctions de base programmées par le constructeur. Dans un premier temps, on pourrait utiliser cette "acceptation" pour éclairer les élèves sur la démarche que l'on doit suivre pour chercher la solution d'un problème. Deux idées sont rarement ex-

plicitées pendant le cours de mathématiques

- Il faut rechercher parmi les outils que l'on connaît. les moyens de construire la solution.

- Il faut construire des outils plus puissants et les connaître.

On peut remplacer ces deux phrases par

- Il faut utiliser les touches de la calculatrice.

- Il faut étudier des séquences de touches...

Des exercices simples peuvent être proposés et susciter une activité mathématique fructueuse (donc loin de la calculatrice !). Exemple:

Comment peut-on passer de 2 à 5 à l'aide de la touche +, à I-aide de la touche x, de la touche etc... (et d'un nombre !), à l'aide de la touche SIN, COS, ENX etc... puis, Comment peut-on passer de 25 à 12 à l'aide de séquences de calculs utilisant deux touches et un nombre, deux touches et deux nombres... ou encore,

Rechercher une même séquence de calculs permettant de passer de 8 à 15, de 13 à 17 et de 14 à 20 et utilisant  $(+x)$  ou  $(x)$  ou  $(x \text{lux})...$  et des nombres.

La calculatrice devrait intri- Ces différentes recherches peuvent ouvrir la voie à des réflexions amenant à clarifier mathématiques. Les objectifs sont précisés et les méthodes sont attendues.

Il pourrait être intéressant, par exemple, de classer les différentes séquences suivant la nature des touches mises en œuvre :  $+, x, \div, +$  et x, x  $et \div + et - + et$  SIN, etc... L'étude de ces séquences ainsi que la détermination des paramètres apparaissent comme nécessaires.

L'élève perçoit (ou aperçoit) l'évolution du cours et l'objectif poursuivi.

Exemple de progression : Première étape : Peut-on passer de 8 à 15 et de 13 à 17 en utilisant une multiplication suivie d'une addition ? Recherche individuelle non organisée.

Deuxième étape : résoudre le système  $8a + b = 15$ ;  $13a + b$  $= 17.$ 

L'expression est améliorée. des méthodes sont proposées et étudiées, ou bien déterminer une fonction affine F telle que f(8)=15 et f(13)-17. On trouve a=0,4 et b=11,8. Ainsi, la séquence x 0,4 + 11,8 répond à la question.

Troisième étape : Peut-on affirmer que cette séquence, ou cette solution, ou cette fonction affine, est unique ? Ou bien, trouver d'autres couples (x,y) tels que la même séquence puisse faire passer de x à y.

Ou tels que :  $x \times 0.4 + 11.8 - y$ Ou tels que  $f(x) = y$ .

Classer ces couples, les représenter, etc...

Quatrième étape : De façon plus générale, comment peut-on représenter la famille de toutes les séquences de la forme  $X$   $a + b$  (où a et b sont des nombres réels).

Dés que le sujet est épuisé. on choisit une nouvelle séquence...

R. DIDI

### Suite de la page 4

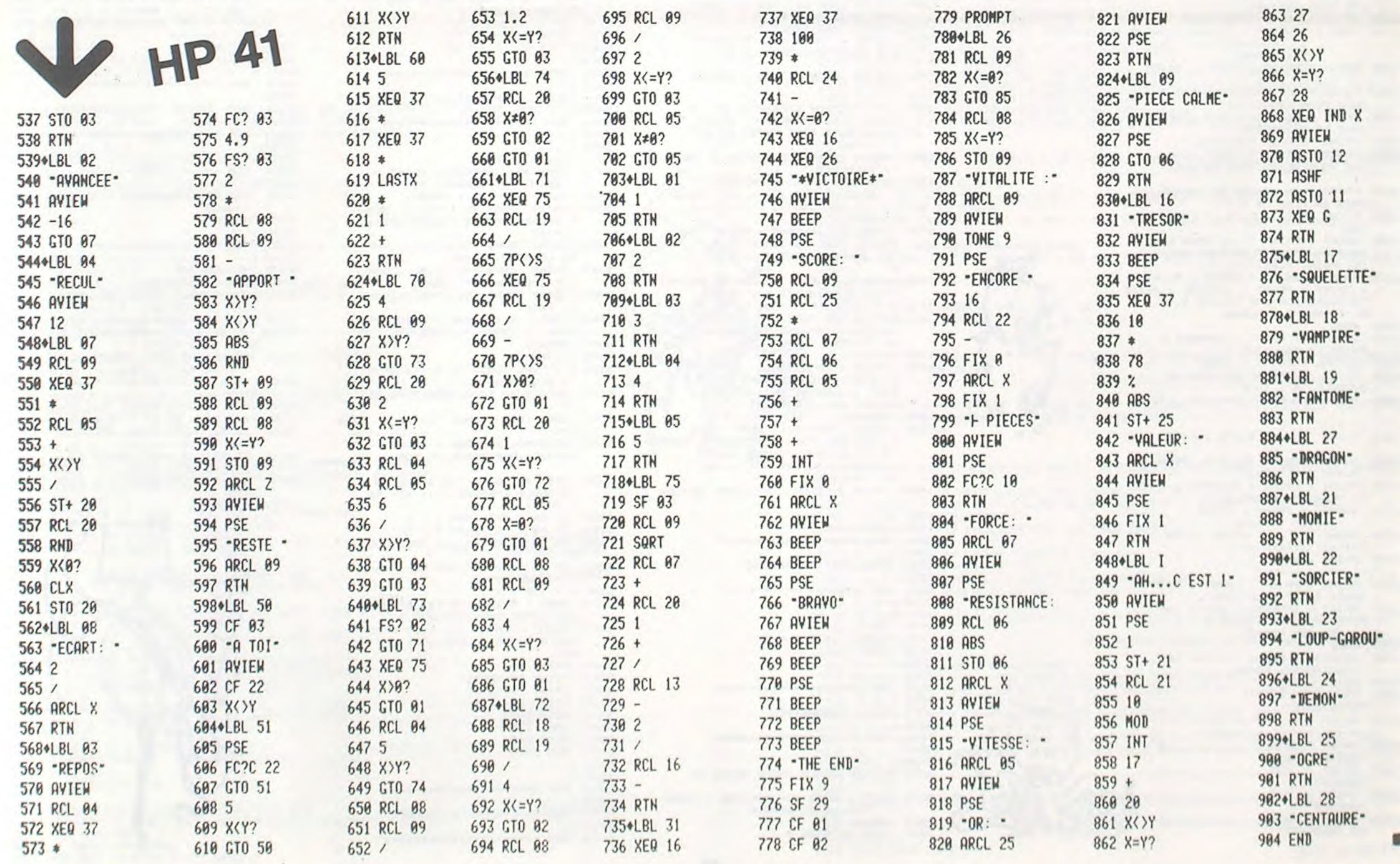

# COURBE

Avis aux élèves de toute classe. Vous pouvez avoir la représentation graphique d'une fonction mathématique avant de commencer son étude grâce à ce programme tournant sur APPLE II, mais dont le principe peut être transposé sur tout autre ordinateur pour peu qu'il possède des possibilités graphiques.

**Guy MUNEROL** 

### Mode d'emploi :

Toutes les explications sont incluses dans le programme. Quelques précisions :

- adaptés des paramètres de l'imprimante à votre propre système (le programme marche tout aussi bien sans cette option) ligne 5200 à 5330
- Vous n'êtes pas obligé d'entrer la majorité des paramètres, ils sont définis par défaut :
- couleur : fond noir, courbe blanche repère blanc
- position de repère au milieu de l'écran

- Les explications sont précises pour peu que l'utilisateur ne soit pas obligatoirement un fervent du Basic (on sort à certains moment du contrôle du programme), et peuvent être supprimés.

# APPLEII

103 REM BOUCLE PRINCIPALE  $104:$ 106 REM \*\*\*\*\*\*\*\*\*\*\*\*\*\*\*\*\*\*\*\*\*  $107:$ 108: 110 GOSUB 1000: REM EXPLICATION 120 GOSUB 2000: REM INITALIS. 130 REM 3000 --- >PARAMETRES REM 4000 --- >TRACE 140 150 GOSUB 5000: REM FIN?  $200:$  $201:$ 1000 REM \*\*\*\*\*\*\*\*\*\*\*\*\*\*\*\*\*\*\*\*  $1001:$ REM EXPLICATION 1002  $1003:$ 1004 REM \*\*\*\*\*\*\*\*\*\*\*\*\*\*\*\*\*\*\*\*\*  $1005:$ 1006: TEXT : HOME 1010 1020 HTAB 9: VTAB 8: INVERSE : PRINT "\*\*\*\*\*\*\*\*\*\*\*\*\*\*\*\*\*\*\*\*\*\*\*" HTAB 9: PRINT "\* TRACEUR DE 1030 COURBES \*" HTAB 9: PRINT "\*\*\*\*\*\*\*\*\*\*\*\* 1040 \*\*\*\*\*\*\*\*\*\*": NORMAL 1050 PRINT PRINT " PAR GUY MUNER 1060 OL (C) 1984 " PRINT : PRINT : PRINT : PRINT 1070 : PRINT " " DES EXPLICATIO NS ? ":: INVERSE : PRINT "'O "OU'N'": NORMAL VTAB 19: HTAB 20: GET R\$: PRINT 1080 R<sup>\$</sup> IF R\$ = "N" OR R\$ = CHR\$ ( 1090 13) THEN RETURN IF R\$ < > "0" THEN 1080 1100 HOME : INVERSE : PRINT 1110 COURBES ": NORMAL 1115 PRINT : PRINT : PRINT : PRINT PRINT " CE PROGRAMME EST C 1120 ONCU POUR TRACER LA" PRINT "REPRESENTATION GRAPH 1130 IQUE DE N'IMPORTE"

ARTIE ENTIERE"

3030 INPUT "ABSCISSE (1 A 278)-

3050 IF XO > 278 OR XO < 1 THEN

3060 VTAB 6: HTAB 3: INPUT "ORDO

3080 IF YO > 190 OR YO < 1 THEN

3110 HTAB 15: INVERSE : PRINT "-

3130 VTAB 6: HTAB 3: INPUT "ECHE

 $\begin{array}{rcll} \texttt{LLE DES} & \texttt{X} & \xrightarrow{>^m} \texttt{IRS} \\ \texttt{3140 EX} & = & \texttt{INT} & \texttt{VAL} & (\texttt{RB1}): & \texttt{IF EX} \\ & & \xleftarrow{^m} & \texttt{OR EX} & & \texttt{#} & \texttt{S00 THEN} \end{array}$ 

3150 VTAB B: HTAB 3: INPUT "ECHE

LLE DES Y ->"1R\$<br>3160 EY = INT ( VAL (R\$)): IF EY<br> $\langle$  = 0 OR EY > = 500 THEN

HTAB 15: INVERSE : PRINT "-

VTAB 6: HTAB 3: INPUT "INCR

INUE  $(D/N)$  ->";: GET R\$: PRINT<br>R\$: IF R\$ < > "0" AND R\$ <

IF  $R$ = "N" THEN W = 1: GOTO$ 

HTAB 15: INVERSE : PRINT "-

 $$4100 Y=$ .....

3240 C = VAL (R\$): IF C  $\leq$  = 0 THEN

3242 VTAB B: HTAB 3: PRINT "CONT

> "N" THEN 3242

FONCTION -": NORMAL

3280 PRINT : PRINT "EN FACE DU '

§', ECRIVEZ LA FONCTION"

3300 PRINT : PRINT " §RUN 300

3305 PRINT " SRUN 3010 (N'EFF

ACE PAS LE REPERE) "<br>3310 PRINT : PRINT "VOUS POUVEZ

3320 PRINT "LE TRACE DE LA COURB

3330 PRINT "BARRE D'ESPACEMENT."

3340 PRINT : PRINT : PRINT : END

4002 REM \*\*\*\*\*\*\*\*\*\*\*\*\*\*\*\*\*\*\*\*\*\*

4006 REM \*\*\*\*\*\*\*\*\*\*\*\*\*\*\*\*\*\*\*\*\*\*

4010 POKE 49237, 0: POKE 49234, 0:

4100 Y = ..........<br>4110 KK = PEEK (49152): IF KK =

4135 IF  $Z = 1$  THEN HPLOT TO A,

5002 REM \*\*\*\*\*\*\*\*\*\*\*\*\*\*\*\*\*\*\*\*\*\*

5006 REM \*\*\*\*\*\*\*\*\*\*\*\*\*\*\*\*\*\*\*\*\*\*

FIN TRACE

POKE 49239, 0: POKE 49232, 0

4009 ONERR GOTO 6000

160 THEN 5000

4120 A =  $X * EX + X0$ <br>4130 B =  $- Y * EY + Y0$ 

**B: GOTO 4030** 

4140 HPLOT  $A, B: Z = 1$ 

4150 GOTO 4030

REM

 $5000:$ 

 $5001:$ 

 $5003:$ 

 $5005:$ 

 $5007:$ 

5008:

5004

4132 IF  $W = 1$  THEN 4140

4015 HCOLOR= CC

4020  $X = -X0 / EX$ <br>4030  $X = X + C$ 

TRACE COURBE

E EN APPUYANT SUR LA";

A TOUT INSTANT INTERROMPRE"

3290 PRINT : PRINT "AINSI:": PRINT<br>: PRINT " 94100 Y=......

3250 BD = 2: GDSUB 7000

3090 BO = 1: GOSUB 7000

 $ECHELLES -$ "

NORMAL

3130

3150

3170 GOSUB 8070

NORMAL

CONTINUITE -"

 $EMENT$   $\rightarrow$ ";R\$

HOME

3230

3250

3255 GOTO 4000

3248 W = 0

3260 HOME

 $\Omega$ <sup>\*\*</sup>

 $4000:$ 

 $4001:$ 

 $4003:$ 

 $4005:$ 

4007:

4008 :

4004 REM

NNEE (1 A 190)-0";R\$

3060

3090 3070 YO = VAL (R\$)

3100 HOME

3065

3120

3200

3210

3220

3230

3245

3270

 $3040 \times 0 = \text{Var}$  (R<sup>\*</sup>)

3035 IF R\$ = "" THEN XO = 139: GOTO

FRINT CHR\$ (7): GDTD 3025

PRINT CHR® (7): GOTO 3060

IF R\$ = "" THEN YO = 90: GOTO

 $EQOT$ :

6008 :

6540

7000:  $7001:$ 

7003:

 $7005:$ 

7007:

7008:

6500

5000

5000

6610 GOTO 6600

: PRINT

.NOIR"

 $.$  OCRE $.$ 

.BLEU"

HTAB 12

 $. NOTR"$ 

. VERT

.ROUGE"

. BLANC"

 $FOND \rightarrow "; R$ 

REPERE->";R\$

7110 HTAB 12

7130 HTAB 12

7150 HTAB 12

7187 CH = 1

7195 RETURN

 $\circ$ 

7250 RETURN

7320

7340 RETURN

BOOO :

8001:

**BOO3:** 

**ROOS:** 

8007:

8008:

7015 HTAB 12

7030 HTAB 12

7050 HTAB 12

7070 HTAB 12

7090

7100

7140

7170

6040 6010 4030

 $6020$  Z = 0

6010 IF REEK (222) = 16 THEN GOTO

6030 IF PEEK (49152) = 160 THEN

6500 TEXT : HOME : PRINT "VOUS A

6520 PRINT "REGARDEZ LE NOMBRE D

6530 FRINT "RETAPEZ '4100 Y=....

PRINT : LIST 4100: END

6600 IF PEEK (49152) = 160 THEN

7002 REM \*\*\*\*\*\*\*\*\*\*\*\*\*\*\*\*\*\*\*\*\*\*

7006 REM \*\*\*\*\*\*\*\*\*\*\*\*\*\*\*\*\*\*\*\*\*\*

7010 YOME : HTAB 15 INVERTE : PRINT

7020 PRINT CHR\$ (91); "05.......

7040 PRINT CHR\$ (91); "15.......

7060 PRINT CHR\$ (91):"25.......

7080 PRINT CHR\$ (91): "35.......

7120 PRINT CHR\$ (91); "55.......

7160 PRINT CHR\$ (91); "75.......

IF BO < > 0 THEN 7200

7185 IF  $R3 = ""$  THEN CF = 0: RETURN

7180 VTAB 18: INPUT "COULEUR DU

7190 CF = INT (  $VAL$  (R\$)): IF CF

7210 VTAB 18: INPUT "COULEUR DU

7230 CR = INT (  $VAL$  (R\$)): IF CR

7240 IF CF = CR OR (CF = 0 AND C

7300 VTAB 18: INPUT "COULEUR DE

7305 IF CH = 1 THEN CH = 0: GOTO

7320 CC = INT (  $VAL$  (R\$)): IF CC

2010 CC → 2 THEN 7300<br>7330 IF CF = CC QR (CF = 0 AND C

8002 REM \*\*\*\*\*\*\*\*\*\*\*\*\*\*\*\*\*\*\*\*\*\*\*\*

8004 REM TRACES PRELIMINAIRES

BOO6 REM \*\*\*\*\*\*\*\*\*\*\*\*\*\*\*\*\*\*\*\*\*\*\*

7310 IF R\$ = "" THEN CC = 3: RETURN

 $C = 4$ ) OR (CF = 4 AND CC = 0

) OR (CC = 3 AND CF = 7) OR

 $(CC = 7 AND CF = 3) THEN 721$ 

LA COURBE  $-\frac{1}{1}$  R<sup>\$</sup>

< 0 OR CR > 7 THEN 7210

 $R = 4$ ) OR (CF = 4 AND CR = 0

) OR  $(CR = 3$  AND  $CF = 7)$  OR

 $(CR = 7 AND CF = 3) THEN 721$ 

7200 IF BO < > 1 THEN 7300

< 0 DR CF > 7 THEN 7180

7215 IF CH = 1 THEN 7230<br>7220 IF R\$ = "" THEN CR = 3: RETURN

PRINT CHR\$ (91):"45.......

PRINT CHR\$ (91); "65.......

"- COULEURS -": NORMAL : PRINT

7004 REM MENU DES COULEURS

6510 FRINT "VOTRE FONCTION."

E PARENTHESES..."

.. FUIS RUN 3000."

VEZ FAIT UNE ERREUR EN TAPAN

- 1450 PRINT " ABS................. ALEUR ABSOLUE"
- 1460 PRINT " SOR..............R ACINE CARREE"
- 1470 PRINT " LDG...............L DGARITHME NEPERIEN"
- 1480 PRINT " EXP...............E
- 1490
- PRINT : INVERSE<br>PRINT "-OPERATEURS:";: NORMAL 1500 : PRINT "(DANS L'ORDRE D'EXE CUTION) "
- 1510 FRINT : PRINT " (ET).... .......PARENTHESES"
- 1520
- 1530 PRINT " \* ET /................ ULT. ET DIVISION"
- 
- 1550 VTAB 22: INVERSE : PRINT "A PPUYEZ SUR UNE TOUCHE S.V.P. ":: GET R\$: NORMAL
- 
- 1560 HOME: INVERSE<br>1570 PRINT "-REGLES DE PRIORITE"
- 1580 NDRMAL
- PRINT : PRINT "CE SONT LES 1590 MEMES OU'EN ALGEBRE." PRINT : INVERSE : HTAB 3: PRINT 1600
- \* SAUF: ": NORMAL
- : PRINT : PRINT "UNE FONCTIO 1610 N DOIT ETRE SUIVI D'UNE OU"
- 1620 PRINT "PLUSIEURS PARENTHESE  $S.$ "
- PRINT : INVERSE : HTAB 5: PRINT 1630 1640 54100 Y
- > EXEMPLES: 1<br>PRINT : PRINT " 5410<br>--->FAUX"  $=SIN X$  $=$ SIN X<br>
PRINT "  $=$  54100 Y=TAN((X+ 1650
- $31/X$ ) --->EXACT" 1660 VTAB 22: INVERSE : PRINT "A
- PPUYEZ SUR UNE TOUCHE S.V.P. "1: NORMAL
- 1670 GET R\$ 1690 HOME : INVERSE : PRINT "-QU ELS PARAMETRES ?"
- 1695 PRINT : HTAB 3: PRINT "\* L' ORIGINE DU REPERE: ": PRINT
- NORMAL : PRINT : PRINT "DAN 1700 S UN 1ER TEMPS, JE VOUS DEMAN
- DERAI LES";<br>PRINT "COORDONNEES DANS L'E 1710 CRAN DE L'ORIGINE"
- 1720 PRINT "DU REPERE."
- PRINT "CETTE ECRAN EST COMP 1730 OSE DE 192 LIGNES"
- 1740 PRINT "DE 280 POINTS NUMERO
- TES TOUS DEUX A PAR-";
- PRINT "TIR DE ZERO." 1750
- PRINT "L'ORIGINE DE CETTE N 1760
- UMEROTATION SE TROU-";
- PRINT "VE DANS LE COIN SUPE 1770
- RIEUR GAUCHE." 1780 PRINT : PRINT " X VARIE DE
- 1 A 278 ET Y DE 1 A 190"
- 
- PRINT : INVERSE : HTAB 3: PRINT 1790
- "\* LES ECHELLES: "
- 1800 NORMAL : PRINT : PRINT "ELL
- ES REPRESENTERONT LE NOMBRE
	- DE POINTS";
	- 1810 PRINT "ENTRE DEUX UNITES." 1820 PRINT : PRINT : PRINT : INVERSE
	- : PRINT "APPUYEZ SUR UNE TOU
	- CHE S.V.P.";: GET R\$: NORMAL
	-

EUR QUE L'ON AJOUTE A X POUR

PRINT "PLUS L'INCREMENT EST

PRINT : PRINT "CETTE INCREM

ENT VARIE EN FONCTION DE L'"

RANDE PLUS L'INCRE-": PRINT

"MENT DOIT ETRE PETIT.ET VIC

1930 PRINT : INVERSE : HTAB 5: PRINT

- 1830 HDME
- 

PRINT

E."

E VERSA."

"> EXEMPLES:"

1865

1870

1900

- 
- 
- 
- 
- 
- 
- L'INCREMENT : ": NORMAL
- 
- 
- 
- 1840 HTAB 3: INVERSE : PRINT "\*
- 
- 
- 
- 

CCESSIVES DE Y."

1890 PRINT "EST EXACT."

- 
- 
- 

1860 PRINT "AVOIR LES VALEURS SU

PETIT, PLUS LA COU-";

1880 PRINT "RBE EST TRACEE LENTE

1910 PRINT "ECHELLE DES X CHOISI

1920 PRINT "PLUS L'ECHELLE EST G

MENT MAIS PLUS ELLE"

- 
- PRINT : PRINT "C'EST LA VAL

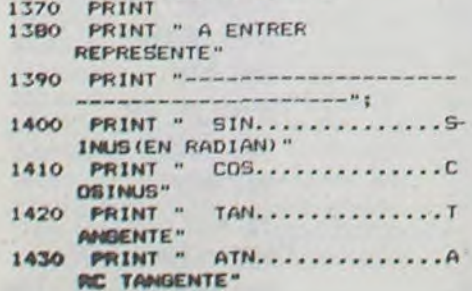

- 1370 PRINT
- 1360 FONCTIONS": NORMAL
- II GET R\$: NORMAL 1350 HOME INVERSE : PRINT "-LISTE DES
- "PUIS TAPEZ 'RUN 3000'.' 1340 PRINT : INVERSE : PRINT "AP PUYEZ SUR UNE TOUCHE S.V.P."
- 1330 PRINT : PRINT : PRINT : PRINT
- $(3*X+1)/(X+SIM(X))$ 1325 PRINT : PRINT "
- $\begin{array}{c} 84100 \text{ } \text{Y=3*X+1} \text{''} \\ 1320 \text{ PRINT } \text{''} \qquad 84100 \text{ Y=TANU} \end{array}$
- 3: PRINT "\* EXEMPLES:" 1310 NORMAL : PRINT : PRINT "
- 1300 PRINT : PRINT : INVERSE : HTAB
- 1290 PRINT : PRINT "OU F(X) SERA VOTRE FONCTION."
- $$4100 Y=F(X)^{n}$ 1280 PRINT "
- 1270 : PRINT
- SYMBOLE '5', TAPEZ" 1260 PRINT "LA FONCTION AINSI :"
- CRIRE LA FONCTION ?" 1240 NORMAL : PRINT : PRINT 1250 PRINT "QUAND APPARAITRA LE
- 1220 HOME 1230 INVERSE : PRINT "-COMMENT E
- "APPUYEZ SUR UNE TOUCHE S.V. P.";: GET R\$: NORMAL
- UDRA ADMETTRE PLUSIEURS REG-'I: PRINT "LES." 1210 PRINT : PRINT : PRINT : PRINT : PRINT : PRINT : INVERSE : PRINT
- ION." 1190 PRINT : PRINT " IL VOUS FA
- TRES EN PLUS DE L'" 1180 PRINT "EQUATION DE LA FONCT
- 1160 PRINT "AIN NOMBRE DE PARAME

1140 PRINT "QUELLE FONCTION."

1150

JE VOUS DEMANDERAI UN CERT-

PRINT : PRINT " POUR CELA,

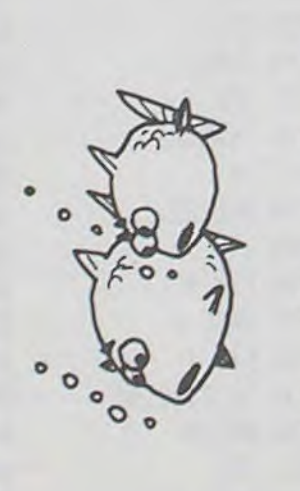

1940 NORMAL': PRINT : PRINT "<br>ECHELLE DES X --> 10": PRINT<br>"
CONTINUITE -->0.05 (CORRECT) 1950 VTAB 21: INVERSE : PRINT "A PPUYEZ SUR UNE TOUCHE S.V.P. ";: NORMAL : GET R\$: PRINT R 1955 HOME: INVERSE: HTAB 3: PRINT \* LA CONTINUITE : ": NORMAL : PRINT : PRINT "SI VOTRE FO NCTION EST CONTINUE SUR SON" : PRINT "DOMAINE DE DEFINITI ON, ENTREZ 'O'"; 1957 PRINT 1960 PRINT "SINON TAPEZ 'N'": PRINT : PRINT "CELA EVITERA DE FAU SSER LA COURBE EN": PRINT "R ELIANT LES SEGMENTS." 1965 INVERSE 1970 PRINT : PRINT : PRINT "TAPE Z <RETURN> POUR CONTINUER": NORMAL : PRINT : PRINT "AUTRE TOUCHE R REVENIR AU DEBUT->";: GET R\$: PRINT R\$ 1980 IF R\$ = CHR\$ (13) THEN RETURN 1981: 1990 GOTO 1110 2000 REM \*\*\*\*\*\*\*\*\*\*\*\*\*\*\*\*\*\*\*  $2001:$ 2002 REM INITIALISATION  $2003:$ 2004 REM \*\*\*\*\*\*\*\*\*\*\*\*\*\*\*\*\*\*\*\*  $2005:$  $2006:$ 2020 HGR2 2040 HOME : TEXT : HOME 2050 GOTO 3260 3000 : 3001: 3002 REM \*\*\*\*\*\*\*\*\*\*\*\*\*\*\*\*\*\*\*\*\* 3003: 3004 REM PARAMETRES 3005: 3006 REM \*\*\*\*\*\*\*\*\*\*\*\*\*\*\*\*\*\*\*\*\* 3007: 3008 : 3009 BO = 0: GOSUB 7000: GOSUB BO 20 3010 HOME: HTAB 10: INVERSE: PRINT "- ORIGINE DU REPERE -' 3020 NORMAL 3025 HTAB 3: VTAB 4

5010 TEXT : HOME 5020 HTAB 15: INVERSE : PRINT "-MENU -": NORMAL 5030 PRINT : PRINT : PRINT 5040 PRINT CHR\$ (91); "15.... MEM E COURBE, AUTRES PARAMETRES": PRINT 5050 PRINT CHR\$ (91); "25....AUT RE COURBE": PRINT 5060 PRINT CHR\$ (91); "35.... SOR TIE IMPRIMANTE": PRINT 5080 PRINT CHR\$ (91); "45....FIN ": PRINT 5090 VTAB 20: INVERSE : PRINT "V OTRE OPTION ->";: GET R\$ 5092 NORMAL 5095 PRINT R\$ 5100 R = VAL (R\$): IF R  $\leq$  1 OR R<br>> 5 GOTO 5090 5110 ON R GOTO 5700, 5550, 5200, 55  $00$ 5200 HOME : D\$ = CHR\$ (4): I\$ = CHR\$  $(9)$ 5210 HTAB 10: INVERSE : PRINT "-SORTIE IMPRIMANTE-": NORMAL 5220 VTAB 4: PRINT "(S) IMPLE OU (D) OUBLE LARGEUR->":: GET R\$ : PRINT R\$ 5230 IF R\$ = "S" THEN T = 0<br>5240 IF R\$ = "D" THEN T = 8 5245 IF R\$ = CHR\$ (13) THEN 500  $\circ$ 5250 IF R\$ < > "S" AND R\$ < > "D" THEN 5220  $5260 N = 135 + T$ <br> $5270$  HOME: PRINT "METTEZ EN MAR CHE VOTRE IMPRIMANTE... 5280 PRINT : PRINT "SI FAIT APPU YER SUR UNE TOUCHE->"1: GET FC% 5290 PRINT R\$ 5300 PRINT DB: "PR#1" 5310 PRINT ISIN: "H" 5320 PRINT D\$: "PR#0" 5330 GOTO 5000 5500 HOME: END 5550 6010 2050 5700 RUN 3000  $6000 :$  $6001:$ 6002 REM **\*\*\*\*\*\*\*\*\*\*\*\*\*\*\*\*\*\*\*\*\***  $6003:$ 6004 REM TRAITEMENT D'ERREURS 6005 1 6006 REM \*\*\*\*\*\*\*\*\*\*\*\*\*\*\*\*\*\*\*\*\*

8010 REM -------FOND-BO11 : BO20 HCOLOR= CF: HPLOT 0,0: CALL  $-3082$ BO30 RETURN 8040 : 8050 REM --------AXES-----8060 : 8070 HCOLOR= CR 8080 X1 =  $X0:X2 = X0$ B090 HPLOT XO, 0 TO XO, 191: HPLOT 0, YO TO 279, YO 8100 X1 = X1 + EX: X2 = X2 - EX<br>8110 IF X1 < 279 THEN HPLOT X1,  $Y0 - 1$  70  $X1, Y0 + 1$ 8120 IF X2 > 0 THEN HPLOT X2, YO  $-1$  TO X2, YO + 1 B130 IF X1 < 279 OR X2 > 0 THEN 8100 8140 Y1 = Y0; Y2 = Y0<br>8150 Y1 = Y1 + EY; Y2 = Y2 - EY<br>8160 IF Y1 < 191 THEN HPLOT X0 - $1, Y1$  TO  $X0 + 1, Y1$ 8170 IF Y2 > 0 THEN HPLOT XO - $1, Y2$  TO  $X0 + 1, Y2$ 8180 IF Y1 < 191 OR Y2 > 0 THEN 8150 8190 RETURN

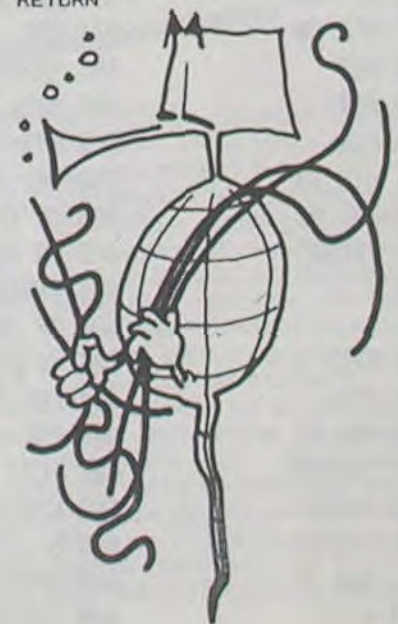

# ANNUAIRE

T07 + 16K, imprimante en option

Le T07 n'est pas réservé, comme certains le pensent, à des usages éducatifs. Ce programme en est une illustration parfaite. . permet la gestion d'un carnet d'adresses sur cassette. ll est prévu pour une adaptation éventuelle pour disquette. Bref, un programme d'une excellente qualité, tant sur le plan gestion que sur le plan programmation et présentation.

- Enregistrement d'une fiche adresse
- Modification d'une fiche
- Visualisation d'une fiche à l'écran
- Tri alphabétique du fichier
- Impression des adresses
- sous forme de liste
- sur étiquettes autocollantes

Bravo HUMBLOT N.D.L.R.

- DESCRIPTION :

Ce programme comprend 5 fonctions

sur laquelle il se trouve, s'il s'agit d'une mise à jour (ajout ou autocollantes : répondre MR. MME. STE. etc...). modification de fiches) ou d'une consultation d'un carnet d'adresses existant (visualisation à l'écran ou impression sur papier).

- Choix de la fonction à exécuter :

Pour la saisie et la modification de fiche, voir mode d'emploi § III ci-après.

Constitution d'un fichier "mouvements" sur cassette

Il - DEROULEMENT D'UNE "EXPLOITATION"

une exploitation du programme de gestion du carnet d'adresses peut se composer des 6 phases suivantes, chacune d'elles étant facultative.

S'il s'agit d'une mise à jour du carnet d'adresses, la possibilité est offerte à l'utilisateur d'enregistrer sur cassette les mouvements (nouvelles fiches ou fiches modifiées) au fur et à mesure de leur saisie.

Cette précaution pourrait s'avérer utile en cas de coupure de courant ou d'action malencontreuse sur la trappe de cartouche MEM comme cela arrive parfois.

1 - Chargement du fichier en mémoire, à partir de la cassette

20 CLEAR1000·SCREEN 0,4,5 CONSOLE 0,24,0 CLS DEFINT A-M, T-Z

Mode d'emploi

Le "menu" des fonctions possibles (§ 1 ci-dessus) étant affiché à l'écran, positionner le curseur (à gauche des rubriques) en face de la tâche choisie, à l'aide des touches de déplacement vertical  $\pm$  et 1, puis taper \*

Le changement de ligne peut être provoqué de trois façons : a) action sur la touche ENTREE

c) action sur l'une des touches tou . : le curseur passe selon le cas sur la ligne supérieure ou sur la ligne suivante.

4 - Tri alphabétique des fiches adresses

L'utilisateur a la possibilité à tout moment d'effectuer le tri alphabétique des fiches adresses (à exécuter en particulier avant l'édition de la liste).

5 - Impression

L'impression du carnet d'adresses peut être obtenue soit sous forme de liste (exhaustive) soit sur étiquette autocollante (partie "adresse" seulement).

6 - Enregistrement du fichier après mise à jour

Après une mise à jour, il est possible d'enregistrer sur cassette magnétique, une ou plusieurs fois, l'ensemble du carnet d'adresses.

III - SAISIE ET MODIFICATION DE FICHE : MODE D'EMPLOI 1 - Déplacement du curseur dans l'écran (fiche en création ou en modification)

Les réponses aux rubriques doivent s'inscrire dans le rectangle bleu clair placé à droite de chacune d'elles.

(la dernière rubrique, "Intitulé courrier", viendra s'imprimer à gauche du nom sur la liste des adresses et sur les étiquettes

Le curseur peut être positionné à un endroit quelconque de l'écran (sans pouvoir sortir des zones de saisie) à l'aide des fIbches :, t, ... -. Son déplacement ne modifie pas ce qui a été saisi précédemment et affiché à l'écran.

b) le curseur est arrivée en fin de zone

le curseûr passe au début de la ligne suivante.

II est possible à tout moment de revenir sur une zone déjà remplie pour la compléter ou la modifier.

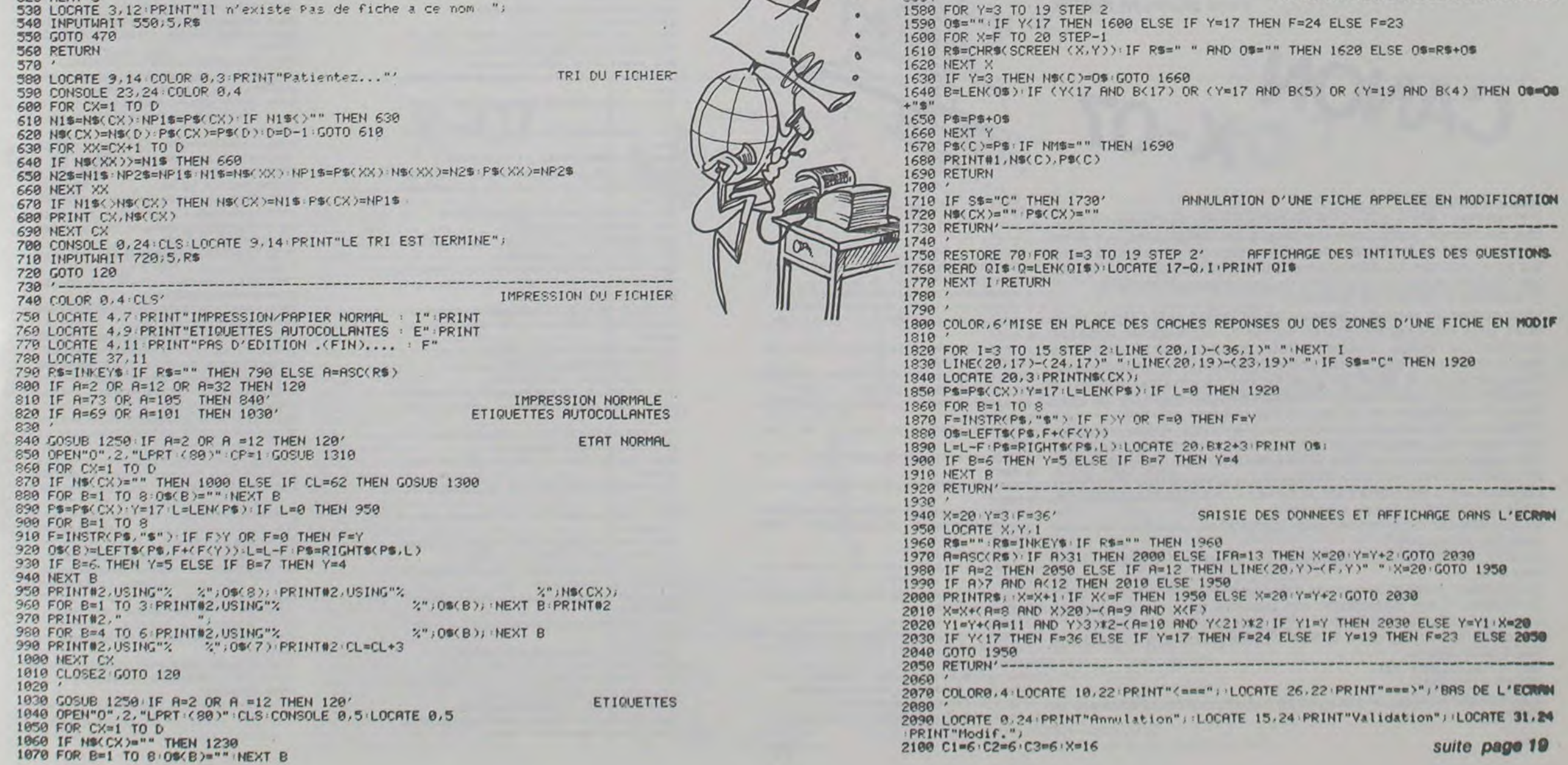

L'action sur la touche RAZ provoque l'effacement de la ligne sur laquelle se trouve le curseur, et le positionnement de celuici en début de ligne.

L'action sur la touche STOP provoque l'interruption de la saisie ou modification en cours et renvoie au MENU.

2 - Fin de saisie ou de modification d'une fiche

Lorsque le curseur sort de la dernière ligne de la fiche (Intitulé courrier) il se positionne automatiquement sur la case VALIDA-TION (au centre de l'écran, marquée ENTREE, qui se colore en rouge).

Trois actions sont possibles :

a) Pour VALIDER la fiche qui vient d'être saisie et l'enregistrer au carnet d'adresses : appuyer sur ENTREE. Après quelques secondes le MENU apparaît.

b). Pour MODIFIER la fiche, appuyer sur la touche de déplacement du curseur vers la droite : --. Le rectangle de droite mar-qué ' devient rouge. Appuyer sur ENTREE ou sur la touche de qué † devient rouge. Appuyer sur ENTREE ou sur la touche de<br>déplacement du curseur vers le haut :  $\uparrow$  (ou sur + pour revenir à VALIDATION sans modifier). Le curseur se place sur la première ligne de la fiche : pour modifier ce qui doit l'être voir § 111.1. c) Pour ANNULER la fiche, appuyer sur la touche de déplacement du curseur vers la gauche : «(RAZ est accepté), le rectangle de gauche (marqué RAZ) devient rouge. Appuyer sur ENTREE ou RAZ (ou sur -- pour revenir à VALIDATION sans Annuler).

132 THEN 1100<br>230

\$(P\$,L)

ING"%<br>):PRINT#2

": PRINT

E R=RSC(R\$) 8 2100 GOTO 120

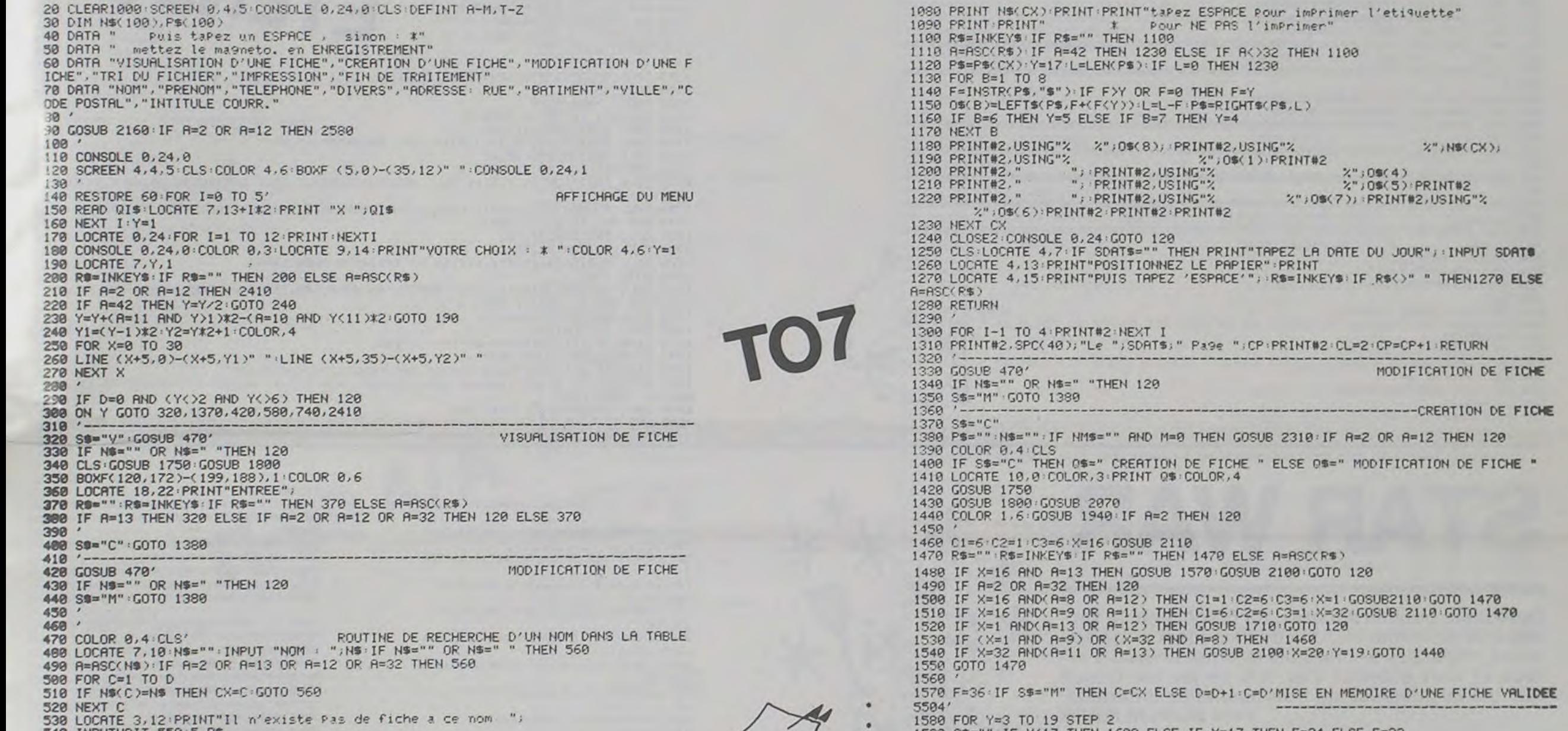

1260 '---------------------------------------------------------CREATION DE FICHE

1540 IF X=32 ANDA=11 OR A=13> THEN GOSUB 2109 X=2@•Y=19:GOT0 1440

2"; 0\$(4)<br>%"; 0\$(5): PRINT#2  $2"$ ; 0\$(7);  $PRINT$2, USING"$ %

TAPEZ LA DATE DU JOUR";:INPUT SDATS

P: PRINT#2 : CL=2 : CP=CP+1 : RETURN

UB 2310 FF R=2 OR R=12 THEN 120

ELSE 0\$=" MODIFICATION DE FICHE "

=D'MISE EN MEMOIRE D'UNE FICHE VALIDEE

R\$=INKEY\$ IF R\$<>" " THEN1270 ELSE

MODIFICATION DE FICHE

# RAID

Votre piste d'atterrissage est occupée par des immeubles. A vous de la dégager pour vous poser. Sinon, votre pilote utilisera le siège éjectable... Mais il a oublié son parachute ! Mode d'enploi inclus dans le programme.

Rémy POTIER

TI-99 4/A **BO CALL CLEAR 90 CALL SCREEN(6)** 100 CALL COLOR(0, 16, 16) 110 CALL COLOR(2,6,6) 120 CALL HCHAR(7, 1, 31, 353) 130 FOR D=1 TO 29 140 CALL SOUND(1, D+110, 5) 150 READ V, U, R 160 CALL VCHAR (V, U, 40, R) 170 NEXT D 180 DATA 1, 1, 72, 9, 6, 2, 13, 6, 5, 9, 7, 2, 15, 7, 3, 9, 8, 2, 16, 8, 2, 13, 9, 1, 7, 10, 1, 12, 10, 3, 7, 1 1,11 190 DATA 7, 12, 1, 9, 14, 3, 14, 14, 4, 9, 15, 3, 14, 15, 4, 9, 16, 3, 14, 16, 4, 7, 18, 1, 7, 19, 11 200 DATA 9, 20, 7, 9, 23, 7, 7, 24, 11, 9, 27, 7, 9, 28, 7, 10, 29, 5, 7, 31, 1, 17, 31, 1, 7, 32, 11 210 FOR B=1 TO 500 :: NEXT B 220 CALL CLEAR<br>230 DISPLAY AT(5,1): "le but du jeu est de detruire la ville pour pouvoir atterri 240 DISPLAY AT(9,1): "presser la barre d'espacement pour larguer une bombe" 250 DISPLAY AT(13,1): "lorsque vous avez perdu, le pilote s'ejecte de l'appareil. ....mais helas pour lui il n'a pas de parachute"<br>260 DISPLAY AT(23,1):"presser n'importe quelle touche' 270 CALL KEY(0,K,S):: IF S=0 THEN 270 200 CALL CLEAR 290 REM \*caracteres, couleurs\* 300 CALL CHAR(138, "5555555555555557F")<br>310 CALL CHAR(141, "08080808081C3E7F")<br>320 CALL CHAR(140, "7F55557F7F55557F") 330 CALL CHAR(139, "7F7F5555555555555")<br>340 CALL CHAR(64, "000000004060547F")<br>350 CALL CHAR(45, "AAFFFFFFAA00000")  $B10")$  $000")$  $24"$  $00"$ 420 CALL CHAR(80, "00000000000402010F030702000000000000000000000E0E0F8E0E080800000  $00"$ 430 CALL CHAR(84, "00124A221B473F0F7F0F7F873A4A122082248892F4F0FEF8FFF8FCF0AC2AA4 BO")  $00")$ 450 CALL COLOR(2, 3, 16) 460 CALL COLOR(5, 2, 16) 4Z0 CALL COLOR(14, 2, 16) 480 SC=0 490 REM \*affichage ville\* 500 DIM H(30) 510 RANDOMIZE 520 CALL VCHAR(1, 3, 30, 720) 530 CALL HCHAR (24, 3, 45, 30) 540 FOR I=10 TO 24 550 H(I)=24-(INT(RND\*8)+2)  $560$  L=24-H(I)

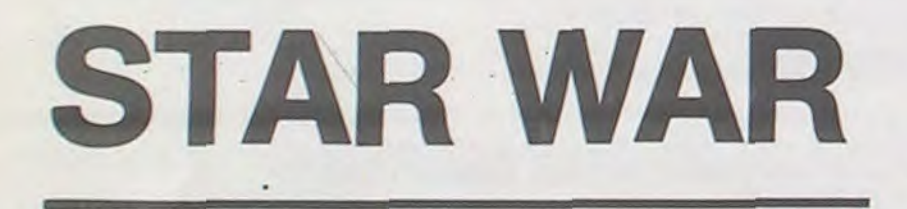

Quelques routines sonores, du graphisme, la sauvegarde en fichier du nom du vainqueur et de son score, mélangez le tout puis rajouter un peu d'astuce et vous obtenez Star War un jeu sur Canon XO7 qui se compose de trois scénarios différents.

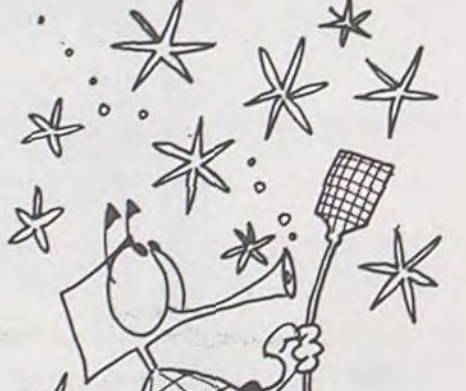

Ø

 $\begin{array}{c} \circ_{\hspace{-0.5pt}o_{\hspace{-0.5pt}o}} \circ_{\hspace{-0.5pt}o_{\hspace{-0.5pt}o}} \hspace{-0.5pt} \\ \circ_{\hspace{-0.5pt}o_{\hspace{-0.5pt}o}} \hspace{-0.5pt} \end{array}$ 

 $\varrho$ 

580 CALL VCHAR (H(1), I, C, L) 590 IF CO138 THEN 610 1929 600 CALL VCHAR(H(1)-1, I, 141) 610 NEXT I 620 REM ##mouvement avion## 630 CALL MAGNIFY(3)  $640$  Y=B 650 CALL SPRITE(#1,128, 9, Y, 10) 660 CALL MOTION(#1,0,30) 670 GOSUB 820 680 CALL KEY (0,K, S) 690 IF K<>32 THEN 670 700 GOSUB 820 710 CALL SPRITE (#2, 132, 5, Y+10, X, 55, 0) 720 S=INT(X/Ø)+2 730 IF S>24 OR S<10 THEN 770 740 CALL COINC(#2,8\*H(S), X, 9, P)<br>750 IF H(S)>23 THEN 770 760 IF P()0 THEN 920 ELSE 720 770 CALL POSITION (#2, YY, XX) 780 IF YY<176 THEN 800 790 CALL DELSPRITE(#2):: GOTO 670 800 GOSUB 820 B10 GOTO 770 820 CALL POSITION(#1, Y, X) 830 IF Y>=168 THEN 1000 840 IF X<248 THEN 900 B50 CALL LOCATE(#1, Y+B, X) 860 YI=(Y+24)/8 870 FOR R=10 TO 24 880 IF YI>=H(R) THEN 1170 890 NEXT R 900 RETURN 910 REM destruction immeuble 920 CALL DELSPRITE(#2):: CALL VCHAR(H(S)-1, S, 30, 5):: CALL SOUND(700, -5, 8) 930 CALL HCHAR (24, S, 45) 940 SC=SC+100 950 H(S)=H(S)+4 960 IF H(S) >23 THEN 670 970 CALL HCHAR (H(S)-1, S, 64) 980 GOTO 670 BASIC 990 REM \*\*atterrissage\*\* 1000 CALL LOCATE (#1, (21\*8) +4, 32)  $1010 VX = 20$ ETENDU 1020 CALL MOTION(#1,0, VX) 1030 VX=VX-.20 :: IF VX=0 THEN 1050 1040 GOTO 1020  $1050 B=1$  $1060 B=B+1$ 1070 IF B>10 THEN 1130 1080 CALL HCHAR (23, 24, 67) 1090 FOR I=1 TO 150 :: NEXT I 1100 CALL HCHAR (23, 24, 68) 1110 FOR I=1 TO 75 :: NEXT I 1120 GOTO 1060 1130 SC=SC+10000 1140 CALL DELSPRITE(ALL):: CALL CLEAR 1150 GDTO 490 1160 REM \*\* perdu\*\*<br>1170 FOR B=1 TO 75 :: NEXT B 1180 CALL POSITION (#1, Y, X) 1190 CALL SPRITE(#3,72,14, Y, X):: CALL SOUND(BO, -1, O) 1200 CALL MOTION (#3, -15, 0) 1210 FOR B=1 TO 150 :: NEXT B 1220 CALL POSITION(#1, Y, X):: CALL DELSPRITE(#1):: CALL SPRITE(#4, 80, 10, Y, X, #5, 84  $, 12, Y, X)$ 1230 CALL SOUND(100,-6,0):: CALL SOUND(1000,-6,0):: CALL DELSPRITE(#4,#5) 1240 FOR T=1 TO 20 :: NEXT T 1250 CALL PATTERN(#3,76) 1260 CALL MOTION(#3,25,0) 1270 CALL POSITION(#3, YYY, XXX):: IF YYY>=176 THEN 1290 1280 GOTO 1260 1290 CALL DELSPRITE(#3):: CALL SPRITE(#6,88,9,184,XXX+4):: CALL SOUND(100,-5,1) 1300 FOR B=1 TO 500 :: NEXT B<br>1310 CALL DELSPRITE(ALL) 1320 CALL SCREEN(16) 1330 DISPLAY AT(2,8): "score final : "; SC 1340 IF SC>10000 THEN 1360

1350 DISPLAY AT(7,1):"vous n'avez pas rempli votremission"<br>1360 DISPLAY AT(10,1):"voulez vous rejouer o\n ? " :: ACCEPT AT(10,27):A\$ 1: IF

FPTHEN6000

**UB2800** 

2202 IFRND(1))RNTHENBS=CSELSEBS=" \*

2204 AS(C%)=RIGHTS(AS(C%),15)+BS:GOS

2210 IFC%<>Y%THENLOCATE2, C%: PRINTA®{

2220 LOCATE3, C%: PRINTRIGHT%(A%(C%), 1

2240 IFINSTR(AS(K), CS)=OTHENIFK=3THE

2300 FORI%=1T05:CIRCLE(18, Y%\*8+4), I%

5);: IFLEFT\$(A\$(C%),1)()\* \*THEN2300 2230 K=0: IFINSTR(A\$(C%), C\$)=1THEN255

C%);:GOSUB2800:GOT02230

N2500ELSEK=K+1:G0T02240

2250 GOSUB2700: FL=1: GOT02200

#2:BEEPI%#2,1:NEXT:GOT02900

Yves BURGALIERES

### Mode d'emploi :

CANON

570 C=INT(RND\*3)+138

1<sup>ère</sup> mission : Alors que votre planète, Arisia, se dessine à gauche de l'écran, voici venir une vague de météorites que vous devez annihiler avec votre vaisseau avant qu'elles ne s'écrase sur votre monde. Le déplacement de votre vaisseau se fait par les flèches et du curseur et le tir par la barre d'espace. 2<sup>e</sup> mission : L'Etoile de la Mort.

Vous suivez un vaisseau ennemi se dirigeant vers l'étoile de la mort, puis dans les structures même de cette étoile apparaît au milieu de l'écran : l'ennemi. Votre vaisseau est placé au bas de l'écran, vous y découvrez votre Cockpit et vos deux canons. Vous déplacez la ligne de mire de vos canons par rapport à l'ennemi grâce aux quatre flèches de déplacement du curseur. Votre tir s'effectue en appuyant sur la barre espace.

3º mission : De retour sur votre planète natale, Arisia, vous devez cette fois, la protéger non pas des météorites, mais des vaisseaux ennemis qui eux aussi possèdent du matériel offensif. Déplacement et tir s'effectuent comme pour la Mission 1. Lorsque les 3 missions sont achevées, le cycle recommence, mais la difficulté du jeu s'accroît.

**Vous** disposez d'un vaisseau au départ et en acquérez un autre tous les 10 stages.

De plus, lorsque vous arriverez au 20° stage, votre canon tirera plus vite.

Le meilleur score et le nom du vainqueur étant conservés dans > 94 AS(2,2)=CHRS(225)+CHRS(226)+CHRS( un fichier, il est nécessaire de taper la séquence suivante avant le tout premier RUN et ceci une fois pour toute.

Réservez 50 octets dans la Ram fichier grâce à la commande **FSET, puis tapez:** 

INIT 1?\*RECORD",50

PRINT 1,0,"NOM"

Maintenant bon jeu, et essayez de battre mon record qui est de **2787 points.** 

 $\cancel{\pi}$ 

4 CLEAR200:A=RND(0):ET=1:SA=0:DIMA\$( 3):P=1:V=1:CONSOLE0,4,0,1,0

8 ONERRORGOTO3000: GOSUB7000: FORI=1TO 6: ES=ES+CHRS(130); NEXT: GOT04000 10 CLS:LOCATEO, 1: PRINT"L'Etoile de l a mort!";

20 PRINTES; ES; ES; CHRS(130) ; CHRS(130) 1:RESTORE10000

40 FORI=0T010: READN, D: BEEPN, D: NEXT: F ORI=220T0100STEP-18:BEEPI,1:NEXT 45 BEEPO, 5: BEEP60, 2: BEEP70, 2: BEEP49,

6: DIMAS(2,2) 50 FONTS(128)="0,72,132,180,252,180,

 $132,72'$ 

60 FORIX=129T0159;READD@:FONT@(I%)=D **S:NEXT** 

70 FORIX=224T0228; READDS: FONTS(IX)=D **SINEXT** 

80 H%=129:F0RI%=0T02:F0RJ%=0T02:F0RH %=H%TOH%+3:A\$(I%, J%)=A\$(I%, J%)+CHR\$(  $H\mathcal{H}$ 

90 NEXT: NEXT: NEXT 92 AS(2,1)=LEFTS(AS(2,1),3)+CHRS(224

227) +CHR®(228)

 $95 I = 1$ 

96 CLS: I=I+1/2:LOCATE9+RND(1)#3,1:PR INTCHRS(128) |: CIRCLE(59, 11), I: IFI<60

**THEN96** 

100 I=1:CLS: I%=0: J%=0: X%=RND(1)#4+8: Y%=RND(1)#3:E=E+1;IFE>20THENE=20

105 HOX=E: 0=20-E: W=20: N%=0 110 I=I+1/2:LOCATE10,1:CIRCLE(59,11)

18

 $225 35 = 35 + 1$ 230 IFJ%>=GTHENN%=N%+1:IFN%>=WTHEN40 OELSEX%=RND(1) #4+8: Y%=RND(1) #3: J%=0 260 A=STICK(0): IFA=0THEN300 270 IFA=1THENIFY%<>2THENY%=Y%+1:GOTO 300 280 IFA=3THENIFX%<>BTHENX%=X%-1:GOTO 300 290 IFA=5THENIFY%<>OTHENY%=Y%-1:GOTO 300 295 IFA=7THENIFX%<>11THENX%=X%+1 300 LOCATEB, 1: PRINTAS(IX, 1) J; LOCATEB , O: PRINTAS(I%, O); : LOCATEB, 2: PRINTAS(  $14.211$ 302 LOCATEXS, YS: PRINTCHRS (128) I 305 IFSTRIG(0)=OTHEN210 310 BEEP50, 3:LINE(48, 23) - (59, 12):LIN E(71,23)-(60,12):BEEP5,2 320 IFY%<>10R(X%<>9ANDX%<>10)THEN210 330 BEEPO, 2: FORK=1TO3: CIRCLE(56, 11), K#3:CIRCLE(63,11), K#3 340 BEEP14, 2: NEXT: HOX=HOX-1: IFHOX>OT HENIFX%<>-1THENZ%=X%:X%=-1:GOTO21OEL **SE210** 350 FORI=1TO10:READA: BEEPA, 1:NEXT 360 SA=SA+H0%\*H0%\*10:G0T02510 400 Z%=X%: X%=-2: GOT0300 410 LOCATEZ%, Y%: PRINTCHR%(120) |: BEEP 20, 3: LINE (2%\*6+3, Y%\*8+4) - (59, 31) : BEE P20,3 420 FORI=1TO10STEP3:CIRCLE(59,31),I: BEEP1\*10, 2: NEXT: GOT02900 2050 FONTS(128)="0,240,96,48,60,48,9  $6,240*$ 2060 FONTS(129)="0,124,16,56,248,56,  $16,124$ <sup>\*</sup> 2070 FONTS(134)="64,76,176,120,120,5  $2,200,8$ 2100 YS=2: DIMAS(3):RN=. 9-TAN(ET/360\* 3.14) \*2: HO%=1: IFRN<. 1THENRN=. 1 2105 F1=0:F2=0;RM=RN+.05:IFPTHENC#=C HRS(129)ELSECS=CHRS(134) 2110 FORI=0T03:AS(I)="":NEXT:FORI=0T 09:FORJ=0T03 2112 IFRND(1))RNTHENBS=CS:FI=FI+1ELS **EBS-\*** 2114 AS(J)=AS(J)+BS:NEXT:NEXT 2115 CLS: CIRCLE(0, 15), 10 2116 FORJ=0703:A@(J)=\* \*\*AS(J): LOCATEZ, J: PRINTA®(J); : NEXT

2120 LOCATE2, Y%: PRINTCHR®(128) |

2200 F2-F2+1:C%-RND(1)#4:00SUB2000:1

AS<>"a" THEN 1380<br>1370 CALL SCREEN(6):: GOTO 480

115 FORK=1TO13:READA, B: PRESET (A, B) : N

120 LINE(52, 29) - (67, 29) : LINE(57, 26) -

130 FORK=1TO19:READA, B:PSET(A, B):NEX

140 LINE(38, 31) - (43, 26) : LINE(42, 31) -

150 LINE(81,31)-(76,26):LINE(77,31)-

200 LINE(47, 0) - (47, 24) : LINE-(72, 24):

202 LINE(0,24)-(47,16):LINE(72,16)-(

204 LINE(47,7)-(5,0):LINE(72,7)-(114

210 IX=IX+1:IFIX>2THENIX=0

**1380 END** 

EXT

 $(62, 26)$ 

 $(45, 28)$ 

 $(74, 28)$ 

 $119, 241$ 

 $.01$ 

LINE-172.01

.I:IFI<60THEN110

2500 IFH0%>1THEN2510ELSECLS:PRINT:PR INT\*\*\* Vague suivante \*\*\*:: HO%=HO%+1 01150702:0002811202.3025 2510 SA=SA+INT(F1/F2#ET#10):CLS:LOCA TE5, I: PRINT "Score : " ISA: LOCATE5, 2: PR INTE<sub>\*1</sub> 2520 GOSUB5000:ET=ET+1:GOT04000 2550 FORI%=0T013STEP3:CIRCLE(0,15), I %: BEEP13-I%, 2: NEXT: GOT02900 2700 IFSTRIG(0)=OTHENRETURN 2702 BEEP30, I:N%=INSTR(A\$(Y%), C\$):2%  $=Y$ % \* 8 + 4 2710 IFN%=OTHENLINE(19, Z%)-(107, Z%)E  $LSELINE(19, 2%) - (N%6 + 4, 2%)$ 2720 AS(Y%)=LEFTS(AS(Y%), N%-1)+" "+R IGHT\$(A\$(Y%), 16-N%) 2722 FORS=200T0202: BEEPS, I: NEXT 2725 LOCATEN%+1. Y%: PRINT" "I:FORI%=1 TO3STEP2:CIRCLE(N%\*6+8,Z%), I%:BEEP48 .I:NEXT 2730 LOCATE2, Y%: PRINTCHR®(128) IRIGHT  $$(A$(YX), 15)]$ 2740 IFET>19ANDFL=1THENFL=0:GOSUB280 0: GOTO2700ELSERETURN 2000 AX=STICK(O): IFAX=1THENK=-1ELSEI FAX=5THENK=IELSERETURN 2010 LOCATE2, Y%+K: PRINTCHR\$(128) |:LO CATE2, Y%: PRINT\* \*1: Y%=Y%\*K: RETURN 2900 GOSUB5000: V=V-1: IFV=0THEN2905 2902 GOSUBB000:P=AP:GOT04003 2905 CLS: PRINT "SCORE FINAL : "ISA: PRI NTES;ES; : GOSUB5000 2910 IFSA>RETHENBEEP50, 10: PRINT: PRIN **\*\* RECORD \*\*\*:: GOSUB5000ELSE29**  $T$  \* 30 2920 CLS:LOCATE2, 1: INPUT "Votre nom " INR\$: INIT#1, 'RECORD' : PRINT#1, SA, NR\$ 2930 GOSUB5000: CLS: LOCATE6, 0: PRINT"A u revoir!":LOCATE6,1 2935 PRINT"Et que la : PRINT"  $+0$ rce soit': PRINT' avec vous.'! 2940 GOSUB5000:END 3000 IFERL=2010THENRESUME3040 3010 IFERL=2720THENRESUME2730 3015 IFERL-302THENIFX%-2THENRESUME4 **IOELSERESUME305** 3020 PRINT "ERROR": END 3040 RETURN 4000 IFINT(ET/10)=ET/10THENV=V+1:GOS **UBB000** 4003 CLS:LOCATE5, I:PRINT"Stage : "IET :LDCATE5, 2: PRINTES; : 005UB5000 **4005 ERASEAS** 

4010 AP=P: IFINT(ET/3)=ET/3THENP=1ELS

suite page 19

# BASES

Voici un petit programme qui va vous faciliter la vie pour 1110 Y=Y+1 la programmation en langage machine... ou toute autre  $1130$  B=2B activité. Il vous permettra d'effectuer tous les changements de base (2 à 36) ainsi que les quatre opérations. 1160 ZE="EN BASE "&STR\$ (B)

210 CALL CLEAR 220 CALL SCREEN (2)  $230$  FOR T=1 TO 12 240 CALL COLOR(T.16.1) 250 NEXT T 260 PRINT " 270 PRINT "  $\bullet$  $\bullet$  " 280 PRINT "  $\bullet$ **BASES**  $*$ " 290 PRINT " 300 PRINT " \*\*\*\*\*\*\*\*\*\*\*\*\*\*\*\*\*\*\*\*\* 310 PRINT :::::::::: 320 FOR P=1 TO 500 330 NEXT P 340 DIM R(100), R\$(100), G(100), N(100), M(100), N\$(100) 350 CALL CLEAR 560 PRINT "\*\*\*\*\*\*\*\*\*\*\*\*\*\*\*\*\*\*\*\*\*\*\*\*\*\*\*\*\*" 370 PRINT "\*  $\uparrow$  \*"<br>380 PRINT "\*  $\uparrow$  => CHANGEMENT DE BASE \*":"\* 2 => ADDITION EN BASE B \*":"\* 3 => SOUSTRACTION  $*$ 390 PRINT "\* 4 => MULTIPLICATION  $*$ ":"\* 5 => FIN DE TRAVAIL \*":"\*  $6 = 100$  PRINT 400 PRINT "\* 7 => UTILISATION 410 PRINT "\*  $\cdots$ 420 PRINT "\*\*\*\*\*\*\*\*\*\*\*\*\*\*\*\*\*\*\*\*\*\*\*\*\*\*\*\*\*":1:1:1: 430 CALL KEY(0,K,ST) 440 IF ST=0 THEN 430 450 IF (K<49) + (K>55) THEN 430 460 IF K=51 THEN 470 ELSE 490 470 CALL SCREEN(4) 490 CALL SCREEN (K-43) 500 ON K-48 GOTO 510, 1310, 1600, 1920, 2220, 2540, 2560 510 CALL CLEAR 520 REM 0 PRINT " CHANGEMENT DE BASE" O PRINT " 50 PRINT :::: SBO INPUT "NOMBRE : ":A\$ **STO PRINT** O INPUT "BASE DE DEPART : ":C 90 IF C<2 THEN 580 600 PRINT 510 INPUT "BASE D'ARRIVEE : ":B 620 IF B<2 THEN 610 30 PRINT 540 GOSUB 660 650 GOTO 830 60 IF C>10 THEN 750 370 FOR I=1 TO LEN(A\$) 680 R(I)=VAL (SEG\$ (A\$, LEN(A\$)-I+1, 1)) 690 NEXT I 700 FOR J=1 TO I-1 710 G(J)=R(J) \* (C<sup>o</sup>(J-1)) +G(J-1) 720 NEXT J  $W = G (I - 1)$ 740 RETURN 750 FOR I=1 TO LEN(A\$) 760 R\$(I)=SEG\$(A\$,LEN(A\$)+1-I,1)<br>770 IF ASC(R\$(I))>64 THEN 810 7-99 A/A 780 R(I)=VAL(R\$(I)) 790 NEXT I<br>800 GOTO 700 810 R(I)=ASC(R\$(I))-55 820 GOTO 790  $B30 X=W$ 840 FOR 1=0 TO 100  $BSO$   $Q=INT (W/R)$ 860  $R(1) = W - Q * B$  $870 W = 0$ 880 IF B>Q THEN 900 890 NEXT I 900 FOR J=0 TO I 910 IF R(J) >9 THEN 950 920  $R(3) = R(3) + 4B$ 930 NEXT J 940 GOTO 970 950  $R(J) = R(J) + 55$ 960 GOTO 930 970 PRINT :

 $1020 0*0*48$ 1030 GOTO 1050 1040 0=0+55 1050 CALL HCHAR(21,4,0) 1060 Y=21 1070 D=0  $1080$  FOR J=I TO 0 STEP -1  $1090 H = (1 - J) - D$ 1100 IF H>26 THEN 1110 ELSE 1140 1120 D=28 1140 CALL HCHAR(Y, 4+H+1, R(J)) 1150 NEXT J Eric GESZKA 1180 CALL HCHAR(Y, 4+H+2+P, ASC(SEG\$(2\$, P, 1)1) 2250 PRINT :::: 1190 NEXT P 1200 IF K<>53 THEN 1260 1210 IF MC=0 THEN 1260<br>1220 PRINT " EST LE RESTE"  $1230$  W=MC  $1240 M$ C=0 1250 GOTO 830 1260 PRINT 1200 FRINT<br>1270 INPUT "autre calcul O/N ? ":XX\$<br>1280 IF XX\$="N" THEN 350 1290 GOTO 500 1300 REM 1310 CALL CLEAR 1320 PRINT " ADDITION" 1330 PRINT  $- -$ ": : : : 1340 INPUT "COMBIEN DE NOMBRES ? : ":X 1350 FOR F=1 TO X 1360 INPUT "=>  $"$ : N\$ $(F)$ 1370 NEXT F 1380 PRINT 1390 INPUT "QUELLE BASE ? : ": C 1400 IF C<2 THEN 1390 1410 PRINT :: N\$(1); 1420 FOR L=2 TO X<br>1430 PRINT "+";N\$(L); 1440 NEXT L 1450 PRINT "="::::  $1460 B=10$ 1470 FOR L=1 TO X 1480 AS=N\$(L) 1490 GOSUB 660  $1500 N(L) = W$ 1510 NEXT L  $1520 M(0) = 0$  $1530$  FOR  $1 = 1$  TO X 1540 M(L)=N(L)+M(L-1) 1550 NEXT L 1560 B=C 1570 W=M(L-1) 1580 GOTO 830 1590 REM 1600 CALL CLEAR 1610 PRINT SOUSTRACTION" 1620 PRINT " 1630 PRINT ::::<br>1640 INPUT " COMBIEN DE NOMBRES ? :":X 1650 FOR L=1 TO X<br>1660 INPUT " => ";N\$(L) 1670 NEXT L 1680 PRINT 1690 INPUT "QUELLE BASE ? ":C 1700 IF C<2 THEN 1690 1710 PRINT :: N\$(1); 1720 FOR L=2 TO X<br>1730 PRINT "-";N\$(L); 1740 NEXT L 1750 PRINT "="::::  $1760 B=10$ 1770 FOR L=1 TO X 1780 A\$=N\$(L) 1790 GOSUB 660 1800 N(L)=W 1810 NEXT L 1820 M(0)=0  $1830 M(1) = 0$ 1840 FOR L=2 TO X 1850 M(L)=N(L)+M(L-1) 1860 NEXT L 1870 M(L-1)=N(1)-M(L-1) 1880 B=C 1890 W=M(L-1) 1900 GOTO 830 1910 REM 1920 CALL CLEAR 'MULTIPLICATION" 1930 PRINT 1940 PRINT " 1950 PRINT :::: 1960 INPUT "COMBIEN DE NOMBRE ? : ": X 1970 FOR L=1 TO X<br>1980 INPUT " => "  $\Rightarrow$  ":N\$(L) 1990 NEXT L 2000 PRINT 2010 INPUT "QUELLE BASE ? : ":C 2020 IF C<2 THEN 2010 2030 PRINT :: N\$(1); 2040 FOR L=2 TO X 2050 PRINT "x";N#(L); 2980 IF S=0 THEN 2970 2060 NEXT L 2990 CALL CLEAR 2070 PRINT "=":::: 3000 RETURN 2080 B=10

2090 FOR L=1 TO X 2100 AS=N\$(L) 2110 GOSUB 660 **BASIC<br>SIMPLE**  $2120$  N(L)=W 2130 NEXT L  $2140 H(0)=1$ 2150 FOR L=1 TO X 2160 M(L)=N(L)\*M(L-1) 2170 NEXT L  $2180$  B=C  $2190$  W=M(L-1) 2200 GOTO 830 2210 REM 2220 CALL CLEAR<br>2230 PRINT " DIVISION" 2260 INPUT " COMBIEM DE NOMBRE ? : ": X 2270 FOR L=1 TO X<br>2280 INPUT " => ":N\$(L) 2290 NEXT L 2300 PRINT 2310 INPUT "QUELLE BASE ? ":C 2320 IF C<2 THEN 2310 2330 PRINT :: N\$(1); 2340 FOR L=2 TO X<br>2350 PRINT "/";N\$(L);  $\bullet$  $\bullet$ 2360 NEXT L<br>2370 PRINT "="::::  $\circ$  $\circ$ 2380 B=10 2390 FOR L=1 TO X 2400 AS=N\$(L) 2410 GOSUB 660 2420 N(L)=W 2430 NEXT L 2440  $M(0) = 1$ 2450  $M(1)=1$ 2460 FOR L=2 TO X 2470 M(L)=N(L)\*M(L-1) 2480 NEXT L 2490 MO=INT(N(1)/M(L-1)) 2500 MC=N(1)-MO\*M(L-1)  $2510$  B=C 2520 W=MO 2530 60TO 830 2540 END 2550 REM 2560 CALL CLEAR 2570 PRINT UTILISATION" 2580 PRINT "  $-$ ":::: 2590 PRINT " 1) CE PROGRAMME VOUS PERMET DE CONVERTIR UN NOMBRE D' UNE BASE OU ELCONQUE DANS UNE AUTRE E UNE AUTRE BASE" 2610 PRINT " Exemple : 'QUELLE EST LA VALEUR EN BASE 2. DE 22 ECRIT EN BASE 10 ?'" **2620 PRINT** 2630 PRINT " REPONSE : NOMBRE : 22 **BASE DE** DEPART : 10" 2640 PRINT " BASE D'ARRIVEE : 2 ": 2650 PRINT " EST EGAL A 11110 EN 22 EN BASE 10 BASE 2 " 2660 605UB 2950<br>2670 PRINT " C'EST A DIRE QUE PAR DIVISION SUCCESSIVE NOUS OBTENONS 22  $=0+1*2^1+1*2^2+1*2^3+1*2^4$ 2680 PRINT 2690 PRINT " IL EST POSSIBLE QUE DES LETTRES APPARAISSENT Exemple:" **2700 PRINT** 2710 PRINT " NOMBRE : 1463 BASE DE DEPART : 10 BASE D'A RRIVEE : 12" 2720 PRINT 2730 PRINT " 1463 EN BASE 10 EST EGAL A A1B EN BA SE 12 " 2740 GOSUB 2950 2750 PRINT " EN EFFET UN NOMBRE EST FOR- ME DE CHIFFRES, EN BASE 10 NOUS AVONS 10 CHIFFRES  $0, 1, 2, \ldots, 9.$ " **2760 PRINT** 2770 PRINT " OR POUR LES BASES SUPERI- EURES A 10, IL Y A PLUS DE 10 CHIFFRES 2780 PRINT " EX: EN BASE 12  $0, 1, 2, 3, \ldots, 9, 10, 11$ " 2790 PRINT 2800 PRINT " 10 ET 11 ETANT PRIS ICI POUR DES 'CHIFFRES' ET NON POUR DES NO MBRES." 2810 GOSUB 2950 2820 PRINT " IL FAUT DONC UNE CONVENTION D'ECRITURE CAR CES CHIFFRES N'EXISTENT PAS.' 2830 PRINT 2840 PRINT " A => 10, B => 11, C => 12, D => 13 ........ Z => 36" 2850 PRINT 2860 PRINT " DANS VOTRE IMAGINATION  $A1B = 10, 1, 11 E T$  SURTOUT PAS A 10111 2870 PRINT 2880 PRINT " IL EST EVIDENT QUE LES NOMBRES QUE VOUS ALLEZ EN- TRER NE DEV RONS PAS AVOIR DE CHIFFRES DE" 2890 PRINT " VALEURE SUPERIEURE A CELLE DE LA BASE SOUS PEINE D'ER- REUR DE CAL CUL ! 2900 GOSUB 2950<br>2910 PRINT " 2),3),4),5) PERMETTENT LES 4 OPERATIONS +,-,\*,/(avec reste) DE NOM BRES ENTIERS DIR ECTEMENT DANS" 2920 PRINT " UNE BASE DONNEE SANS FAIRE LE PASSAGE PAR LA BASE 10" 2930 GOSUB 2950 2940 GOTO 350 **2950 PRINT** 2960 PRINT " appuyer sur une touche "

8000 CLS: PRINT: PRINT" \*\* Vaisseaux :"  $101 - 66 - 1$ 8010 FORJ-1T02:FORS-49T060:BEEPS, 1:N EXT:NEXT: GOSUB5000: RETURN 10000 DATA49, 2, 0, 1, 60, 2, 49, 2, 70, 2, 0,  $3, 57, 2, 44, 2, 58, 2, 49, 3, 0, 6$ 15000 DATA\*0, 0, 60, 32, 32, 36, 36, 36°, \*0 ,0,252,0,0,252,0,0°,"0,0,252,0,0,252  $.0.0$ 

7000 CLS:FORI=0T010:LOCATERND(1)#19, RND(1)#4: PRINT"#": BEEP30-I, 1: NEXT 7010 As-"Star-War":FORI-0T03:FORJ-1T OLEN(AS):LOCATE3#(I+1)-J+6,I 7020 PRINTLEFTS(AS, J) J: NEXT: FORL=149 T0160: BEEPL-1#50, 1: NEXT: NEXT 7030 GOSUB5000: CLS: PRINT "High score : "IRE:PRINT"Recordman : "INRS 7040 PRINT\* (C) Copyright":PRINT"B urgalieres Yves 84°! 7050 GOSUB5000: GOSUB5000: RETURN

, Z%), 3: BEEP10, 2 6022 FORF=0T07: GOSUB2800: NEXT 6025 LINE(N%\*6+3, Z%)-(18, Z%):FORS=49 TO60: BEEPS, 1: NEXT: IFD%=Y%THEN2300 6030 LOCATE3, D%: PRINTRIGHT% (A% (D%), 1 511:GOT02202

: IFN%=OTHEN2202 6020 BEEP1, 2: Z%=D%#8+4: CIRCLE(N%#6+6

4020 GOTO2050 5000 FORK=1T0450:NEXT:RETURN 6000 IFRND(1)<RMTHEN2202 6010 D%=RND(1) \*4:N%=INSTR(A\$(D%), C\$)

EIFPTHENP=OELSEP=1:GOTO10

CANON

Suite de la page 18

IF  $K \leq 249$  THEN 1010 990 PRINT " ";A\$;" EN BASE";C::<br>1000 PRINT " EST EGAL A :"::::: 1010 IF 0>9 THEN 1040

> 52, 4, 4, 228, 36, 36, 36, 36\* 15220 DATA 144, 144, 144, 144, 144, 144, 1 44, 144\*, \*128, 156, 144, 144, 144, 144, 156  $,128*$ 15230 DATA-4, 228, 36, 36, 36, 36, 228, 4",  $-36, 36, 36, 36, 36, 36, 36$ 15240 DATA '144, 144, 144, 144, 156, 128, 1 28, 252\*, \*128, 252, 0, 0, 252, 0, 0, 252\* 15250 DATA - 4, 252, 0, 0, 252, 0, 0, 252", "3 6, 36, 36, 36, 228, 4, 4, 252\* 15500 DATA42, 29, 56, 28, 57, 28, 59, 28, 59 , 28, 60, 28, 61, 28, 62, 28, 63, 28<br>15510 DATA64, 27, 76, 29, 77, 28, 66, 26 16000 DATA50, 31, 51, 30, 68, 30, 69, 31, 54 , 31, 54, 30, 55, 28, 56, 27, 63, 27, 64, 28 16010 DATA65, 30, 65, 31, 44, 27, 45, 26, 46 , 25, 75, 27, 74, 26, 73, 25, 66, 27 ۸ 16020 DATA1, 3, 5, 7, 5, 3, 1, 3, 5, 7

> 15100 DATA\*0, 124, 64, 64, 76, 72, 72, 72\*,  $10, 252, 0, 0, 252, 0, 0, 124$ 15110 DATA \*0, 252, 0, 0, 252, 0, 0, 248", \*0 , 248, 8, 8, 200, 72, 72, 72\* 15120 DATA\*72, 72, 72, 72, 72, 72, 72, 72\*,  $-64, 64, 76, 72, 72, 76, 64, 64$ 15130 DATA-8,8,200,72,72,200,8,8','7 2, 72, 72, 72, 72, 72, 72, 72\* 15140 DATA-72, 72, 72, 76, 64, 64, 124, 0°,  $-124, 0, 0, 252, 0, 0, 252, 0$ 15150 DATA-248, 0, 0, 252, 0, 0, 252, 0', '7 2, 72, 72, 200, 8, 8, 248, 0\*<br>15200 DATA\*252, 128, 128, 156, 144, 144, 1 44, 144\*, \*252, 0, 0, 252, 0, 0, 252, 128\* 15210 DATA \* 252, 0, 0, 252, 0, 0, 252, 4", "2

15010 DATA '0,0,240,16,16,144,144,14 4", "36, 36, 36, 36, 36, 36, 36, 36" 15020 DATA 60, 32, 32, 36, 36, 32, 32, 60°,  $240, 16, 16, 144, 144, 16, 16, 240$ 15030 DATA\*144, 144, 144, 144, 144, 144, 1 44, 144\*, \*36, 36, 36, 32, 32, 60, 0, 0\* 15040 DATA\*0,0,252,0,0,252,0,0°,\*0,0 , 252, 0, 0, 252, 0, 0\* 15050 DATA-144, 144, 144, 16, 16, 240, 0, 0

 $X - 07$ 

2140 RETURN 2150 2160 COLOR 4, 4: CLS: BOXF (0,7)-(39, 13)" ", 0,4 COLOR 4' CHARGEMENT DU FICHIER<br>2170 LOCATE 0,14 PRINT" Pour charges Pour charger le fichier 'AMIS'" PRINT

2130 PSET (X,22)" ",3:LOCATE X,22,1

22 PRINT"ENTREE"; LOCATE 36, 22 PRINTCHROK

2110 BOXF(0,172)-(71,188),C: BOXF(120, 172)-(199,188),C2:BOXF(248,172)-(319,188), C3:COLOR 0.6 2120 LOCATE 4, 22 PRINT"RAZ"; LOCATE 18,

suite de la page 17  $\odot$  $\circ$ O O O  $\Omega$ 

2180 PRINT" montez la cassette le contenant": PRINT<br>2190 PRINT" et mettez le ma9netoPhone en LECTURE": PRINT<br>2200 RESTORE 40:READ QI\$: PRINTQI\$ 2210 CONSOLE, 1:LOCATE 0,24:FOR I=1 TO 7:PRINT:NEXT I<br>2220 R\$=INKEY\$:IF R\$="" THEN 2220 ELSE R=RSC(R\$) 2230 IF A=2 OR A=12 OR A=42 THEN 2290 2248 IF R( >32 THEN 2228 2250 OPEN"I", #1, "CASS AMIS" : D=0 : CONSOLE 23, 24, 0, 0 : COLOR 0 : LOCATE 0, 24 2260 IF EOF(1) THEN 2280 ELSE D=D+1 2270 INPUT#1, N\$(D), P\$(D): PRINTD, N\$(D): GOTO 2260 2280 CLOSE1 : NF\$="FICMEM" 2290 CONSOLE 0, 24 RETURN 2310 COLOR 4,4:CLS:BOXF (0,7)-(39,13)" ",0,4:COLOR 4<br>2320 LOCATE 0,14:PRINT" Pour enre9istrer les fiches creees":PRINT<br>2330 RESTORE 50:READ QI\$:PRINTQI\$:PRINT<br>2340 RESTORE 40:READ QI\$:PRINTQI\$ 2300 2350 CONSOLE, , 1: LOCATE 0, 24: FOR I=1 TO 7: PRINT: NEXT I 2360 R\$="":R\$=INKEY\$:IF R\$="" THEN 2360 ELSE R=RSC(R\$) 2370 IF A=2 OR A=12 OR A=42 THEN M=1:GOTO 2400 2380 IF A<>32 THEN 2360<br>2390 OPEN"0",#1,"CASS:AMIS":NM\$="OUVERT" 2400 CONSOLE .. 0.0 RETURN<br>2410 IF NM\$()"" THEN CLOSE1 2420 IF D=0 THEN 2580 COLOR 4,4:CLS:BOXF (0,7)-(39,13)" ",0,4:COLOR 4 2430 4.PRINT" Pour enregistrer le fichier" PRINT<br>Montez une cassette 'FICHIER' " PRINT 2448 LOCATE 8, 14 PRINT"<br>2450 PRINT" Montez 2460 RESTORE 50 READ 01\$ PRINTOIS PRINT 2470 RESTORE 40 READ OIS PRINTOIS<br>2480 CONSOLE, 1 LOCATE 0,24 FOR I=1 TO 7 PRINT NEXT I<br>2490 RS="" RS=INKEYS IF RS="" THEN 2490 ELSE A=ASC(RS) 2500 IF A=2 OR A=12 OR A=42 THEN 2580 2510 IF R(>32 THEN 2490 2520 OPEN"O", #1, "CASS : AMIS" 2530 FOR CX=1 TO D<br>2540 IF N\$(CX)="" THEN 2560 2550 PRINT#1, N%(CX), P%(CX) 2560 NEXT CX 2570 CLOSE1 GOTO 2430

2580 CONSOLE .. 0.0 CLS COLOR 0 END

## LE LOGICIEL DE LA SEMAINE

## L'AIGLE D'OR

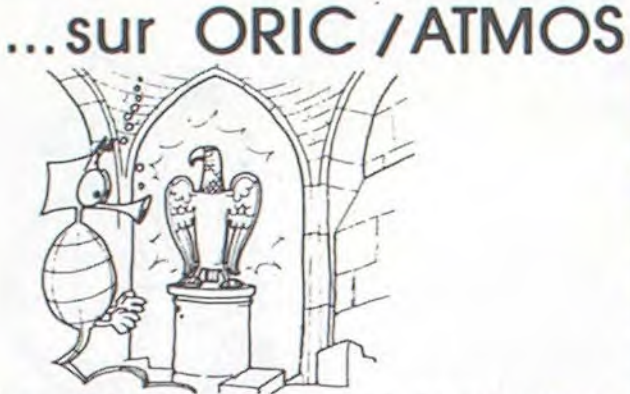

PETITES ANNONCES **GRATUITES** 

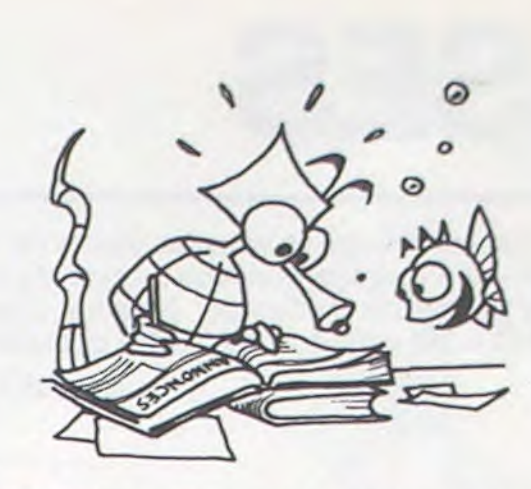

TEXAS INSTRUMENTS

Rien ne m'intéressait l'autre jour, à la télévision. Sur le point de prendre un roman, je me dis : "mais j'ai mon film, mon dessin animé". Je n'ai toujours pas trouvé le secret de l'Aigle d'Or. Le temps de lire la cassette et je me retrouvâis chez le marchand en train de monnayer mes pièces contre des bricoles indispensables à qui veut tenter l'exploration des 63 pièces du château remplies de chausse-trappes divers : corde, torche, pied-de-biche, eau de jouvence, etc...

C'est avec angoisse que je me retrouve à la porte du château mystérieux. Je dis "je", car je me vois sur l'écran, en pourpoint, chaussé de bottes. Et j'avance, je recule, je me tourne, je saute, je m'assoies. C'est là, entre autre, un des points forts de ce jeu : se voir, comme par dédoublement, déambulant dans les salles de ce château. Et j'aime autant vous dire que .lorsque vous vous découvrez étendu, les bras en croix, au fond d'une oubliette, ça vous fait

Vds ORIC 1 48K + Peritel + ass./ Dess. + Forth avec manuel + 50 prgs+revues+ livres : 3500E J.L AMBROISE, 53 chemin du Perreux 94400 VITRY SUR SEINE Tél. : 681.18.54.

un choc. Et si vous mourrez d'inanition, ou percé par une flèche traitresse, ou attaqué par les chauves-souris et que vous vous retrouvez devant votre propre tombe, au clair de lune, là également vous marquez un temps, le temps de déglutir avant de vous relancer courageusement à la recherche de l'Aigle d'or.

> VENDS HP 41 Bon état + module X fonction + module X mémory Valeur 3500 F. Vendu 2500 F. Christophe LEFEBVRE, "La Roche" CIVRIEUX DIAZERQUES<br>69380 LOZANNE. Tél.: LOZANNE. Tél.: 843.10.28. (après 20 H).

Beaucoup d'astuces sont nécessaires. Il faudra démasquer les passages secrets et y ramper, boire ou ne pas boire les fioles rencontrées, se diriger à tâton dans les salles obscures, forcer des portes et des coffres, échapper aux herses et aux flèches, éviter les oubliettes et décrypter les messages. Bref, voilà une cassette qui vaut son pesant d'or et qui servira longtemps, très longtemps.

Ch. HEBDOGICIEL  $N^{\circ}$  1, 2, 5, 6, 8, 9, 10, 11, 12, 14 et pgrs en is genres pour éch. éventuels. Alain DUPUY Tél. : 525.34.18.

Inutile de vous dire de dresser un plan minutieux des salles où vous passer et de ne jamais abandonner les recherches.

Vds APPLEII +  $48Ko(81)$  + lect. disk (83) + mon. Prince 2 pouces (coul. Ambré) 1983 + nbrs prgs (util. et jeux) : 9800 F. Dominique RAGNEAU 38 bis ay. Rouget de l'isle 76610 LE HAVRE Tél. : (35) 47.39.04.

Ah, j'allais oublier... la touche Q pour suicide...

Ch. mod. TI EXTENDED BASIC + Manuel J. Pierre RICAUD 32 rue Albert Thomas 75010 PARIS.

Vds MATTEL Intelevision tbe + 11 K7 : le tt 2500 E. ou la console + 1 k7 : 1090 F. Laurent LETHON 90 rue Jeanne d'Arc 75013 PARIS. Tél. : 583.12.93.

Vds ATARI 2600 + 24 K7 + man. à Vds pour ZX 81 : carte sonore BIlevier + man. à touches + man. PACK SON, 3 canaux + bruit, amlevier + man. à touches + man. PACK SON, 3 canaux + bruit, am-<br>Rotatives. Le tout 5000 F. M. DU- pli et H.P. Intégré, programmable<br>MINY Chemin des Ecus 59600 en Basic : 250 F. Cartes 8 E/S : MINY Chemin des Ecus 59600 en Basic : 250 F. Cartes 8 E/S : MAUBEUGE Tél. : (27) 62.20.26. 200 F. Q SAVE ext. + log. (16K et (ap. 17 H)

VENDS SHARP PC 1500: 1200 F + CE 150 (imprimante) : 1200 E + CE 159 (8 Ko RAM protégée) : 700 F + CE 153 (tablette graphique) :  $900$  F. + papier + stylos + livres + malette : le tout 4600 F VENDS réf. Manual APPLE ll (U.S.) : 150 F CHERCHE contact APPLE Il Région Val d'Oise. Joël LEMOINE, 2 rue A. Leyge, Bat 28, Esc.02, 95340 PERSAN.

64K): 150 F. 300 prgs (30 F pièce) Util. Gestion, Jeux. D. METI-Vds SHARP PC 1500 + CE 150 VIER 177 rue Diderot 94500

> Ch. pour T199/4A mod. B.E.: 500 F<br>prgs pour TI parus ds HEDBO. n°1 à 8. Eric DAURIS 13 rue Hélène<br>Boucher : 17300 ROCHEFORT

> $Vds$  ZX 81 + Ext 16K + 4 livres + 3 K7 : 800 F. F.CREPIN 3 allée Boris<br>Vian 93870 PIERREFITTE

VENDS ZX 81 + 16K + clavier mécanique Memotech + interface sonore + 10 K7 jeux + 3 manuels pour 1400 F. (moniteur TV PAL nécessaire). VENDS SHARP PC 1211 + imprimante + manuels : 900 F Monsieur RICCARDO, Tél.: 962.43.87 (le soir)

D. VERRIER 35.69.63. (après 19 H) VENDS FX702 P (2/84) + int. Ko (1/83) 1.400 F + "LA CONDUITE DU FX" + 10 programmes FX + aimerai recevoir renseignements sur les sorties commutables du T199/4A (RS 232C ou manettes) retour doc. assuré. Fabrice VOA-RICK, 52 allée de la Robertsau 67000 STRASBOURG. Tél.: (88)

Vds  $ZX 81 + Ext16K + K7 + ma$ -<br>nuel d'inst., d'util. et de prgs. tbe : 900 F. J.C. CAUCHY 67 rue de la Boucher 17300<br>Colonie. 75013 PARIS Tél. : Tél. : (46) 99.87.46. Colonie. 75013 PARIS Tél. : 580.41.01 ou 426.18.98 (le mer-

Vds TI99/4A (12/83) + manuel Vian 93870 PIER<br>d'util. + PARSEC + MUNCH MAN Tél. : 827.87.22.  $d'$ util. + PARSEC + MUNCH MAN + cordon magnéto + livres pour<br>TI99 + dvs Prgs : 1800 F. Eric BAR-TI99 + dvs Prgs : 1800 P. Eric BAR-<br>BET 5 rue des Vergers 67120 **Directeur de la Publication -**<br>DORLISHEIM Tél.: (88) 38.58.56. Gérard CECCALDI (le soir).

Rech. Manuel pour HP38E M. LE-<br>VALLET VAUX LES HUGUENOTS 78140 AUBERGENVILLE Tél. :<br>095.63.15.

Ch. pour TI99/4A, ttes ext. ou pé-<br>
rinh Envoyer liste et prix à M. **Dessins :** riph. Envoyer liste et prix à M. **Dessins:**<br>BELMESSIERI, LE PUISAT 73240 Jean-Louis REBIÈRE BELMESSIERI, LE PUISAT 73240 SAINT GENIN SUR GUIER **Éditeur:** 

Vds pour SHARP PC1251 ou 1245 27, rue du Gal-Foy 75008 PARIS Vas pour 3 HANT FOLSO 60 1245<br>
ou 1401 : imp. + interf. K7 SS Gar. :<br>
600 F pour DRAGON 32 : DON-<br>
KEY KONG : 100 F, GOLF : 100 F.<br>
Distribution NMPP.<br>
Distribution NMPP.<br>
CAIS (700 Fiches, 13 zones) avec<br>
livret frcs : 10 livret frcs : 100 F. Alain MEYER 45<br>rue C. Bernard 75005 PARIS.

VENDS TRS 80 MC 10 (12/83 neuf) + mémoire 16Ko + cordon magnéto + Peritel + Alimentation + programmes. Prix : 1500 F. C.SA-DOUN, Tél. : 430.70.68.

Vds mod. de jeux pour T199/4A, Parsec : 200 F. + TI Invaders : 200 F. ou 350 F les 2. Ou Ech. les 2 ctre Mod. B.E. + manuel. M. DE-LESTREZ 4 rue Grisson 62210 AVION.

Ech. Pgrs pour FX 702P et ATARI 400. retour assuré. Tél. : (35) 46.37.96 ou (35) 44.60.55.

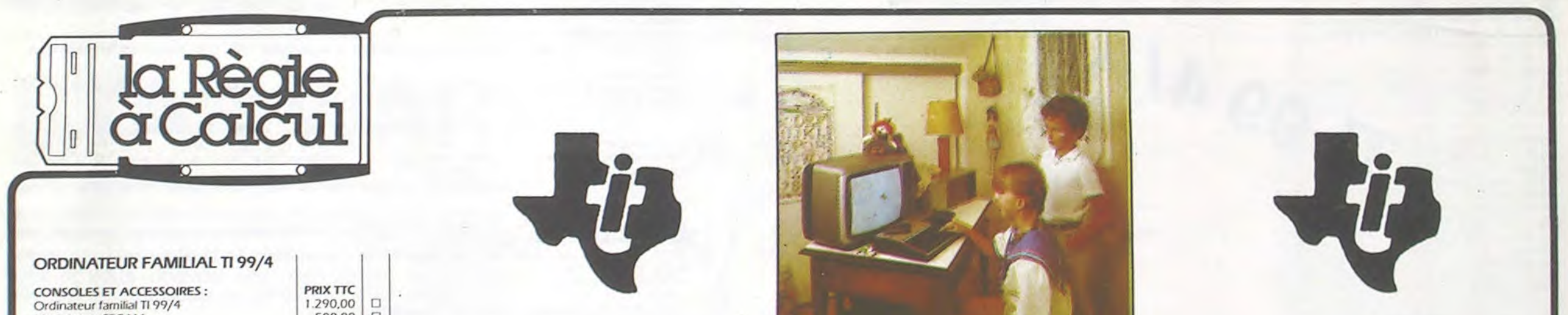

Ch. pour Club info. d'un lycée logiciels pour APPELII 48 Ko. Mlle CHANUDEAUD 161 rue des Pyrénées 75020 PARIS.

Vds pour TI99/4A : mod. CAR WARS, CHASSE AU WUMPUS, MASH ET JEU d'ENTREPRISE + 1 K7 de 20 pgrs : 550 F. Patrice CO-LIN 19 rue Gal Patton 54370 ES-**SEY LES NANCY.** Tél. : (8) 329.38.47.

Vds console CBS (11/83) + 3 K7 + Adapt. antenne : 2500 F Olivier AZOULAY 8 rue Centrale 69290 CRAPONNE Tél. : (7) 857.28.03. (ap.17 H)

(imp.) + stylos + papier. Px à dé- CHAMPIGNY/MARNE. battre Hervé ANGLADE Tél. : 882.13.93. (le soir). Tél. : 969.26.46.

Directeur Technique :

Responsable Informatique:<br>Pierric GLAJEAN

Maquette :<br>Christine MAHÉ

SHIFT ÉDITIONS,

DULAC et JARDIN S.A. EVREUX.

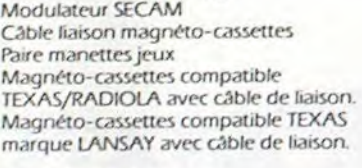

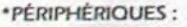

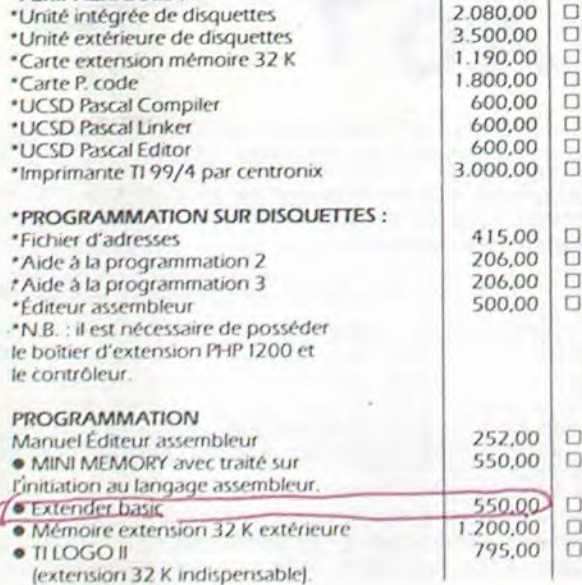

#### **ORGANISATION**

#### 500.00 170.00 710.00 496,00 350,00

75

de jeux (2).

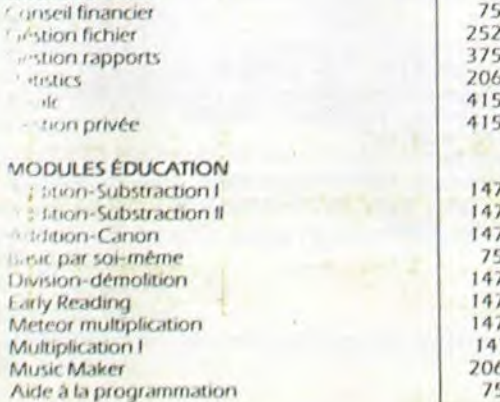

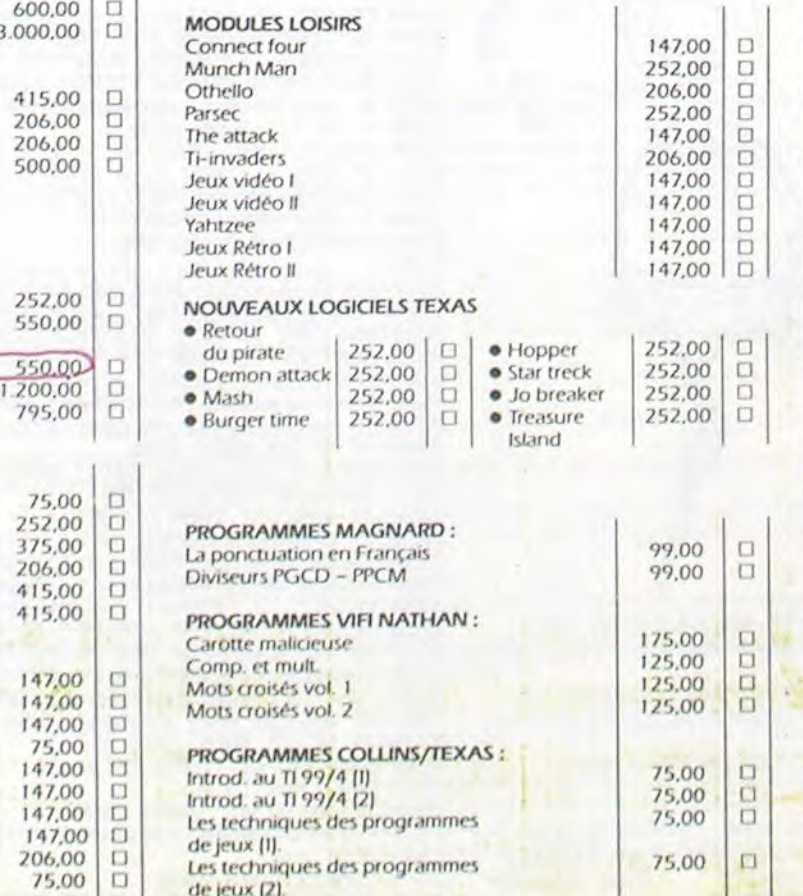

• disponible en juin

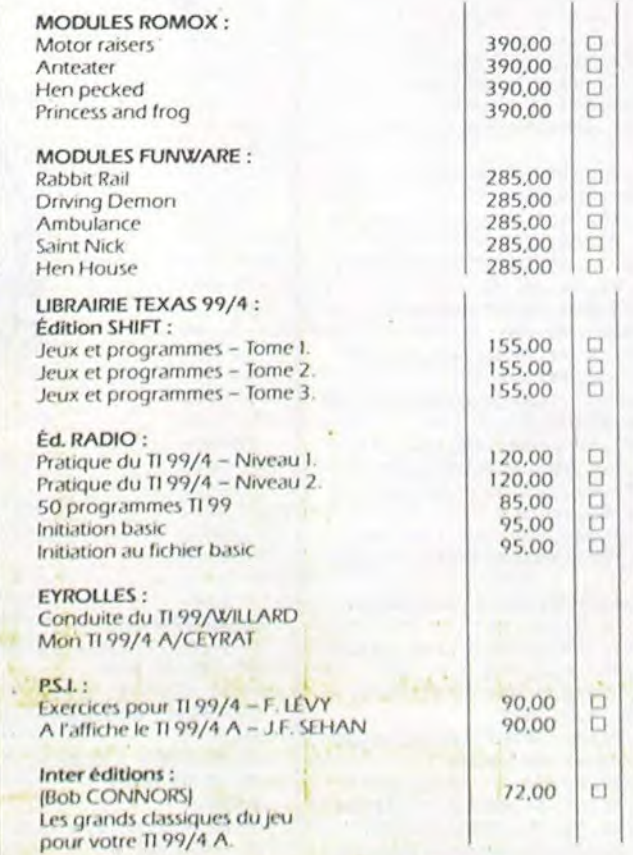

Livraison des produits disponibles sous 8 Jours.

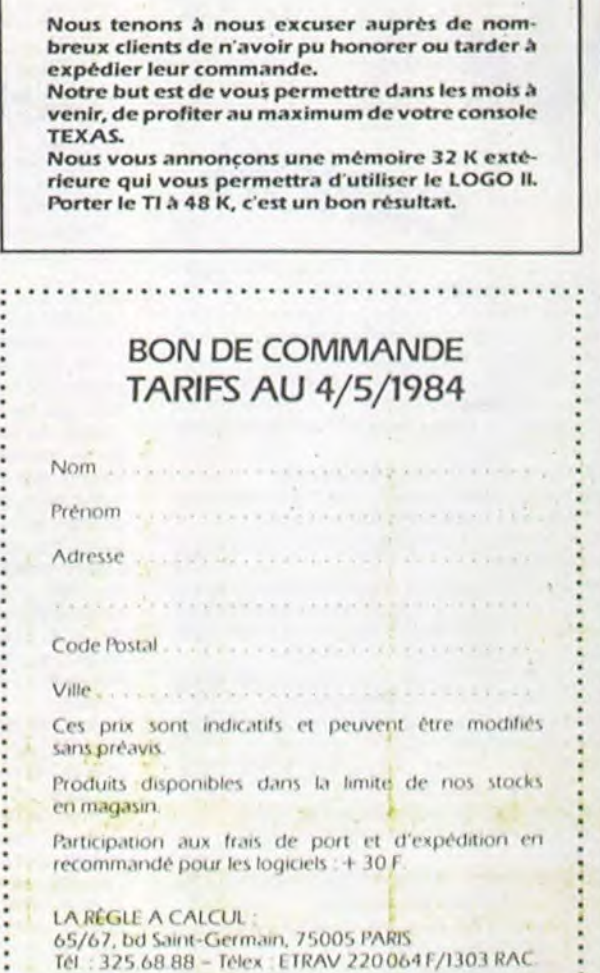